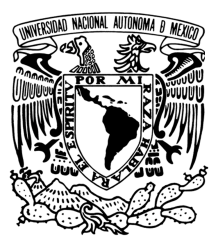

# **UNIVERSIDAD NACIONAL AUTÓNOMA DE MÉXICO**

## **FACULTAD DE CONTADURÍA Y ADMINISTRACIÓN**

# **DICTAMEN DE ARTÍCULOS EN LÍNEA PARA UNA REVISTA DIGITAL**

**DISEÑO DE UN SISTEMA O PROYECTO PARA UNA ORGANIZACIÒN** 

**BRIAN ARTURO MUÑOZ SIL**

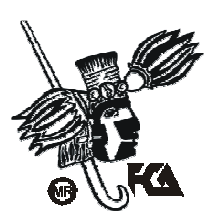

**MÉXICO, D.F. 2011**

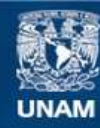

Universidad Nacional Autónoma de México

**UNAM – Dirección General de Bibliotecas Tesis Digitales Restricciones de uso**

## **DERECHOS RESERVADOS © PROHIBIDA SU REPRODUCCIÓN TOTAL O PARCIAL**

Todo el material contenido en esta tesis esta protegido por la Ley Federal del Derecho de Autor (LFDA) de los Estados Unidos Mexicanos (México).

**Biblioteca Central** 

Dirección General de Bibliotecas de la UNAM

El uso de imágenes, fragmentos de videos, y demás material que sea objeto de protección de los derechos de autor, será exclusivamente para fines educativos e informativos y deberá citar la fuente donde la obtuvo mencionando el autor o autores. Cualquier uso distinto como el lucro, reproducción, edición o modificación, será perseguido y sancionado por el respectivo titular de los Derechos de Autor.

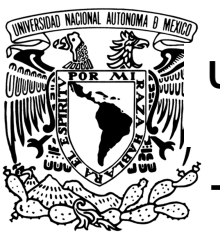

# **UNIVERSIDAD NACIONAL AUTÓNOMA DE MÉXICO**

## **FACULTAD DE CONTADURÍA Y ADMINISTRACIÓN**

DICTAMEN DE ARTÍCULOS EN LÍNEA PARA UNA REVISTA DIGITAL

**DISEÑO DE UN SISTEMA O PROYECTO PARA UNA ORGANIZACIÓN** 

QUE PARA OBTENER EL TÍTULO DE: LICENCIADO EN INFORMÁTICA

PRESENTA:

BRIAN ARTURO MUÑOZ SIL

ASESOR:

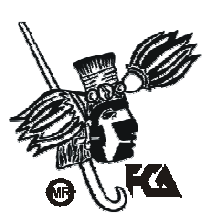

DRA. LUCÍA PATRICIA CARRILLO VELÁZQUEZ

MÉXICO, D.F. 2011

# *DEDICATORIAS*

"A mis padres por darme las herramientas y por brindarme sus consejos y cariño incondicional que me impulsa a lograr mis objetivos".

Los quiero mucho.

"A mi hermana Dafne, gracias por tu apoyo siempre que lo necesito y por compartir este momento conmigo".

Con mucho cariño.

"A mi familia, siempre aportando valores y conocimientos".

Con mucho cariño.

"A mis amigos y amigas, gracias por su apoyo y por hacerme sentir bien siempre que lo necesito".

Con mucho cariño.

# *RECONOCIMIENTOS*

Agradezco plenamente a mi máxima casa de estudios U.N.A.M., por darme las oportunidades de formar conocimientos y experiencia que son útiles en mi vida laboral.

La culminación de este trabajo no hubiera sido posible de no ser gracias al apoyo del Instituto de Investigaciones Económicas, U.N.A.M. al querer desarrollar un sistema de control de dictamen de artículos en línea.

Agradezco especialmente a la Dra. Lucía Patricia Carrillo Velazquez y al Dr. Alejandro Méndez Rodríguez por tener la confianza en mí para lograr los objetivos planteados desde el principio del proyecto.

Sin duda, mi estancia en el proyecto fue más agradable gracias a la amistad y compañerismo que mostraron mis compañeros de *Dimensión económica*, becarios y trabajadores del IIEc, gracias a ustedes.

Y un reconocimiento especial a mi tutora, la Dra. Patricia Carrillo por su esfuerzo y dedicación para terminar este documento, en el cual se ve reflejada mi labor y colaboración con el IIEc.

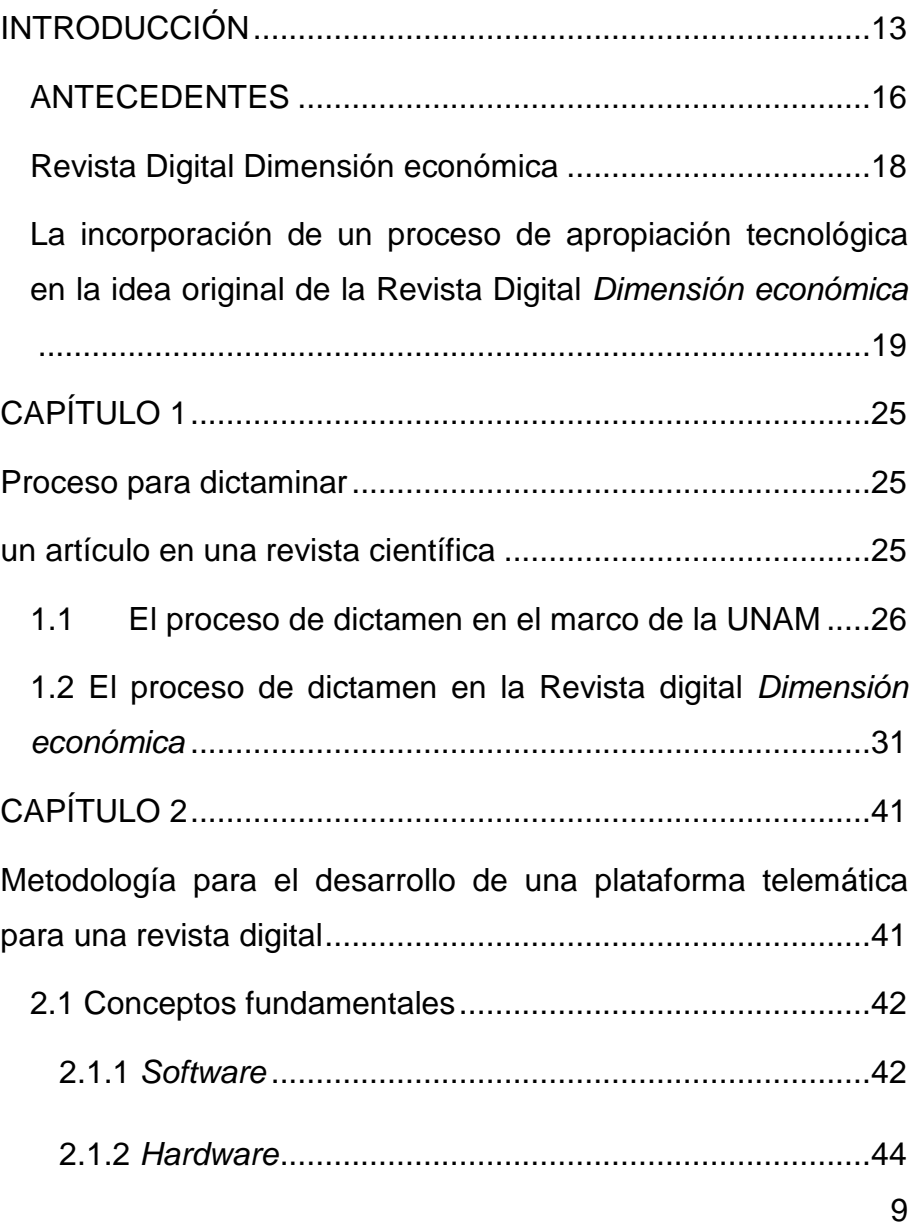

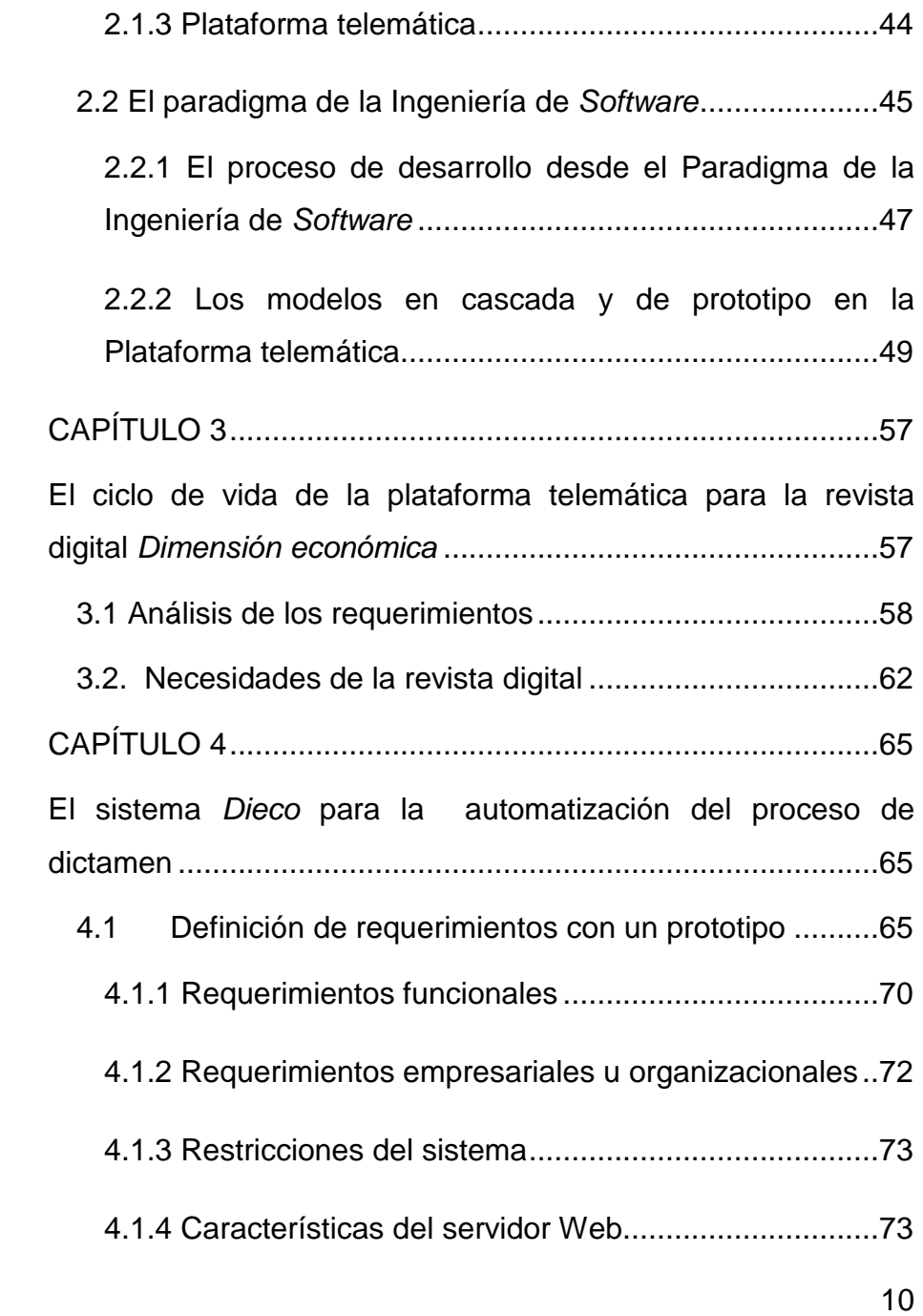

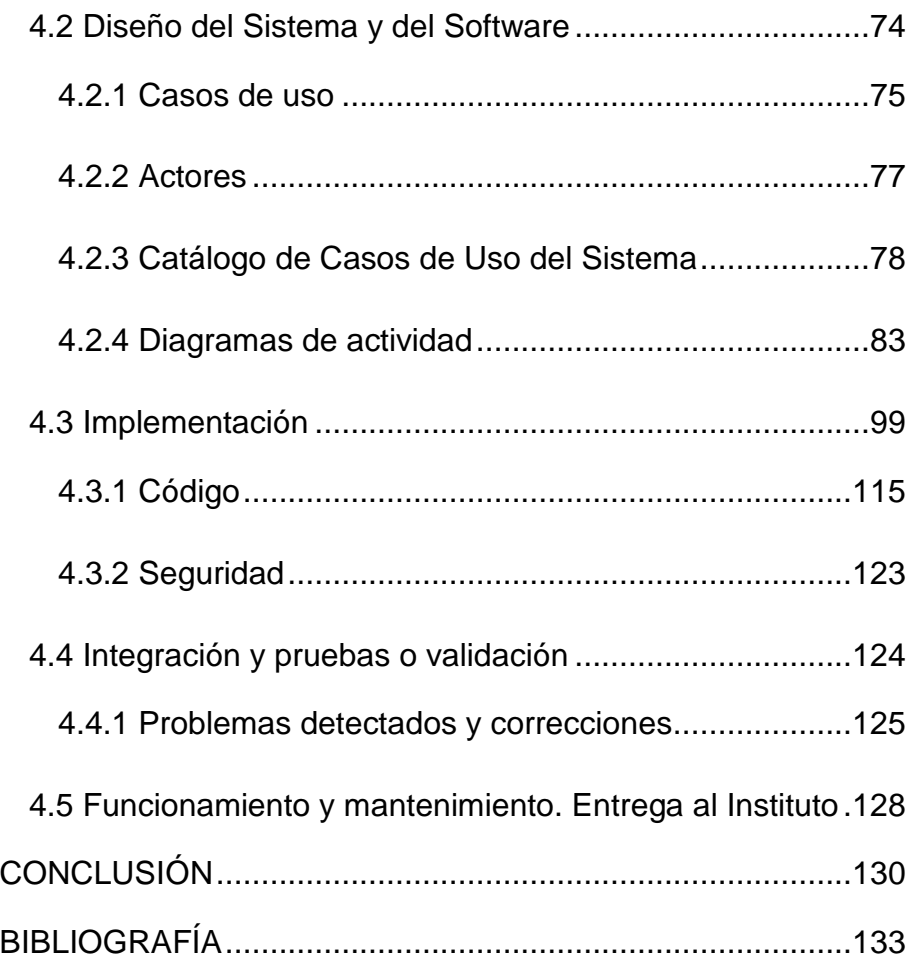

### **INTRODUCCIÓN**

Los sistemas de información son cada día más importantes, por la reducción de recursos utilizados [entiéndase como tiempo o dinero en su mayoría]. Es por eso que el presente trabajo tiene el objeto de mostrar la utilidad de una aplicación informática, así como documentar el proceso para su desarrollo ante un problema institucional, que resultó muy satisfactorio para todos los involucrados en el arduo proceso de la investigación.

La presente tesis de Licenciatura forma parte del trabajo de investigación y desarrollo, que se hizo para resolver la problemática del Instituto de Investigaciones Económicas, U.N.A.M., creando desde cero un sistema (Sistema Dieco), en el cual se gestiona en línea el proceso de dictamen en una revista digital, la cual se llama Dimensión económica<sup>1</sup>. Este desarrollo innovador tiene la particularidad de ser creado para atender una necesidad específica, pero cuenta con la posibilidad de ser incorporado en muchas otras áreas porque atiende una necesidad que para la Universidad y las entidades académicas de investigación es muy importante.

Se comienza con una breve historia del IIEc, lugar donde fue desarrollado este sistema y donde siguen el procedimiento de

l

<sup>1</sup> http://rde.iiec.unam.mx

dictamen de un artículo como cualquier Institución de la U.N.A.M., mismo que está descrito en el apartado 1.2 de esta tesis.

Existe un sistema que cumple con las características de un proceso de dictamen y puede considerarse similar al presentado en este documento; este es el OJS (Open Journal System). Es un sistema que puede clasificarse como rígido, ya que no permite la alteración de funciones ni la incorporación de requerimientos específicos.

El objetivo de esta tesis es el plantear como llevé a cabo la programación de uno de los módulos de la plataforma telemática, diseñada por la Dra. Lucía Patricia Carrillo Velázquez, en la reformulación al proyecto original y creado por el Dr. Alejandro Méndez Rodríguez. En dicha reformulación se plantea que el proceso de dictamen de la revista tiene que cambiar para convertirse en un proceso en línea y del cual fui desarrollador, así como de las características específicas que envuelven a este sistema y que lo hacen tan completo. Esto no hubiera sido posible sin los conocimientos obtenidos durante mis estudios en la carrera de Licenciatura en Informática, impartida en la Facultad de Contaduría y Administración<sup>2</sup>.

La administración del servidor Web, en el que está alojado el Sistema Dieco está a cargo del Lic. Gunnar Eyal Wolf Iszaevich, quien nos proporcionó los accesos y facilidades para que no se tuvieran

l

 $2$  http://www.fca.unam.mx

inconvenientes durante el desarrollo y poder mostrar los avances en el prototipo, que fue de gran utilidad, como se verá en el contenido de este documento.

Para terminar este sistema, fue necesario recurrir a fundamentos teóricos vistos en clases acerca de la Ingeniería de Software y de Programación, además de libros y documentación que pudieran ayudar a resolver situaciones encontradas durante el desarrollo del sistema Web.

El proyecto tecnológico se fundamenta en diversas teorías y una plataforma telemática, en la cual convergen tecnologías de información, cómputo y comunicaciones en aplicaciones a distancia, con la finalidad de lograr un sistema complejo y robusto capaz de expandirse de acuerdo a las necesidades de la evolución del IIEc.

De entre estas teorías, y acorde al desarrollo que aquí se documenta, se describe el paradigma de la Ingeniería de Software, siendo en particular los modelos de desarrollo en cascada, llamado también como lineal o clásico, como se verá en el apartado 2.2.2 de esta tesis. A su vez, se hizo el desarrollo en prototipo del sistema explicado en el apartado 2.2.3, que fue de mucha ayuda, por no decir imprescindible, por los beneficios que se obtuvieron mientras se iban desarrollando y mostrando los avances, mismos que generaban en los usuarios finales, más requerimientos en cuanto a la funcionalidad del sistema.

El proceso de desarrollo anteriormente mencionado, en el cual se basa la realización de esta tesis [el Sistema Dieco], se puede observar en su totalidad a partir del capítulo 4, donde se detalla la metodología que se siguió para obtener el resultado final y, mejor aún, el esperado por el personal de Dimensión económica.

### **ANTECEDENTES**

El Instituto de Investigaciones Económicas de la Universidad Nacional Autónoma de México (UNAM, IIEc) se fundó a fines de noviembre de 1940, debido a las gestiones del maestro Jesús Silva Herzog, director de la Escuela Nacional de Economía (ENE), ante el Rector, doctor Gustavo Baz. El Instituto se dividió en dos departamentos, el de Investigaciones Económicas y el de Laboratorios, cuyo antecedente inmediato fue el Laboratorio de Organización e Investigación Industrial, creado en 1939 cuando el licenciado Mario Souza dirigía la ENE. El propósito de la nueva institución era apoyar las labores docentes y asesorar a los estudiantes en la práctica profesional de la investigación económica. Pasados los años, la presencia del Instituto se amplió. Además de colaborar en la enseñanza de la economía y la dirección de tesis, fungió como órgano de consulta en la revisión y formulación de los planes de estudio de la Escuela de Economía y en la elaboración de su Reglamento Interno.<sup>3</sup>

A efecto de difundir entre la comunidad académica los resultados de la investigación realizada en el Instituto, éste se hizo cargo de la Revista Investigación Económica, que anteriormente fue el órgano oficial de la ENE, así como de la organización de los cursos de invierno, antes efectuados por la misma escuela.

l

<sup>&</sup>lt;sup>3</sup> Véase http://www.iiec.unam.mx/contenido/historia

### **Revista Digital Dimensión económica<sup>4</sup>**

A efecto de actualizar y diversificar los medios de difusión y divulgación, ante la aparición de nuevas tecnologías de la información y comunicación, en época reciente el Instituto publica el boletín electrónico llamado Momento Económico, que mostraba un reporte de la economía mexicana mensualmente. Al presente, el boletín es una revista donde se publican resultados de diferentes lugares, antes eran sólo del Instituto. Hoy se convoca a diferentes investigaciones para que escriban sobre el tema de la economía.

Tomando como antecedente el boletín Momento Económico y ante la penetración global de la Internet, considerada la primer puerta de entrada para recuperar información para estudiantes e investigadores, surge la necesidad de estar en ese medio de comunicación para tener mayor presencia y poder, mostrar los resultados de las investigaciones del Instituto, así como de que éste tuviera una revista que hablara desde diferentes perspectivas de la situación económica, tanto en el contexto nacional como internacional. Se plantea la idea de la Revista Dimensión económica como solución a esta necesidad. Por consiguiente esta revista tiene como finalidad darle un espacio a los investigadores del IIEc para que puedan escribir artículos relacionados con factores económicos,

l

<sup>4</sup> (Méndez Rodríguez 2010)

pero también para que diferentes autores de diversos países puedan contribuir enviando sus artículos y poder enriquecer el conocimiento con varias perspectivas de temas relevantes y de importancia que se llevan a cabo en el continente americano.

En la actualidad la revista digital denominada "Dimensión económica", se ubica como la primer revista digital en el campo de la Investigación en Humanidades de la UNAM y es un producto editorial innovador para el Instituto. Actualmente es la primera revista digital en el ámbito de los institutos de investigaciones en humanidades que se propone utilizar todos los avances de la tecnología en la difusión de las investigaciones.

Es por eso que el instituto necesita agilizar los procesos tradicionales de intercambio de información para dictaminar los artículos, con la finalidad de incluirlos en la revista digital, por lo que el equipo de trabajo se organiza a partir de las tendencias de Internet y la revista es capaz de adaptarse a las mismas.

**La incorporación de un proceso de apropiación tecnológica en la idea original de la Revista Digital** *Dimensión económica*

19 Si bien una Revista digital atendería las necesidades del IIEc, la propuesta inicial planteaba una idea muy endeble en lo referente a la incorporación de información. Fue necesario plantearlo como un paquete tecnológico integral de un sistema que articula componentes fundamentales, como lo son la misión, la estructura funcional de la organización y la tecnología.<sup>5</sup>

A efecto de atender las necesidades planteadas para el desarrollo de una revista digital, se propuso un primer proyecto, que fue reformulado con la participación de personal experimentado en el campo de las publicaciones digitales, dando como resultado el diseño de la actual Revista Digital Dimensión económica.

Si bien el IIEc tenía la experiencia de un boletín electrónico, el proyecto original de la revista digital<sup>6</sup> describía la participación de colaboradores ubicados en diferentes áreas realizando actividades diversas, pero no definía puntualmente una integración estructural y funcional. Desde el punto de vista tecnológico se consideraron los antecedentes del boletín electrónico, que previamente publicaba el Instituto y el cual consistía en la digitalización de texto, gráficas y figuras en adición a tablas de datos.

 $\overline{a}$ 

<sup>&</sup>lt;sup>5</sup> Para profundizar el concepto de "paquete tecnológico" se sugiere Carrillo, 2008:63

<sup>&</sup>lt;sup>6</sup> Proyecto original (Méndez Rodríguez 2007)

El proyecto actual<sup>7</sup>, planteó una reestructuración funcional y organizacional, el diseño de diversos procesos, que en su mayoría no sólo redundaron en la transformación de funciones para el personal participante, sino también en su automatización. Incluso el proyecto reformulado, planteó el desarrollo de una plataforma telemática, que integraría la tecnología de cómputo, informática y comunicación de la información, en aplicaciones a distancia. Es por eso que el nuevo proyecto se complementó con el desarrollo de diversos prototipos tecnológicos<sup>8</sup>, a fin de proveer recursos instrumentales para el desarrollo de la plataforma, que se entregó al IIEc para el registro de derechos de autor. Estos prototipos pueden observarse en la red, ya que el proceso de reformulación del proyecto se documentó en un par de presentaciones en eventos académicos, porque se entiende como un proceso de administración del conocimiento, lo que en algunos campos se conoce como Gestión del conocimiento o Knowledge Management.<sup>9</sup>

Al respecto, es relevante mencionar que otra de las reformulaciones consistió en incorporar y reconocer el Capital Intelectual a través de la gestión de reconocimientos legales, para la protección efectiva de

 $\overline{a}$ 

<sup>&</sup>lt;sup>7</sup> Véase (Carrillo Velázquez, a) 2007).

<sup>&</sup>lt;sup>8</sup> Véase (Carrillo Velázquez, b) 2007).

<sup>&</sup>lt;sup>9</sup> Véase (Carrillo Velázquez, 2008:68).

los sistemas y de todo recurso basado en el conocimiento y la información.<sup>10</sup>

En lo general, el proyecto reformulado amplió y diversificó el panorama hacia un proceso de apropiación tecnológica, que se entiende como: "… un proceso dinámico de diseño, adquisición o desarrollo de recursos tecnológicos para atender necesidades claras y bien definidas."(Carrillo Velázquez 2008).

"El proyecto derivó en la creación de un área institucional nueva dentro de la estructura del Instituto, al incorporar procesos automatizados para dictaminar, consultar de una forma dinámica y estructurada una biblioteca digital, un acervo de autores y sus publicaciones, así como la incorporación de diversas estrategias para apoyar la investigación y la docencia, tales como mapas mentales, diagramas, gráficas y estadísticas dinámicas, entrevistas, documentales, animaciones, mesas de discusión, videos y multimedios, entre otras."(Carrillo Velázquez 2010).

En este sentido,

l

"…se puede observar que el primer borrador [del proyecto] tuvo que sufrir muchos cambios, principalmente el considerar de cuando se

 $10$  Para profundizar en la definición y clasificación de Capital intelectual véase (Carrillo Velázquez, 2008).

hace una revista a cuando se publica, los diseños cambian, ya no hay interés en algún contenido, hay nuevos temas de investigación. Se tuvo que descubrir nuevas tecnologías para modificar la periodicidad de la revista y desarrollar nuevas soluciones, que al principio no se habían planteado. Se tuvieron que buscar y adquirir tecnologías para poder hacer la revista. En un principio era muy lento el desarrollo, pero a partir de cierto número de la revista, ésta camina más fácilmente; se le invirtió mucho tiempo en el diseño y la organización de la revista."(Méndez Rodríguez 2010).

"Todavía la revista está en la mesa del avance, se devela cómo aprovechar la tecnología para que el lector pueda leer y aprovechar fácilmente todos los materiales de investigación, se ofrecen nuevas herramientas por si el estudioso quiere conocer de manera gráfica el artículo; hay mapas conceptuales. Se presenta la información para que el estudiante ya no lea como en el papel, del principio de la hoja hasta el final, sino que pueda interactuar con el contenido."(Méndez Rodríguez 2010).

"Se tiene la convicción de que si es una revista digital, debe hacerse todo de manera electrónica, evitar el uso del papel en la mayor medida posible, el automatizar los procesos, hacer una comunicación rápida entre dictaminadores, autores y editores, y eso lleva a tener la necesidad de desarrollar una plataforma ad hoc para la revista. Esto en el medio editorial de revista en la UNAM es pionero, no hay programas previos. Se visualizó que siendo una revista digital, en su

mayor parte tiene que ocupar todos los recursos tecnológicos."(Méndez Rodríguez 2010).

"La plataforma Dieco no se planteó al inicio, sino en la medida que se fue desarrollando el proyecto de la revista, se dio la necesidad imperiosa y realmente positiva de que se tuviera una plataforma para administrar la revista, los artículos, y esto es muy novedoso y útil."(Méndez Rodríguez 2010).

En lo general en las perspectivas actuales de la Revista digital Dimensión económica se observan:

"... muy positivas porque las revistas migran a lo digital, las revistas de papel quieren estar en el medio digital porque llegan a más lectores, creo que la perspectiva a mediano plazo es que Dimensión económica va a tener un posicionamiento como una revista al tener una cantidad impresionante de lectores que no se limitan al espacio nacional, ni al espacio de hispanohablantes, pero creo que la revista tiene mucho futuro para cubrir esa expectativa."(Méndez Rodríguez 2010).

## **CAPÍTULO 1**

#### **Proceso para dictaminar**

#### **un artículo en una revista científica**

Dado que una revista científica es una publicación periódica en la que se intenta recoger el progreso de la ciencia, normalmente informando de las nuevas investigaciones. Muchas son altamente especializadas, y es algo que se busca lograr con Dimensión económica, claro, en el particular renglón de la economía.

Normalmente las revistas científicas de prestigio y/o reconocidas son revisadas por pares dentro de la comunidad científica en un intento de asegurar un mínimo de estándares de calidad, así como validez científica; y con ello además lograr el prestigio de la revista científica. Los artículos publicados en cada edición representan lo más actual en la investigación en el campo que cubre la revista.

A diferencia de las revistas genéricas, por lo común no se lee toda la revista, sino que se eligen los artículos a leer, dependiendo del tipo de investigación al que está dedicado el científico. Es por ello, que en el ámbito académico, todos los documentos propuestos para ser publicados en revistas de difusión, divulgación o científicas con calidad cumplen una serie de etapas dentro del proceso editorial establecido, los procesos que resalta, en términos generales son el

dictamen, las correcciones de fondo (contenido) y forma, la diagramación y la publicación.

Como puede observarse, estos pasos inician con el proceso de dictamen, que corresponde a la evaluación realizada por un cuerpo de especialistas, quienes determinarán continuar o suspender el proceso editorial en función del cumplimiento de los requisitos básicos de estructura para cada tipo de artículo y que cumpla con los objetivos de publicación de la revista.

En lo general el proceso consiste en la recepción de un artículo, un departamento editorial, mismos que solicitan la confirmación de un comité dictaminador.

#### **1.1 El proceso de dictamen en el marco de la UNAM**

Para poder realizar el sistema, se revisaron las Disposiciones Generales para la Actividad Editorial de la UNAM, presentadas por el Consejo Editorial de la Universidad Nacional Autónoma de México, publicado en Gaceta UNAM el 26 de mayo de 2003, que acordó en su sesión celebrada el martes 19 de septiembre de 2006, y entre las cuales destaca:

• Que las publicaciones universitarias son esenciales para el cumplimiento de los fines de docencia, investigación y difusión de la cultura propios de la Universidad.

- Que el prestigio del sello editorial universitario se finca en la excelencia del contenido académico de las obras que lo ostentan, en la calidad editorial y la amplia difusión de sus títulos y autores.
- Que las publicaciones universitarias cumplen la misión de transmitir la cultura universal y vincular el quehacer universitario con la sociedad mexicana y con su entorno nacional e internacional.
- Que las publicaciones académicas y científicas universitarias periódicas deben inscribirse en el circuito de la información científica mundial.
- Que la diversidad de los procesos de producción editorial, el desarrollo tecnológico, las condiciones del mercado del libro y la evolución del derecho de autor hacen necesaria la revisión constante de la actividad editorial universitaria.

#### **DISPOSICIONES GENERALES**

#### **CAPÍTULO I GENERALIDADES**

Artículo 1º.— Las presentes disposiciones generales tienen por objeto establecer la normatividad editorial de la Universidad Nacional Autónoma de México para las actividades de registro, dictaminación, selección, edición, impresión, difusión, promoción, almacenamiento,

distribución y comercialización, de las publicaciones que editan las entidades académicas y dependencias universitarias así como definir sus atribuciones y obligaciones.

Artículo 4º.— Las entidades académicas y dependencias editoras ejercerán las funciones y realizarán las actividades que sobre la materia les correspondan, de conformidad con las presentes disposiciones generales y demás normas aplicables.

### **CAPÍTULO V DE LOS COMITÉS EDITORIALES**

Artículo 23.— En cada entidad académica y dependencia editora se constituirá un comité editorial, integrado por un número impar de miembros, que decidirá sobre la pertinencia de la publicación de los originales presentados a su consideración, señalará —conforme a lo establecido por el Consejo Editorial de la UNAM— los lineamientos editoriales y aprobará los proyectos de las propias entidades académicas o dependencias editoras.

Artículo 24.— Ninguna publicación universitaria se realizará sin el dictamen favorable del comité editorial respectivo. En caso de que en alguna entidad académica o dependencia editora no se encuentre conformado el comité editorial, la Dirección General de Publicaciones y Fomento Editorial apoyará o asesorará la emisión del dictamen sobre la edición de títulos, a la vez que promoverá la integración del correspondiente comité editorial.

Artículo 25.— Los comités editoriales tendrán las siguientes atribuciones:

- Establecer su reglamento de conformidad con estas disposiciones generales y con los lineamientos fijados por el Consejo Editorial de la UNAM.
- Definir los procedimientos para la selección de proyectos editoriales —incluidas publicaciones periódicas—, tomando en consideración los objetivos de su entidad o dependencia, los factores académicos, las necesidades de difusión y los lineamientos que dicte el Consejo Editorial de la UNAM.
- Determinar las normas y convenciones para la recepción y dictamen de originales.
- Fijar las políticas y prioridades para la publicación, tomando en cuenta los recursos presupuestales autorizados para cada ejercicio.
- Autorizar la edición de libros, revistas, boletines, catálogos y otras publicaciones de sus entidades académicas o dependencias.
- Aprobar la reimpresión o reedición de las obras agotadas, considerando criterios académicos y de distribución.
- Establecer criterios específicos de coedición.
- Rechazar los trabajos que no cumplan con los requisitos establecidos.

- Apoyar e impulsar las publicaciones académicas periódicas para garantizar su aparición puntual.
- Fijar el tiraje y las características del soporte material que se ha de emplear en cada obra autorizada, teniendo presente al lector al que va dirigida y las posibilidades de comercialización.
- Autorizar el plan de distribución de las publicaciones de su entidad o dependencia.

Artículo 26.— Los comités editoriales tendrán las siguientes obligaciones:

- Notificar al Consejo Editorial de la UNAM su integración y los cambios de sus miembros.
- Remitir su reglamento al Consejo Editorial de la UNAM.
- Informar al Consejo Editorial de la UNAM, en el momento en que lo solicite, acerca de los dictámenes que emita.
- Elaborar programas editoriales y planes de distribución de sus publicaciones.
- Conformar y mantener un archivo con los expedientes de los dictámenes emitidos y las actas de sesiones.
- Informar a la Oficina del Abogado General del presunto plagio de una obra.

- Notificar al Consejo Editorial de la UNAM y a las direcciones generales de Asuntos Jurídicos y de Publicaciones y Fomento Editorial la suspensión o modificación de una publicación periódica.
- Evaluar anualmente el programa editorial de su entidad académica o dependencia editora.

Artículo 27.— Al firmarse un contrato de coedición cuyos trabajos de producción editorial e impresión no se lleven a cabo por parte de la UNAM o al contratarse los servicios externos de impresión, el titular de la entidad académica o dependencia editora nombrará un responsable de dar seguimiento a cada etapa del proceso editorial para vigilar la calidad del producto final.

Estas disposiciones e indicaciones nos sirvieron para que el proceso que se iba a automatizar en el sistema sea congruente con el marco institucional.

# **1.2 El proceso de dictamen en la Revista digital** *Dimensión económica*

31 En la experiencia previa de las revistas publicadas por el IIEc, el proceso de dictamen requería la participación presencial del investigador, en su caso por medio de correo postal y, posteriormente, del correo electrónico, quien podía enviar el artículo con las correspondientes imágenes, gráficas y demás documentos para sustentar su investigación. En este proceso se invertía demasiado tiempo, sin mencionar el más importante para efecto de esta tesis: el de dictamen, a través del cual se retroalimentaba al investigador acerca de las observaciones y de los consecuentes cambios requeridos, a manera de que su artículo fuese aprobado para su publicación.

En algunos casos, este proceso podía llevar incluso hasta cuatro meses, algo que excede en mucho tiempo los planes del proyecto actual para Dimensión económica, ya que se considera una revista que pretende abordar temas contemporáneos. Por consiguiente, se planteó como meta optimizar el proceso para hacerlo más rápido y dinámico.

De esta forma en el paquete tecnológico, se optó por desarrollar un subsistema informático como parte de la plataforma telemática, con el objetivo de atender tales necesidades de gestión oportuna del contenido para la publicación de Dimensión económica. El subsistema alojado en un servidor Web, facilita el flujo de la información.

Esta perspectiva de incorporación tecnológica, desde un principio pareció muy interesante, y no ha cambiado el concepto, ya que se tienen contempladas muchas aplicaciones necesarias para el funcionamiento correcto de un proceso de dictamen en línea, además del control de todas las aportaciones para proveer de informes en el momento que se necesiten.

En Dimensión económica, los artículos que se publican son de investigadores que quieren contribuir con la revista en un espacio de publicación de documentos académicos originales y que pueden, o no, tener un punto de vista certero acerca de sus estudios explicativos e interpretativos relacionados con la problemática económica actual. Considerando que Dimensión económica está abierta a cualquier tema de coyuntura, al igual que cualquier revista científica, estos materiales deben de ser sometidos a un proceso de dictamen para asegurar la calidad y pertinencia del contenido.

Además de la importancia del proceso, que ya se ha descrito, en Dimensión económica recae la intención de posicionarse como una revista científica, es por ello que en el proyecto del paquete tecnológico se contempló el desarrollo de un subsistema telemático para la automatización del mismo.

En este sentido, a continuación se describe, a través de un diagrama de flujo, el proceso de dictamen, que incorpora las particularidades de Dimensión económica, a fin de documentar dicho proceso en su modalidad informática ya que éste corresponde al objetivo central de la presente tesis.

FIGURA 1

PROCESO DE DICTAMEN

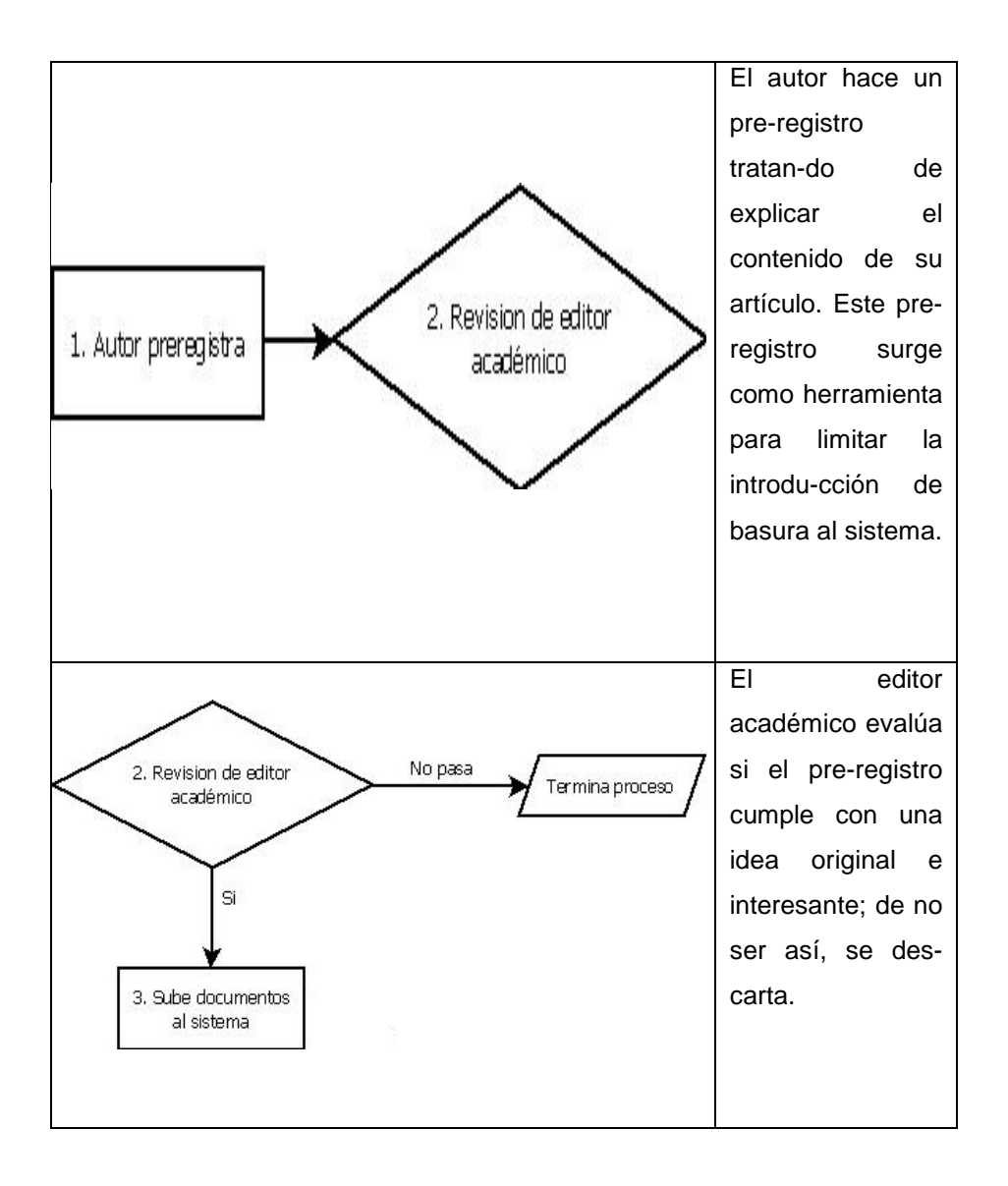

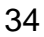

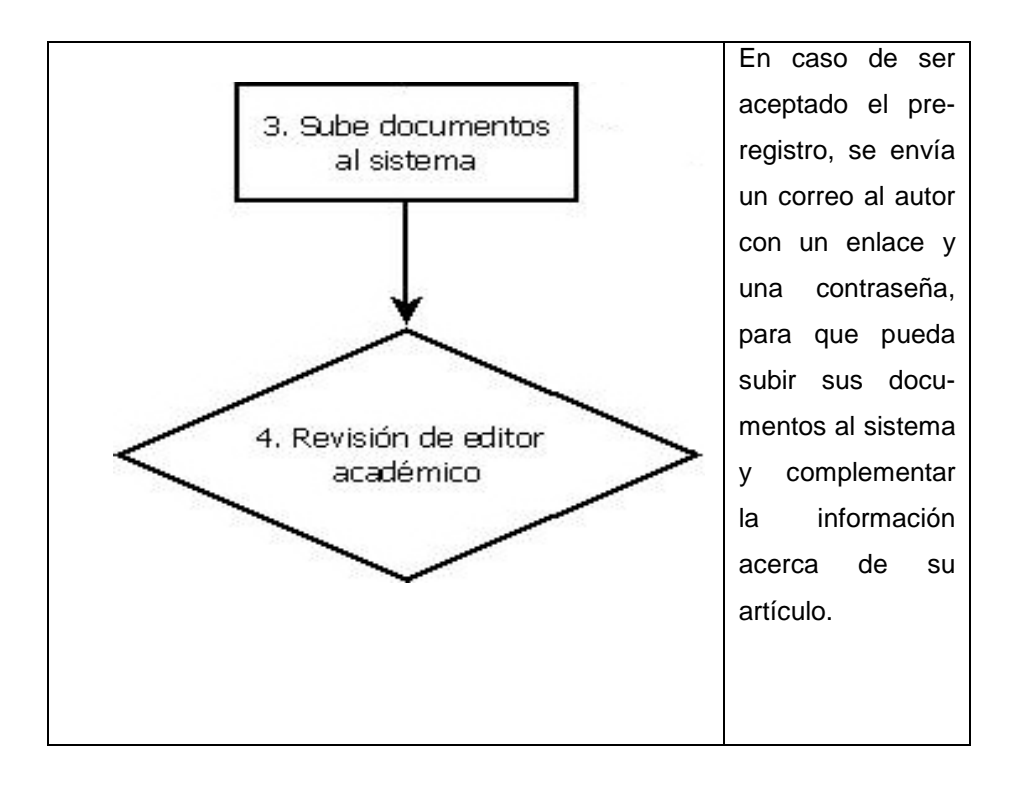
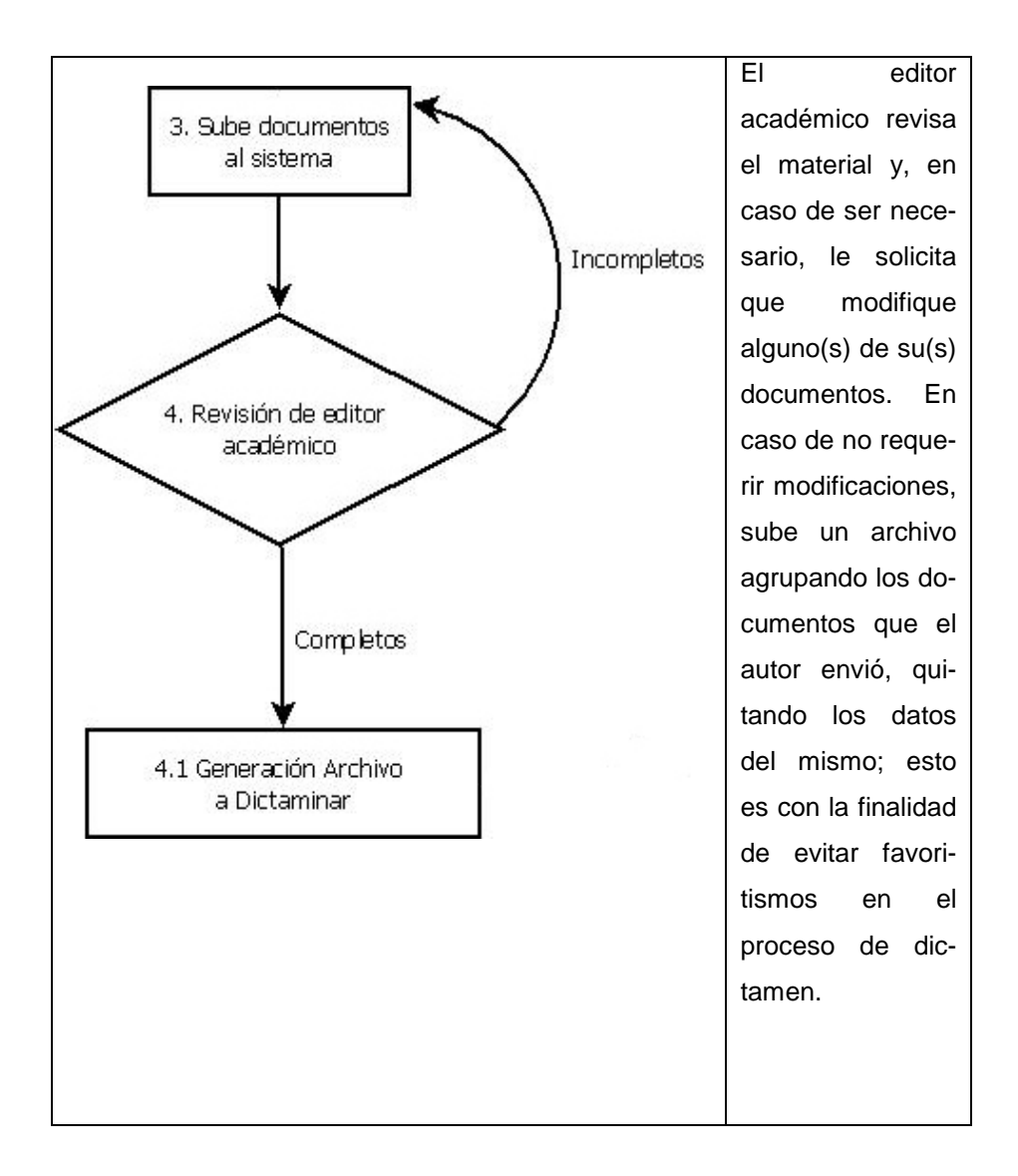

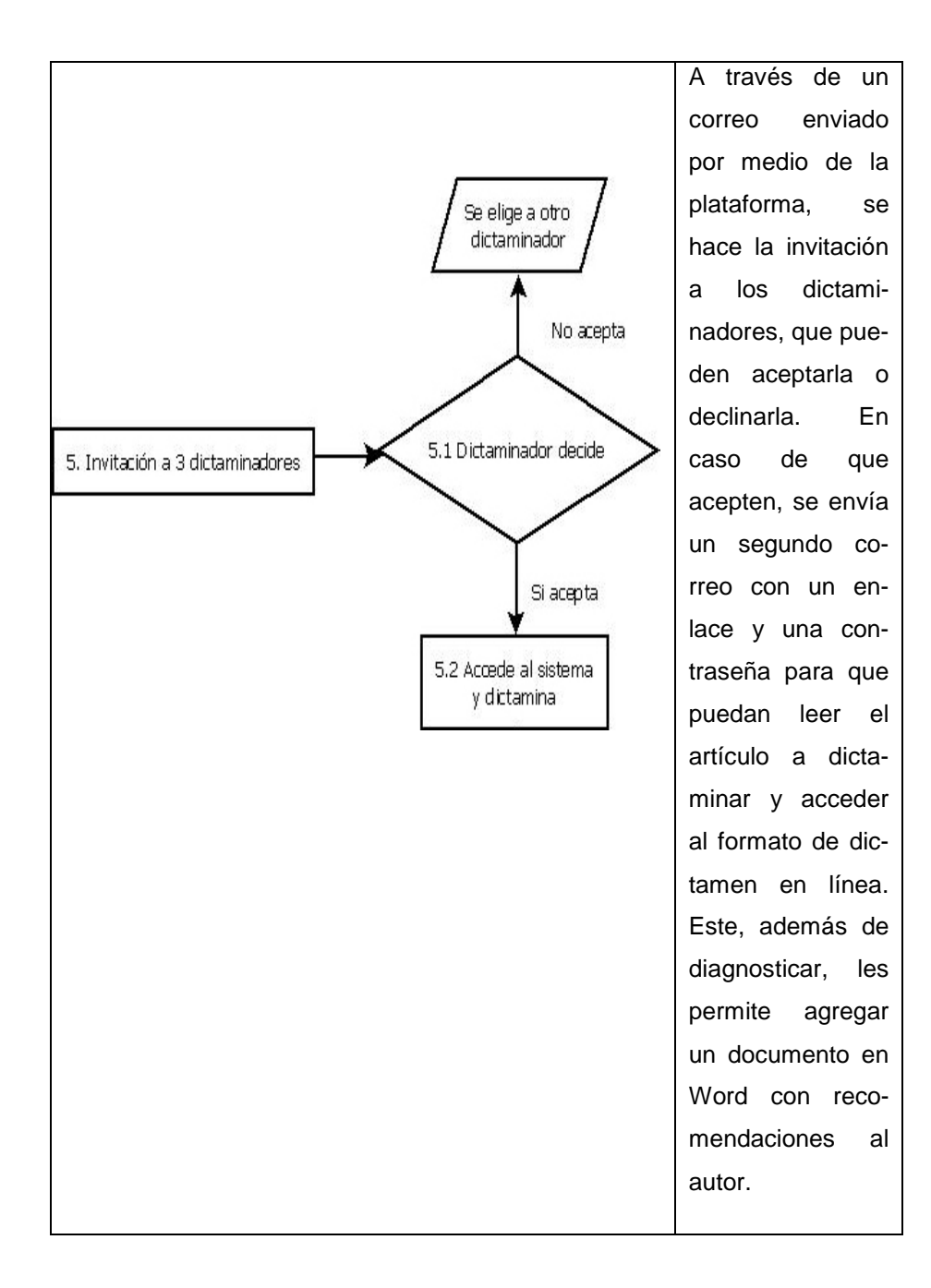

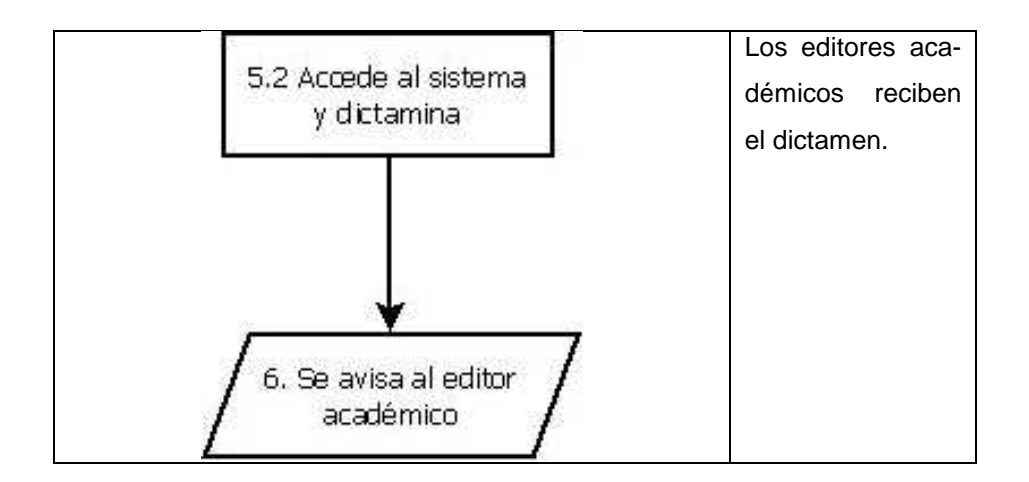

Como ya se mencionó, el proceso de dictamen en línea ha mejorado, en gran parte, el tiempo y el control de un artículo dentro de las diferentes etapas por las cuales atraviesa una colaboración para Dimensión económica.

Se garantiza el anonimato tanto por parte de los dictaminadores, como de los dictaminados.

El resultado del dictamen puede ser:

- Aceptado
- Condicionado a modificación
- Rechazado

Dependiendo del resultado, se procede de diferente forma dentro del sistema, ya que este resultado aplica como una restricción editorial para proseguir con el rechazo definitivo de la aportación, de su modificación y/o de la publicación en la revista digital.

## **CAPÍTULO 2**

# **Metodología para el desarrollo de una plataforma telemática para una revista digital**

A continuación se describen conceptos fundamentales y enfoques de la ingeniería de software, con la finalidad de explicar y sustentar la metodología que se usó para desarrollar el sistema informático. Se particulariza el mismo, con la intención de mostrar su relación con las aplicaciones telemáticas, debido a que este tipo de aplicaciones se basa en:

"… el empleo del cómputo, la informática y los medios de comunicación para el acceso remoto a sistemas automáticos de información, cuya integración sistémica e interdisciplinaria implica modernos desarrollos tecnológicos aplicados al manejo eficiente y oportuno de información, incluso a distancia, no sólo en formato de texto, también en imágenes, sonidos y animaciones." (Carrillo Velázquez 2008).

Desde el punto de vista de la informática, el uso de una metodología es muy importante para asegurar el buen funcionamiento de un sistema. Se analizan las necesidades, a efecto de diseñar y desarrollar la mejor solución, para resolverlas. La experiencia muestra que, en muchas ocasiones, los requerimientos iniciales del

usuario, difieren de los que precisará durante el diseño y formalización del sistema.

### **2.1 Conceptos fundamentales**

Antes de abordar el tema principal de este capítulo se presentarán las definiciones de Somerville (2005), (Pressman 2005) y la del IEEE sobre el significado de "software", para tener una idea clara de lo que es y la importancia que tiene dentro de la informática y de la misma ingeniería de software.

#### **2.1.1** *Software*

La definición que ofrece Somerville (2005) es:

"Software es el conjunto de programas de ordenador y la documentación asociada. Los productos de software para algún cliente en particular o para un mercado general". Es una definición sencilla y concisa.

A continuación se dará la segunda definición citando textualmente:

"El software de computadora es el producto que los ingenieros de software construyen y después mantienen en el largo plazo. Incluye

los programas que se ejecutan dentro de una computadora, el contenido que se presenta conforme los programas se ejecutan y los documentos, tanto físicos como virtuales, que engloban todas las formas de medios electrónicos." (Pressman 2005).

Algo que atrae la atención es que a las dos definiciones les falta lo más importante en la ingeniería de software; que es la finalidad. Un software es hecho para hacer las rutinas o acciones dentro de una empresa o de la vida cotidiana de forma más rápida y con menor esfuerzo.

El software ayuda en gran manera a los usuarios a alcanzar los objetivos con eficiencia, ya que la mayoría de software para funciones dentro de una empresa son creados a la medida, es decir, con base en las requerimientos de los usuarios finales; el propósito es simplificarles y agilizar las actividades laborales.

Se puede decir que el software es la parte lógica de la mayoría de aparatos electrónicos: en la computadora, el celular, el GPS, los semáforos o en los estacionamientos automatizados, por ejemplo. Software son los programas [que integran un conjunto de instrucciones estructuradas] que administran todos los recursos encargados de realizar las operaciones que permiten la funcionalidad de muchos aparatos electrónicos.

El software está presente en casi toda actividad cotidiana, aunque no es siempre de manera perceptible.

Según la definición del IEEE, "software es la suma total de los programas de ordenador, procedimientos, reglas, la documentación asociada y los datos que pertenecen a un sistema de cómputo"

### **2.1.2** *Hardware*

El elemento complementario de todo sistema informático es el Hardware, definido como el conjunto de componentes físicos (tangibles) en un sistema informático. Se integra por una computadora o cualquier instrumento electrónico capaz de interpretar, ejecutar instrucciones programadas para entrada y salida de datos, así como interpretación y realización de operaciones lógicas, con la finalidad de cumplir la acción para la cual interactúan entre sí.

## **2.1.3 Plataforma telemática**

El término "Plataforma telemática", planteado por (Carrillo Velázquez 2008), se describe como:

"un sistema complejo que hace uso de TIC, cuyos componentes asocian la acción y participación interdisciplinaria en aspectos heterogéneos, pero con puntos de convergencia comunes: la administración, la construcción de conocimientos y el uso, apropiación y desarrollo de otras TIC y aplicaciones telemáticas. Es un sistema que forma parte de la base material para la gestión del conocimiento organizacional, que a su vez es uno de los subsistemas del sistema que integra la misión, estructura y la tecnología de la organización".

### **2.2 El paradigma de la Ingeniería de** *Software*

El término de "ingeniería de Software", fue utilizado en primera instancia por Fritz Bauer en la primer Conferencia sobre Desarrollo de Software, patrocinada por el Comité de Ciencia de la OTAN, celebrada en Garmisch, Alemania en octubre de 1968.

Surgió a raíz de lo que se denominó la crisis del Software, a finales de la década de los 60's, período en el cual con el software desarrollado no se producían los resultados esperados; tenía un costo muy elevado y poca flexibilidad para transformar y actualizar procesos. Esto sobrevino por la introducción de la tercera generación del Hardware, mismo que posteriormente permitió un gran avance para lograr los objetivos de la informática porque redujo los costos,

mejoró la calidad y la eficiencia en la funcionalidad del Software producido.

La ingeniería de Software surge [así como un paradigma que dirige los procesos de desarrollo, en este caso], en lo que se ha denominado una plataforma telemática, para contrarrestar los problemas que surgieron con la crisis del software antes mencionada y entre los cuales destacaron:

- Falta de precisión en la planificación del proyecto y al momento de la estimación de los costos
- Baja calidad del software
- Dificultad a la hora de proporcionar mantenimiento a los programas, debido a un diseño poco estructurado
- Lograr que el software fuera eficaz y barato, tanto en el desarrollo como en la compra

De entre los objetivos a los que se dirige el paradigma de la ingeniería de software se destacan:

> Mejorar la calidad de los productos de software Aumentar la productividad y trabajo de los ingenieros del software

Facilitar el control del proceso de desarrollo de software

Suministrar a los desarrolladores las bases para construir software de alta calidad en una forma eficiente Definir un plan o programa que garantice la producción y el

mantenimiento de los productos software, desarrollados en el plazo fijado y dentro del costo estimado.

# **2.2.1 El proceso de desarrollo desde el Paradigma de la Ingeniería de** *Software*

El ciclo de vida del desarrollo de software constituye las etapas que se seguirán para lograr que el software cumpla con los requerimientos necesarios para asegurar el óptimo funcionamiento y cumplimiento de las necesidades del usuario final.

La ISO, (International Organization for Standarization), en su norma 12207 define al ciclo de vida de un software como "un marco de referencia que contiene las actividades y las tareas involucradas en el desarrollo, la explotación y el mantenimiento de un producto software, abarcando desde la definición hasta la finalización de su uso".

Un buen liderazgo permitirá que el resultado final de software termine siendo lo que el usuario necesita. Si se dejan pasar errores dentro del proceso de desarrollo de SW, habrá más riesgos de no lograr el objetivo final; que es entregar un producto software con la calidad óptima y que sirva para el cumplimiento de los requerimientos del usuario final.

Los procesos del ciclo de vida pueden guiarse de acuerdo a uno de los siguientes modelos:

- Cascada o Clásico (modelo tradicional)
- Espiral (modelo evolutivo)
- Desarrollo por etapas
- Desarrollo iterativo y creciente, o iterativo e incremental
- RAD (Rapid Application Development)
- RUP (Modelo Racional)
- Proceso Unificado
- Prototipos

Como se ha notado, existen muchos modelos para desarrollo de software, pero las fases o procesos primordiales que debe cubrir el ciclo de vida son descritas por Somerville (2005) de la siguiente forma:

"1. Especificación del software.— Se debe definir la funcionalidad del software y restricciones en su operación.

2. Diseño e implementación del software.— Se debe de construir software que cumpla con su especificación.

3. Validación del software.— Se debe de validar el software para asegurar lo que el cliente desea.

4. Evolución del software.— El software debe de evolucionar para cubrir las necesidades cambiantes del cliente".

**2.2.2 Los modelos en cascada y de prototipo en la Plataforma telemática** 

**a)** El modelo en cascada de la ingeniería de software consiste en un proceso de desarrollo en el que los pasos son vistos hacia abajo,  $como$  en una cascada de agua<sup>11</sup>. Debido a que este tipo de desarrollo se caracteriza por ser secuencial, también se le denomina como el "ciclo de vida". " .. el modelo lineal secuencial sugiere un enfoque sistemático, secuencial, para el desarrollo del software que comienza en un nivel de sistemas y progresa con el análisis, diseño, codificación, pruebas y mantenimiento."(Pressman 2002), y se observa en la siguiente figura:

l

<sup>11</sup> En la primera descripción formal del modelo de cascada, se cita a menudo un artículo de Winston Royce en 1970, aunque Royce no utiliza el término "cascada" en ese artículo, ya que fue después cuando se le relacionó con ese nombre.

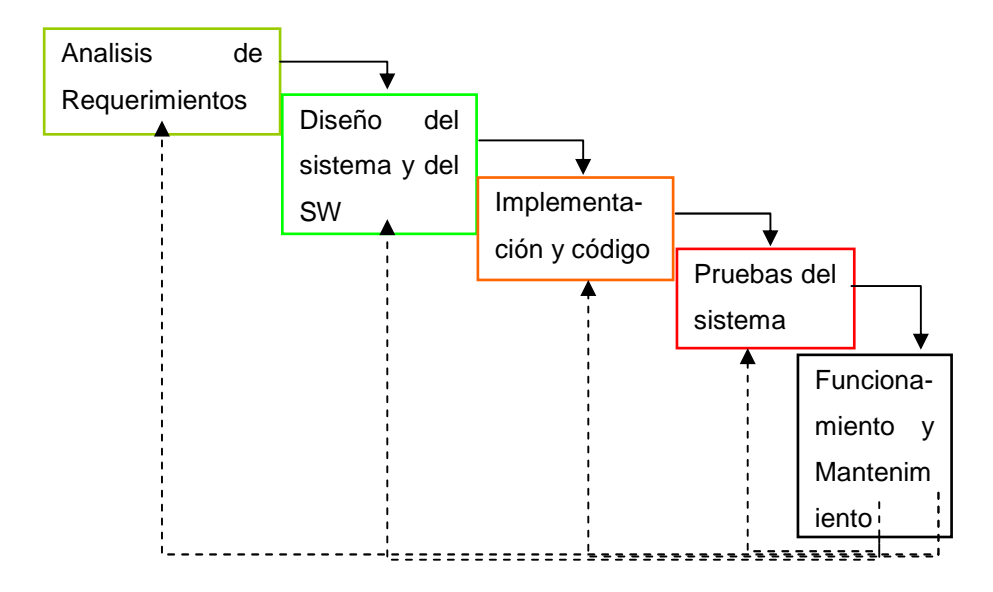

Fig. 1.- Modelo en cascada

**Análisis de los requerimientos.—** En esta fase se analizan las necesidades de los usuarios finales del software para determinar qué objetivos se deben de esperar cubrir. De esta fase surge una memoria llamada **SRD (documento de especificación de requisitos),** que contiene la especificación completa de lo que debe hacer el sistema sin entrar en detalles internos, es decir, sólo mencionar las acciones que el sistema debe de registrar.

Es importante destacar que lo que se busca también es definir las restricciones que podrá tener el sistema. Para obtener esta información de forma más fidedigna, se recomienda hacer consultas a los usuarios finales o, en su caso, a quienes realizan el proceso en forma manual.

50

**Diseño del sistema y del software**.— Se descompone y organiza el sistema en elementos que puedan procesarse por separado, aprovechando las ventajas del desarrollo en equipo. Como resultado surge el **SDD (Documento de Diseño del Software)**, que contiene la descripción de la estructura relacional global del sistema y la especificación de lo que debe hacer cada una de sus partes, así como la manera en que se combinan unas con otras.

Es conveniente distinguir entre "diseño de alto nivel o arquitectónico" y "diseño detallado". El primero de ellos tiene como objetivo definir la estructura de la solución (una vez que la fase de análisis ha descrito el problema), identificando grandes módulos (conjuntos de funciones que van a estar asociadas) y sus relaciones; con ello se define la arquitectura de la solución elegida. El segundo, define los algoritmos empleados y la organización del código para comenzar la implementación.

**Implementación y prueba de unidades.—** En esta etapa se desarrolla el software como un conjunto o unidades de programas, para después verificar que cada parte del sistema cumpla con lo que tiene que hacer. Esta es una fase donde se puede probar el correcto funcionamiento de un módulo de código; sirve para asegurar que cada uno de los módulos funcione correctamente por separado.

La fase de implementación y pruebas es vital, porque permite aislar cada parte del programa y mostrar qué partes individuales son correctas y cumplen con el objetivo requerido.

Las ventajas de la correcta ejecución de esta fase consisten en:

- Facilita la detección de problemas.— Esto permite aislar los factores que influyen en el sistema y a su vez facilita la posibilidad de corregirlos.
- La mejora del código.— En caso de encontrar una falla, se pueden hacer modificaciones definidas mínimas y sólo probar la parte que se modificó, sin necesidad de comprobar el funcionamiento completo del sistema; esto evita grandes pérdidas de tiempo.
- Facilidad para la integración e incrementar la seguridad.— Una vez probadas las partes unitarias del sistema, es posible su integración, a fin de elevar el grado de seguridad.

**Integración y prueba del sistema.—** En esta etapa es donde se juntan los diferentes procesos o módulos de código para comprobar el funcionamiento del sistema como tal; es decir, con todas las funcionalidades del mismo previamente probadas en el paso anterior. Después de la integración, se hacen las pruebas al sistema completo para que, una vez probado, el sistema sea entregado al cliente.

**Funcionamiento y mantenimiento**.— Aquí lo que se hace es la instalación del sistema y se pone en funcionamiento. Según

Sommerville (2005): "Por lo general (aunque no necesariamente), esta es la fase más larga del ciclo de vida … ". El mantenimiento implica corregir errores no descubiertos en las etapas anteriores del ciclo de vida, mejorar la implementación de las unidades del sistema y resaltar los servicios del sistema una vez que se descubren nuevos requerimientos."

**b)** El modelo del Prototipo Según Sommerville (2005), está considerado entre aquellos que propician un desarrollo evolutivo.

Su finalidad consiste en mostrar la forma que puede seguir un diseño, dar a conocer los alcances que se pueden tener y las utilidades por las que se empleó de prototipos para el desarrollo de esta plataforma que son: comunicar, discutir y definir las ideas entre los desarrolladores y los usuarios finales de forma dinámica, continua, interactiva y permanente.

Características especialmente útiles debido a que en este caso en particular, no se sabía con certeza lo que querían y lo que se podría obtener con este sistema, en especial lo que se refiere a la plataforma y al funcionamiento de la misma. Pero cuando se vieron los avances y cómo utilizarlo, nuevas ideas fueron surgiendo, las necesidades fueron esclarecidas e implementadas. Es por esto que plantear el ciclo de vida del sistema a desarrollar basados en la combinación de los modelos en cascada y de prototipos fue de gran ayuda.

Es importante recalcar que la creación de un prototipo en la reformulación del proyecto fue de mucha utilidad al permitir el diálogo y la interacción que era requerida en un sistema cuyo espacio de desarrollo tenía las características de reunir por vez primera a un grupo de especialistas en diversas áreas y que además sus actividades y responsabilidades dependían de un proyecto en proceso de consolidación.

La etapa de implementación dentro del ciclo de vida de un sistema es de mucha utilidad, porque se pueden observar errores que a simple vista no son percibidos. También se puede ampliar la idea de los procesos y componentes que compondrán e integrarán el sistema.

El prototipo de este sistema fue propenso a tener cambios en muchas ocasiones, lo cual hizo que tuviera que ser modificado y actualizado para responder de una mejor forma a las necesidades de los usuarios.

Este prototipo se desarrolló con base en las necesidades que los usuarios debían de cubrir y para cumplir con éstas. Se comenzó con la estructura que la base de datos debería tener, es decir, la información que le sería útil al sistema con preguntas como las siguientes:

**Generales**: Estás son las características globales que sirvieron en gran forma para generar el prototipo de la plataforma.

¿Qué datos necesitan de un dictaminador?

¿Cómo se manejará la aportación de un colaborador?

¿Qué acciones se realizarán en el proceso de dictamen de un artículo?

¿Qué información se debe de guardar?

¿Qué información se debe de desplegar?

¿Qué circunstancias "especiales" pueden ocurrir dentro del proceso de dictamen?

¿Qué acciones son compartidas entre los usuarios dentro del sistema?

¿Qué limitaciones tiene cada usuario?

Las respuestas a estas preguntas fueron cambiando de poco en poco, con el paso del tiempo, porque el prototipo del sistema amplió en gran forma la percepción que los usuarios tenían acerca de lo que se podía hacer y la forma en que se facilitarían los distintos procesos dentro una revista digital.

**Específicas**: Este es un ejemplo de las especificaciones a las cuales se tuvo que adaptar el prototipo para lograr el sistema final.

Contestar la pregunta de: ¿Cuál debía ser el texto en los correos automatizados, para avisar que su colaboración ha sido aceptada, para solicitar los documentos de la misma, para solicitar algún cambio en los documentos, para invitar a dictaminar un artículo, y los

correos en donde se envían la contraseña y el acceso para cada acción dentro del sistema.

## **CAPÍTULO 3**

## **El ciclo de vida de la plataforma telemática para la revista digital** *Dimensión económica*

La concepción general de la plataforma en el proyecto reformulado y en particular el módulo que instrumenta al proceso de dictamen como objeto central de este documento se desarrolló con base en las necesidades que Dimensión económica tenía, pero principalmente en poder mantener el control de factores que envuelven tanto el proceso de dictamen, como el control del mismo por parte de actores de este proceso, pero a nivel editorial.

Se cuenta con una cartera de dictaminadores, un control de las aportaciones, entiéndanse éstas como artículos, reseñas y/o ensayos, una lista de suscriptores para enviar invitaciones acerca del nuevo número de la revista o para alguna actividad relacionada con la misma, la capacidad de poder actualizar de forma dinámica la lista de los números anteriores de la revista.

Dado que el intercambio de información dentro de esta revista electrónica se da en mayor parte a través de Internet, se pensó en una plataforma telemática para que ésta pudiera ser usada desde cualquier parte del mundo. La informática pasó a formar una necesidad dentro de la revista, ya que se requería tener un acceso rápido a la información y en el momento en que se solicitara, por eso

se pensó que el intercambio fuera en línea, a través de una aplicación haciendo uso de PHP y una conexión a una base de datos.

A continuación se describen en mayor detalle las necesidades institucionales que fueron atendidas con este sistema y a continuación en el apartado siguiente se profundizará en la descripción de los procesos del ciclo de vida particularmente dirigidos al desarrollo del software.

#### **3.1 Análisis de los requerimientos**

Tanto el que desarrolla el software como el cliente tienen un papel activo en la especificación de requerimientos. El cliente intenta reformular su concepto, algo confuso en algunas ocasiones, de la función y comportamiento de los programas en detalles concretos, el que desarrolla el software actúa como interrogador, consultor y el que resuelve los problemas dado que propone el flujo de información en una vía diferente, en muchos casos más sencilla y controlada.

Este segmento fue de los más difíciles dentro de la realización del sistema ya que, en su mayor parte, los usuarios finales no expresaban con certeza lo que requerían; hubo problemas de comunicación.

Una de las técnicas que se emplearon para la identificación de necesidades fue la de las entrevistas y como ya se comentó, el desarrollo de un prototipo para explicar las diversas acciones del sistema, dentro de las cuales, de forma periódica, se fue recopilando información acerca del proceso que se debía de seguir y al mismo tiempo se iba buscando el grado de satisfacción al ver el funcionamiento y las actividades que realizarían en el sistema.

¿Por qué se complicaban la situación al pedir algo que en realidad se podía hacer de una mejor forma y con un uso de recursos menores?

Y se tuvo que volver a los principios, a recordar una frase que un profesor dijo durante una clase, proveniente de un cliente anónimo: "Sé que crees que comprendes lo que piensas que he dicho, pero no estoy seguro de que lo que creíste oír sea lo que yo quise decir".

Otra de las técnicas que se usó en esta etapa del desarrollo fue la de los casos de uso que ayudaron en parte para poder distinguir cuáles eran las acciones que le correspondían a cada actor. En un principio todos los actores querían estar en contacto con todas las partes del sistema, aunque en realidad no les correspondieran, o no supieran cómo actuar ante determinadas circunstancias.

Como descripción preliminar de los procesos que habían que implementar se a través de los siguientes casos de uso:

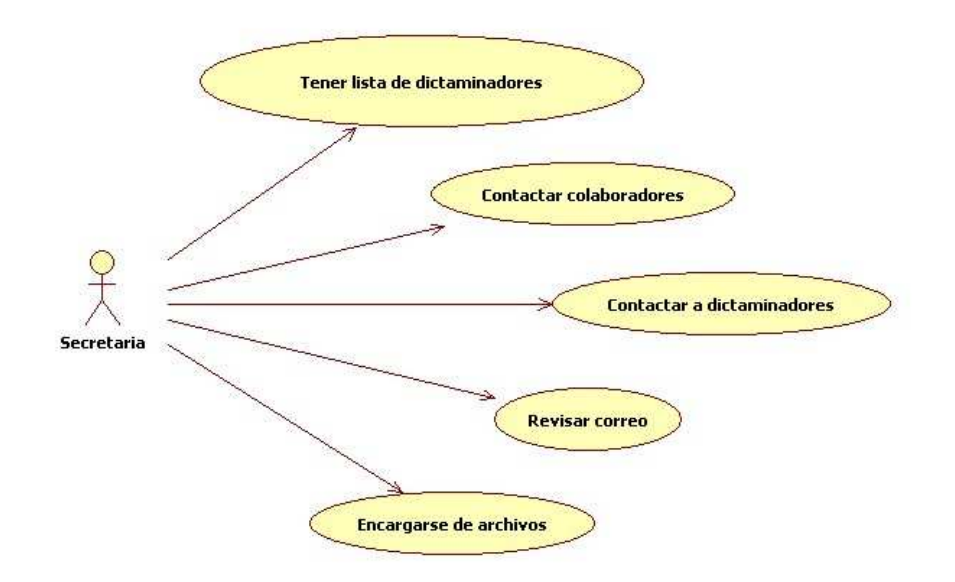

Fig. 2.- Casos de uso para la secretaria

En este caso de uso cabe destacar que toda la comunicación que la secretaria tuviera con las diferentes personas (colaboradores, dictaminadores, corrección de estilo, etc.) sería por medio de un correo electrónico y que no tenía nada que ver con la plataforma. También cabe destacar que sólo se visualizaba en internet como una forma de que los posibles colaboradores se interesaran en escribir y después contactarlos personalmente a través de su correo electrónico.

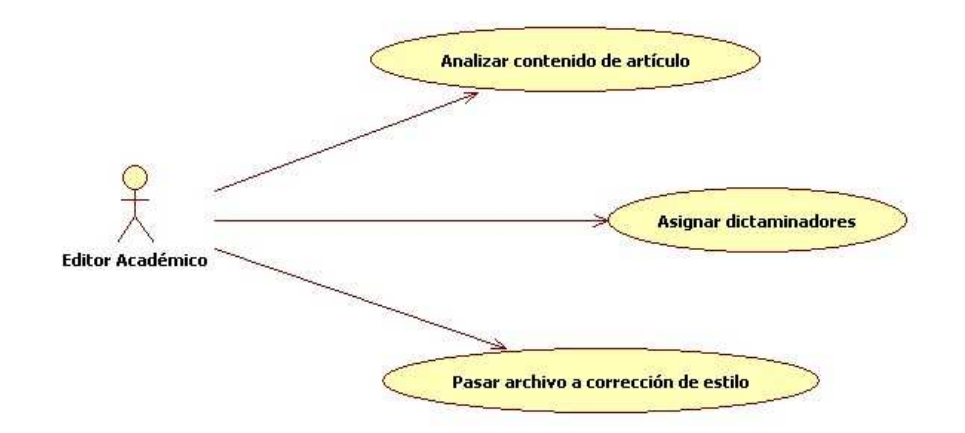

Fig. 3.- Casos de uso para el editor académico

Si en el caso de la secretaria no contemplaba la ayuda de una plataforma para poder realizar actividades de una forma más rápida y confiable, en el caso del Editor Académico fue todavía un poco menos concebible, ya que en un principio no se tomaba en cuenta la necesidad de contar con un pre-registro (para no permitir el ingreso de basura al sistema), ni se contemplaba que se necesitaba de un articulo final para ser dictaminado (sin propiedades de autor, fecha, institución de trabajo, pies de página, etc.), tampoco se pensó que algún dictaminador podría rechazar la invitación a dictaminar un artículo, entre otras cosas.

Dentro de los requerimientos visualizados, el más claro y a la vez más confuso fue el querer mantener un control de todas las colaboraciones (artículos, reseñas y/o ensayos) dentro de un solo

lugar; "algo parecido a una hoja de cálculo" donde podrían consultar la información si así fuera necesario y poder "ver" todas las aportaciones a la vez.

Se hizo necesario definir esta situación compleja y poco clara para los editores académicos. Fue de mucha ayuda el diseño del prototipo, al hacerles notar que el sistema no iba a ser una gran hoja de cálculo donde la información estuviera esparcida en filas y columnas.

Con el prototipo se comprendió la forma en que se mostraría el intercambio de información. Se hizo notar que los editores académicos deberían determinar los campos de datos que son relevantes en los diferentes procesos del dictamen.

Con la ayuda del prototipo se logró ser más específicos en las necesidades de la revista digital y con lo que debería de contar el diseño de la plataforma totalmente desarrollada. En el siguiente punto se observará lo que se pudo obtener con el prototipo.

#### **3.2. Necesidades de la revista digital**

- Centralizar y gestionar el proceso de dictamen en línea.
- Definir el camino del proceso de dictamen.

- Permitir la comunicación con el colaborador de una forma semiautomática.
- Facilitar el intercambio de información entre los actores del proceso de dictamen.
- Generar acuses de recibido y agradecimientos personalizados de forma automática.
- Facilitar el proceso a los dictaminadores y reducir el tiempo que le dedican a esa actividad.
- Tener el acceso a la información en tiempo real en caso de necesitar algún reporte.
- Tener una cartera de dictaminadores que puede ser consultada en línea.
- Disminuir el tiempo total del proceso de dictamen
- Disminuir los errores que pueden surgir en el proceso.

## **CAPÍTULO 4**

# **El sistema** *Dieco* **para la automatización del proceso de dictamen**

En este capítulo se describirán las fases del ciclo de vida, particularmente dirigidas a crear el sistema que Dimensión económica ha llamado Sistema Dieco, siguiendo como base los modelos de cascada y de prototipo de la ingeniería de software.

#### **4.1Definición de requerimientos con un prototipo**

Desde un aspecto global, este sistema desarrollado en PHP con uso de Javascript y una conexión a MySQL, facilita el proceso de dictamen en línea de un artículo para una revista digital.

Se necesita de un administrador del sistema, un colaborador, un editor académico, el uso de 3 dictaminadores por artículo.

El sistema contempla la administración del proceso de dictamen desde una forma fácil y segura, donde se puede tener el control y generar reportes en tiempo real.

65 Dada la situación en concreto de necesitar mostrar resultados a los colaboradores de la revista digital, a nivel editorial, se optó por hacer el desarrollo de esta plataforma por etapas que podían ser vistas a medida que se iban terminando y que permitía la adecuación de las acciones o rutinas de la plataforma conforme a las actividades del proceso de dictamen, es decir, conforme a lo que necesitaban.

Para lograr lo anterior se hizo uso del prototipo, y se decidió que fuera desarrollado con PHP porque tenía que ser mostrado en línea, y comparado a AJAX, ASP.NET, JSP, Python o Ruby. PHP resultó ser la mejor opción por los conocimientos previos que poseía en este lenguaje y por las características con las que cuenta, entre ellas: ser de libre adquisición, soportar conexión con la mayoría de los manejadores de datos (MySQL, PostgreSQL, Oracle, MS SQL Server, etc.), la similitud que tiene con el lenguaje de programación C, contar con una gran cantidad de funciones y el dar la capacidad de poder aislar los problemas para encontrar la solución a alguna situación.

Se optó porque fuera una base de datos en MySQL por la buena relación que tiene con PHP y por lo intuitivas que son las sentencias para hacer operaciones dentro de este manejador de base de datos.

Con el diseño del prototipo de la plataforma, surgieron nuevas necesidades, y lo más interesante de esto fue que con el paso del tiempo, los usuarios del sistema también surgieron con ideas y requerimientos que harían más completo este sistema que, dicho sea de paso, es innovador en el ámbito de los Institutos de Investigaciones en Humanidades dentro de la U.N.A.M.

Después que se determinó que la plataforma telemática estaría alojada en un servidor Web, que sería desarrollada en PHP y con una conexión a una base de datos en MySQL, se tuvieron que crear tablas bajo un esquema relacional y establecer la interacción con los actores mediante pantallas de captura de información y/o reportes, que una vez teniendo bien administrada esta parte, éstos no representarían mayor problema.

Para poder dar una idea de las necesidades reales, se tuvo que ver el flujo que mantenía la información dentro de un proceso de dictamen y, siendo más específicos, este proceso dentro de Dimensión económica.

Se establecieron cuáles eran los datos que se necesitaban registrar para poder llevar un control del dictamen de los artículos. En un principio fueron muy simples; estos campos se fueron incrementando. También se decidió que lo mejor era separar las tablas, para lo cual se comenzó por proponer que las tablas más necesarias serían éstas:

- Datos del autor (nombre, correo electrónico y teléfonos).
- Datos de la colaboración (título, archivo que contuviera la aportación, la fecha de recepción, los id de los dictaminadores y un id para la tabla de respuestas).
- La tabla de dictaminadores (id, nombre, grado de estudios, especialidad, publicaciones, correo electrónico y teléfonos)

• Las respuestas al dictamen (id que relacionara con la tabla de respuestas, y campos para todos los criterios de dictamen).

A medida que se fueron generando hojas de captura y pequeños informes acerca de la misma investigación, los responsables de Dimensión económica se fueron dando cuenta que la información capturada no era suficiente y fueron requeridos cada vez más campos, por lo cual se tuvo que replantear y formular cómo poder almacenar los datos en más tablas definidas.

Uno de los primeros cambios que se incluyó, fue el de tener un preregistro, para reducir la posibilidad de que se introdujera contenido basura al sistema, como anteriormente se mencionó. Otro cambio fue el de establecer más datos, para lo cual se tuvieron que agregar tablas y campos en la base de datos y quedaron organizadas de esta forma:

- Datos del pre-registro (nombre del autor, título de la colaboración, tipo, resumen, correo electrónico, teléfono y fecha de registro).
- Una vez aceptados (nombre del autor, título de la colaboración, tipo, contraseña, correo electrónico, teléfono, estado de la aportación, resumen de la colaboración, fecha de registro, fecha de aceptación).

Al momento en que los colaboradores han subido su aportación, se clasifican en las siguientes tablas:

- Datos personales y académicos del colaborador (nombre, nivel de estudio, institución de trabajo, correo electrónico, teléfono, hasta tres publicaciones).
- Documentos del colaborador (id de colaboración, tipo de archivo, nombre de archivo, fecha de registro y el archivo en un campo medium blob).
- Datos de la colaboración (id de colaboración, título, resumen, hasta cinco palabras claves, tipo, fecha de registro, fecha de aceptación).
- Archivo para dictaminar (id de colaboración, tipo de archivo, nombre de archivo, fecha de registro, id del usuario que lo registra y el archivo en un campo medium blob).
- Invitaciones a dictaminadores (id de dictaminador al que se invita, id de colaboración a la cual se invita a dictaminar y el número de dictaminador que será (1, 2 ó 3).
- Control de dictamen (id de colaboración, id´s de hasta tres dictaminadores, fecha en que aceptaron, fecha en que dictaminaron, dictamen).
- Respuestas del dictamen (id de colaboración, id del dictaminador, campos para los diferentes criterios de dictamen y un campo para observaciones.

• Dictaminador sube archivo con modificaciones (id de colaboración, tipo de archivo, nombre de archivo, fecha de registro, y el archivo en un campo medium blob).

Dentro de los cambios que fueron surgiendo, destacó la particularidad de tener la información bloqueada para personas externas a la revista digital, ya que se requería permitir sólo el acceso a usuarios registrados y también que cada usuario tuviera bien definidos los permisos dentro del sistema para realizar sólo las acciones permitidas.

### **4.1.1 Requerimientos funcionales**

Estos son los que el usuario necesita que el Software sea capaz de efectuar, y se encontraron los siguientes:

- Tener controles de acceso y privilegios para los diferentes actores.
- Dar la posibilidad de hacer un filtro de las aportaciones.
- Proveer un control de aportaciones por medio de fechas.
- Dar la posibilidad de agilizar la comunicación con los autores.
- Generar correos automatizados.
- Tener una cartera de dictaminadores.
- Limitar el número de documentos que el autor puede enviar .

- Listar las aportaciones que han sido aceptadas.
- Enviar recordatorios al autor en caso de que no haya enviado su aportación.
- Enviar un correo para solicitarle que haga cambios a su aportación con la posibilidad de agregar los puntos que deben modificarse.
- Separar los artículos de las reseñas y/o ensayos.
- Eliminar cualquier tipo de aportación.
- Mostrar la información necesaria de cada aportación.
- Listar todos los documentos que el autor envió para unirlos y hacer un documento final para dictaminar.
- Permitir incorporar un documento final para dictaminar sin propiedades que puedan relacionarlo con el autor.
- Elegir a los dictaminadores sólo cuando hay un documento para dictaminar.
- Dar la posibilidad a los dictaminadores de declinar la invitación.
- Elegir a otro dictaminador si es que rechazan la invitación, o no contestan en el tiempo determinado.
- Eliminar un dictamen, si es que el dictaminador se equivoca al ejercer el dictamen.
- Dar la posibilidad de imprimir el dictamen de cada dictaminador con los datos del artículo a dictaminar.
- Enviar correos a los editores académicos para avisar de las acciones y decisiones que toman los dictaminadores y/o los autores.
- Tener una cartera de suscriptores para futuros avisos.
- Enviar avisos a los correos de los suscriptores de una forma automatizada y personalizada.

## **4.1.2 Requerimientos empresariales u organizacionales**

Estas son las restricciones que la revista digital tiene que cubrir en el proceso editorial para lograr ser una revista científica.

- El dictaminador debe de desconocer al autor del artículo para evitar favoritismos.
- El dictamen debe tardar menos de dos semanas, una vez que el dictaminador ha aceptado dictaminar el artículo.
- El autor cede los privilegios de su artículo a la revista digital

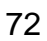

## **4.1.3 Restricciones del sistema**

- Debe de haber un pre-registro para evitar basura dentro del sistema.
- El editor académico debe evaluar el contenido de la aportación con base en el resumen del pre-registro.
- El autor no puede subir documentos hasta que su aportación ha sido aceptada
- Un dictaminador no puede dictaminar un artículo hasta que haya aceptado el dictamen del mismo.
- Un autor no puede publicar dos veces seguidas.
- Los documentos no deben de ser mayores a 10 cuartillas.

## **4.1.4 Características del servidor Web**

Si bien no se pudieron tomar decisiones acerca de este rubro [ya se contaba con este servidor en el Instituto], se consideraron aceptables

las prestaciones que el servidor ofrecía $^{12}$ , mismo que es administrado por Gunnar Eyal Wolf Iszaevich, él proporcionó los accesos al servidor y al manejador de bases de datos. Las características del servidor son las siguientes:

**Procesador del servidor** -- Dual Intel Xeon a 3.0Ghz.

**Sistema Operativo** -- Debian GNU/Linux 5.0.

**Capacidad de almacenamiento** – 300 GB.

**Memoria RAM** -- 8GB a 800 Mhz.

**Versión de MySQL** -- 5.0.51a-24+lenny4

**Versión de PHP** – 5.2.6 dfsg. 1-1 + lenny9

### **4.2 Diseño del Sistema y del Software**

En esta etapa se emplearon diferentes técnicas para determinar las bases que el sistema necesitaría para funcionar de la mejor forma, pues esta fase es muy importante para determinar "… cuatro atributos distintos de programa: estructura de datos, arquitectura de software, representaciones de interfaz y detalle procedimental (algoritmo)." (Pressman 2002).

<sup>12</sup> (Wolf Iszaevich 2010)

l

Para lograr obtener los cuatro atributos que menciona Pressman, se recurrió a diversas herramientas, entre ellas, los casos de uso, las entrevistas, los diagramas de actividad y al mismo desarrollo del prototipo para lograr una retroalimentación con el usuario final.

#### **4.2.1 Casos de uso**

Dados los requerimientos, una herramienta de UML que ayudó a identificar los subsistemas, definir cuáles de éstos estarían relacionados entre sí y qué actividades serían las más críticas fue la de los casos de uso. Las actividades en una forma gráfica quedaron de la siguiente manera:

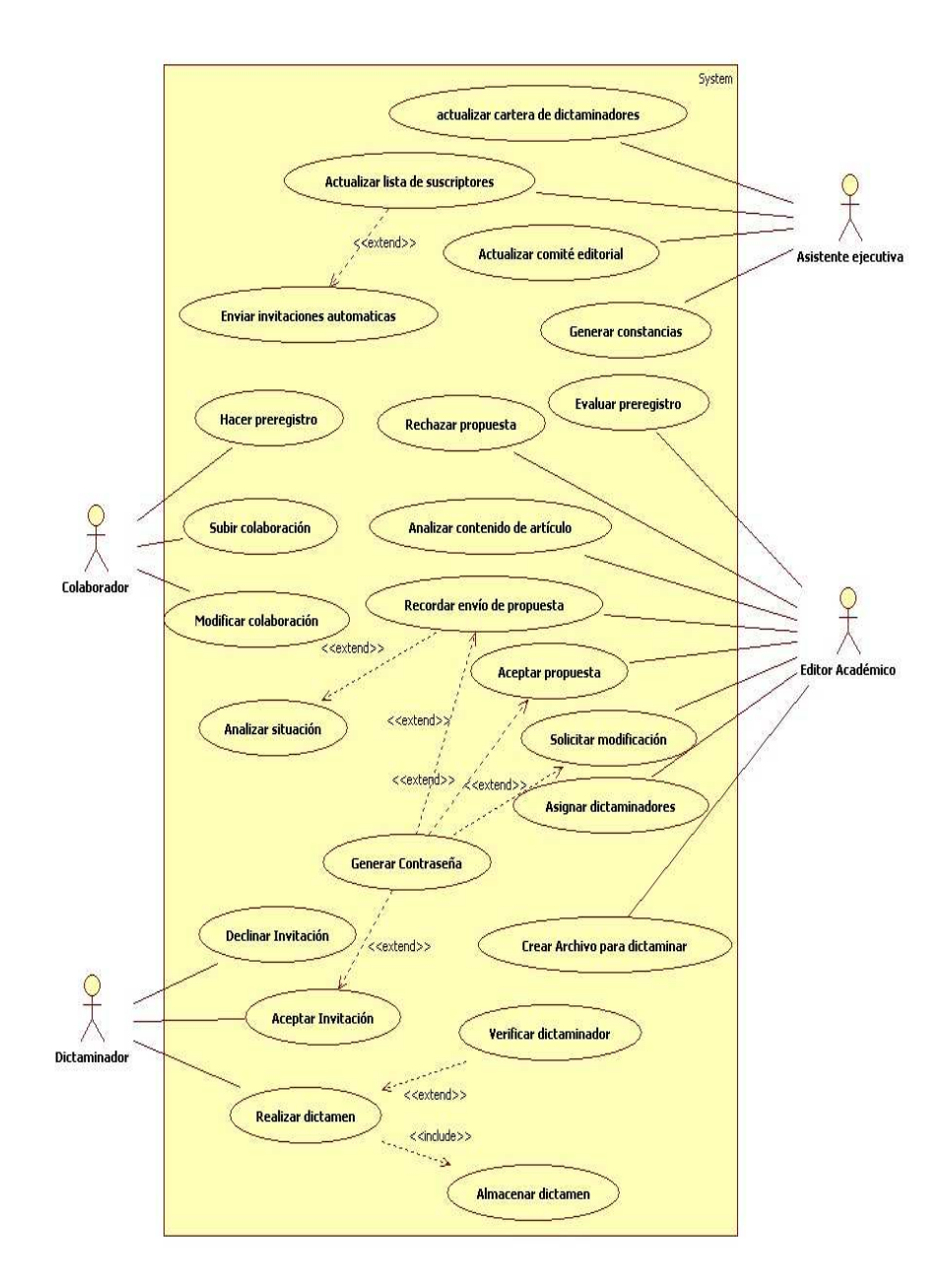

Fig. 4.- Relación de los casos de uso.

## **4.2.2 Actores**

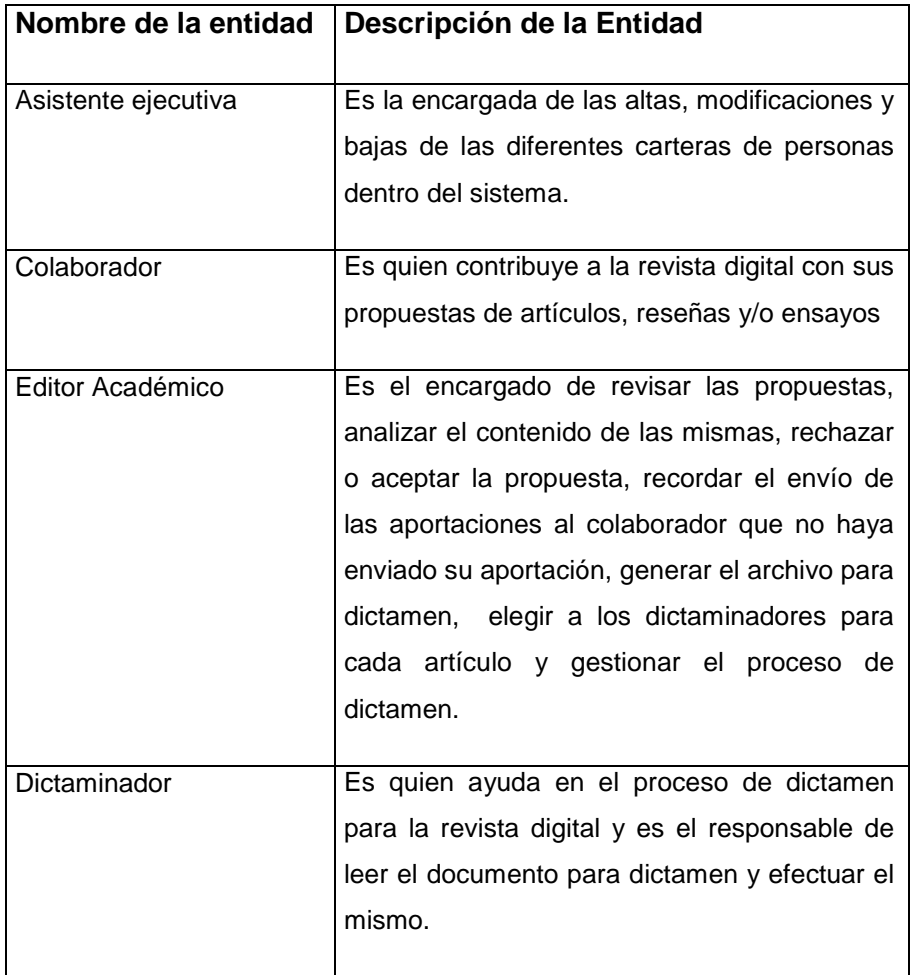

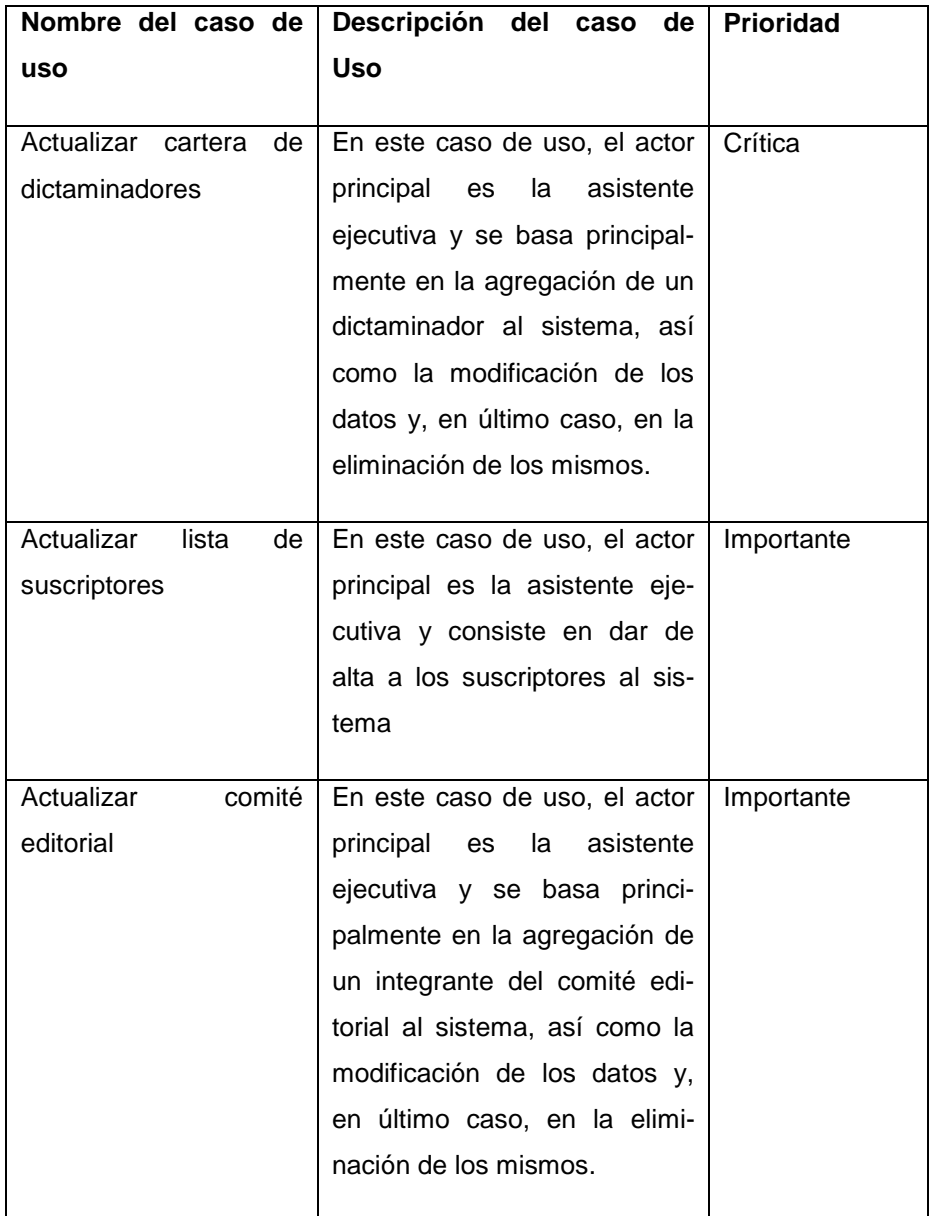

# **4.2.3 Catálogo de Casos de Uso del Sistema**

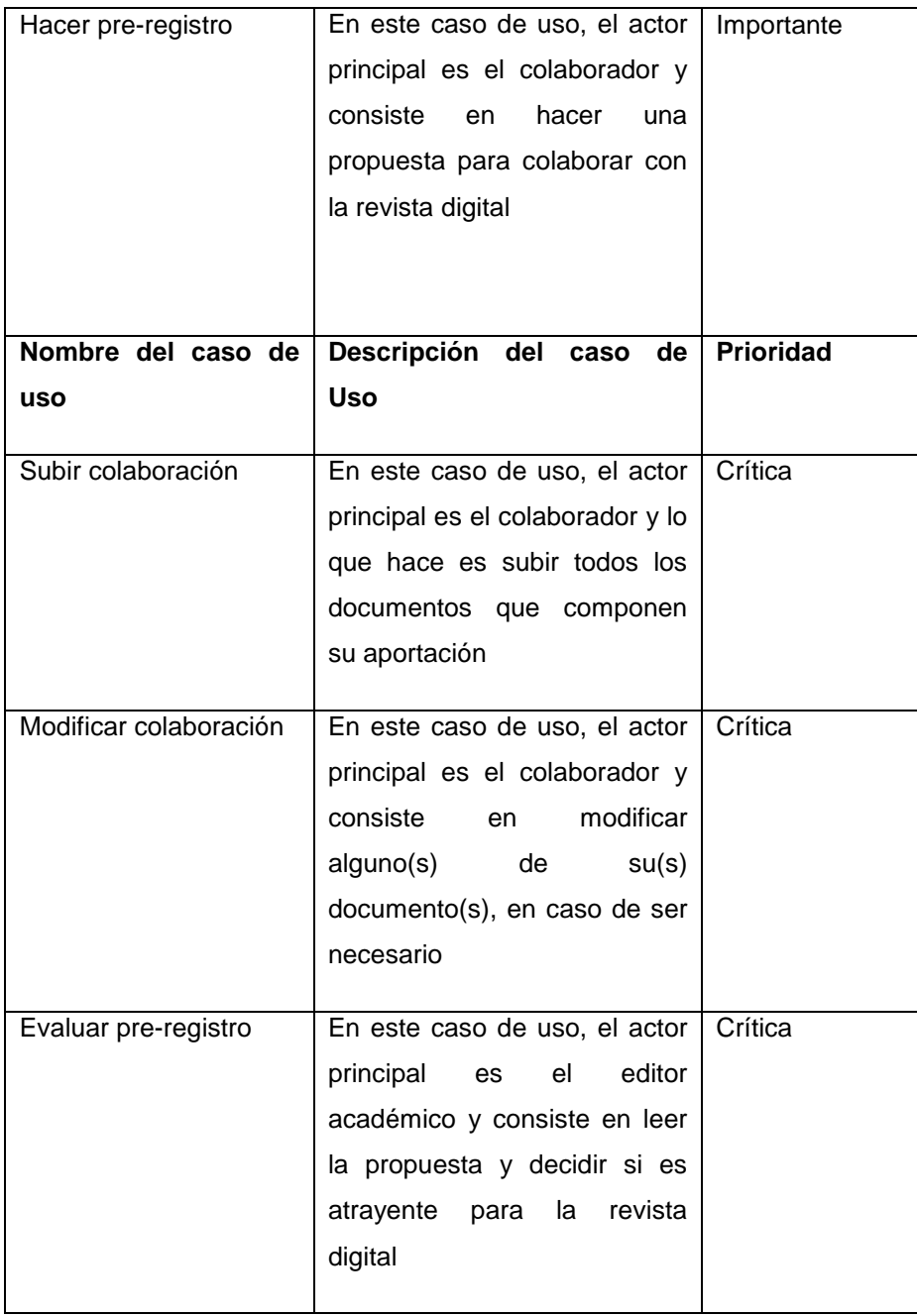

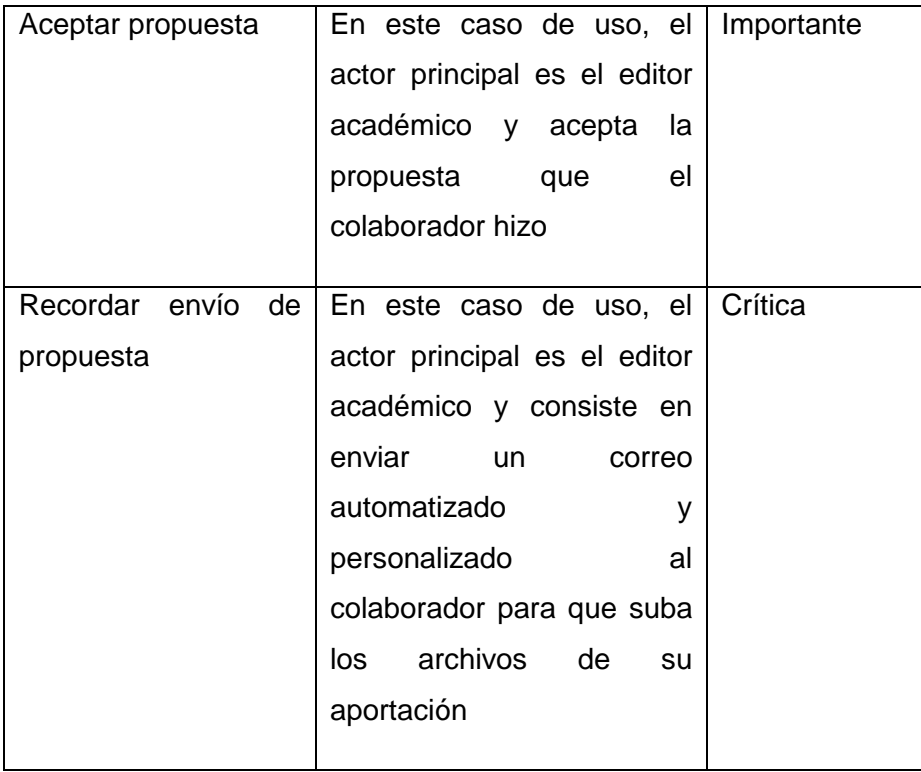

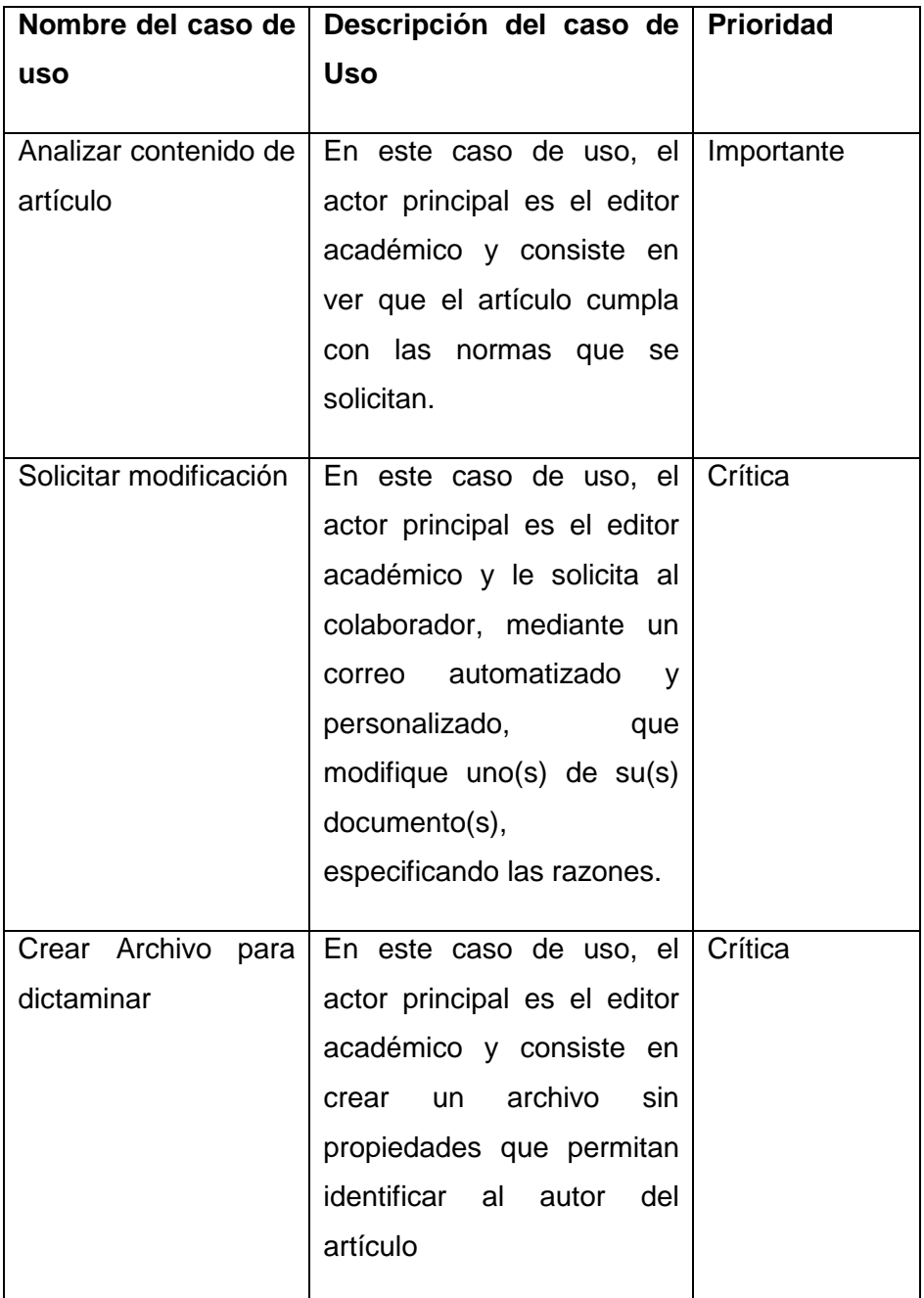

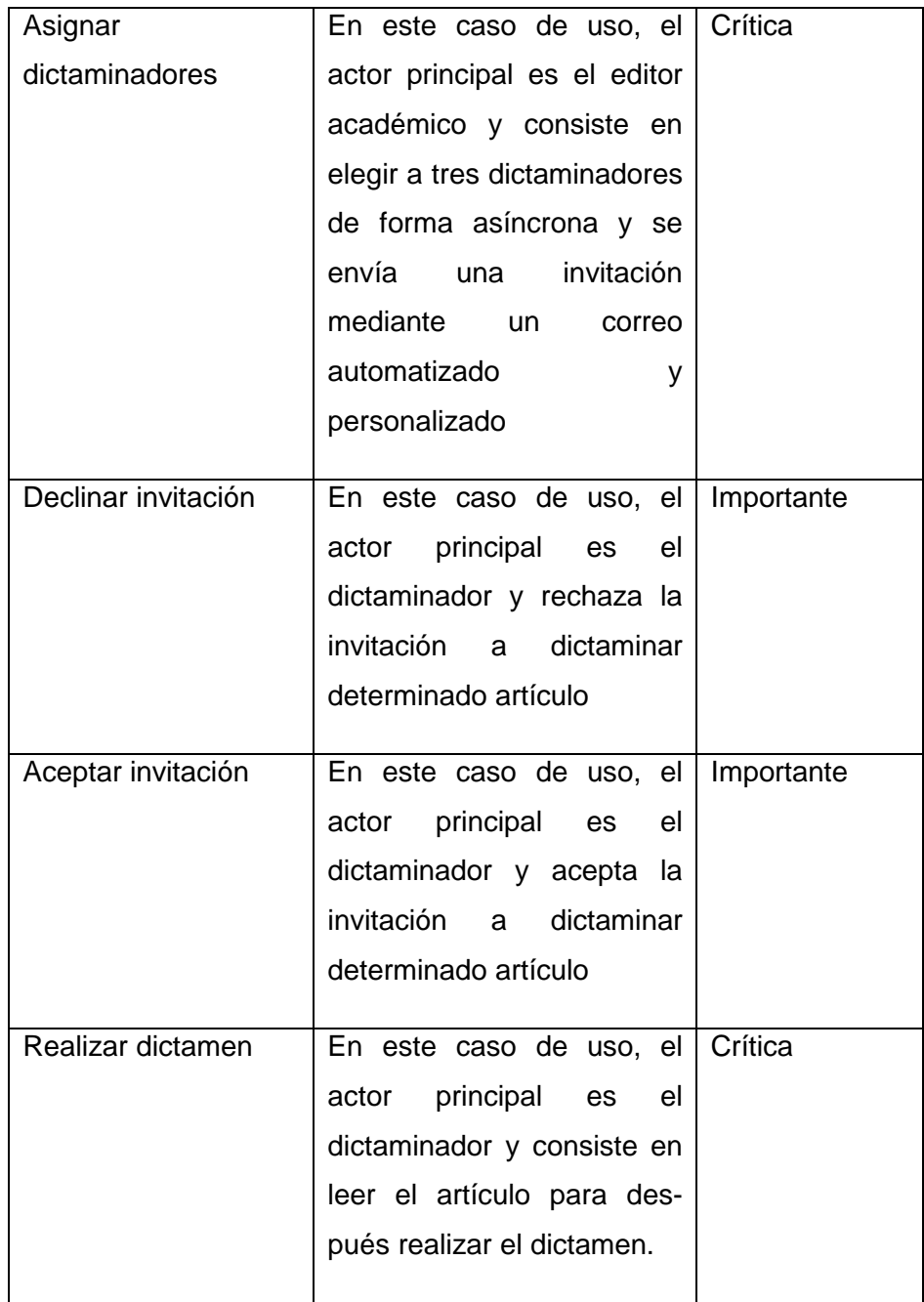

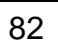

# **4.2.4 Diagramas de actividad**

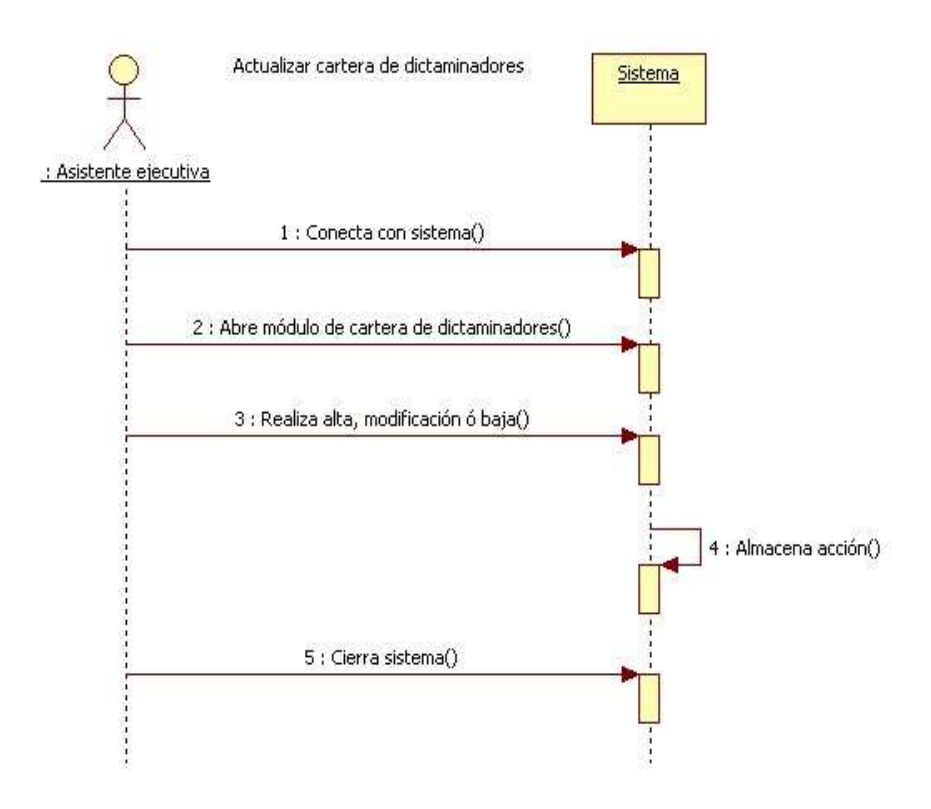

Fig. 5.- Actividad – Actualizar cartera de dictaminadores.

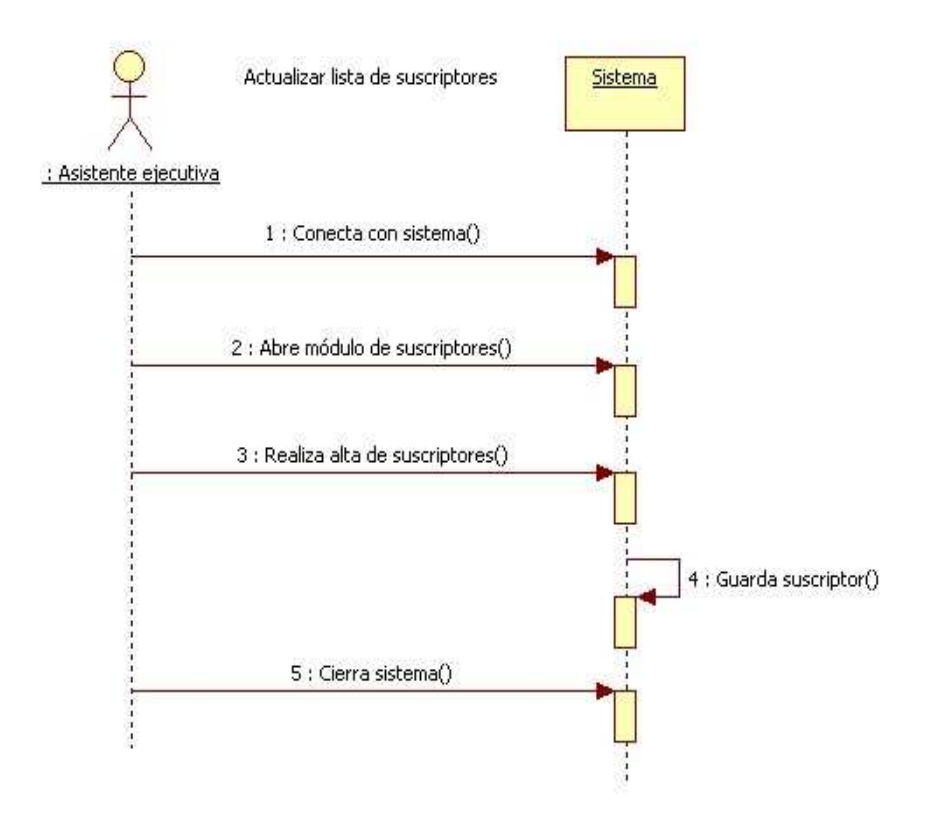

Fig. 6.- Actividad – Actualizar lista de suscriptores.

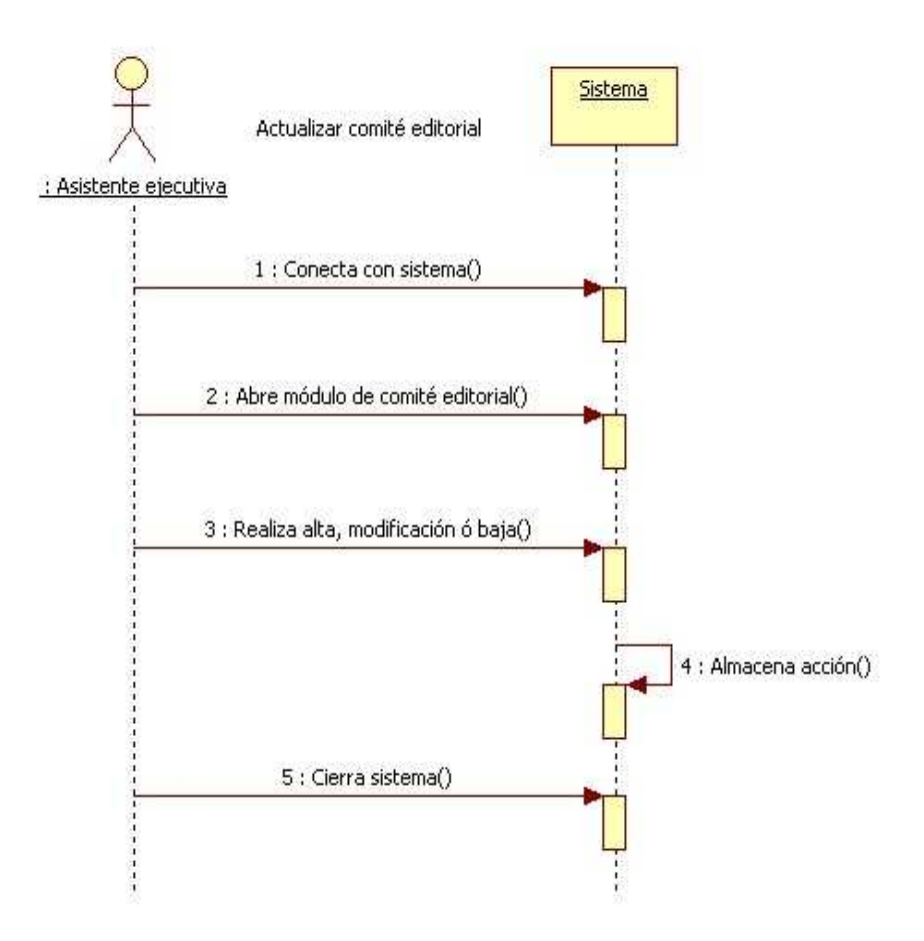

Fig. 7.- Actividad – Actualizar comité editorial.

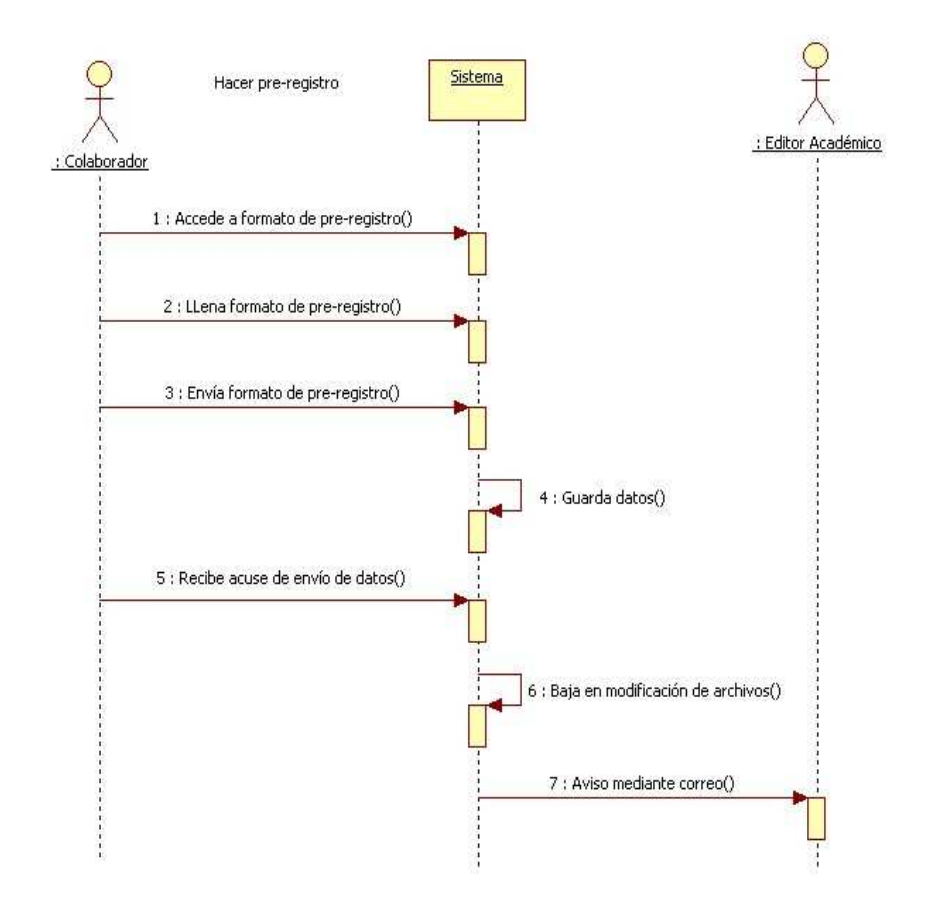

Fig. 8.- Actividad – Hacer pre-registro.

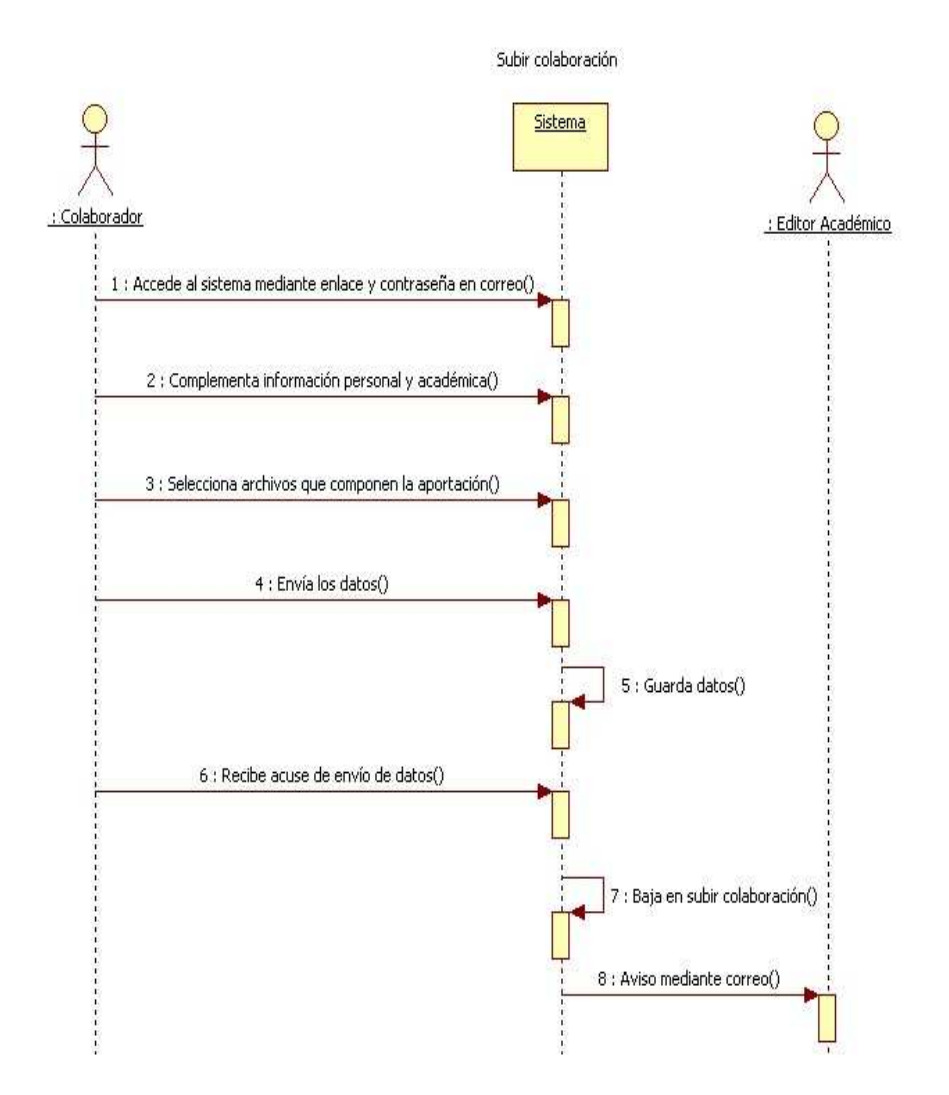

Fig. 9.- Actividad – Subir colaboración.

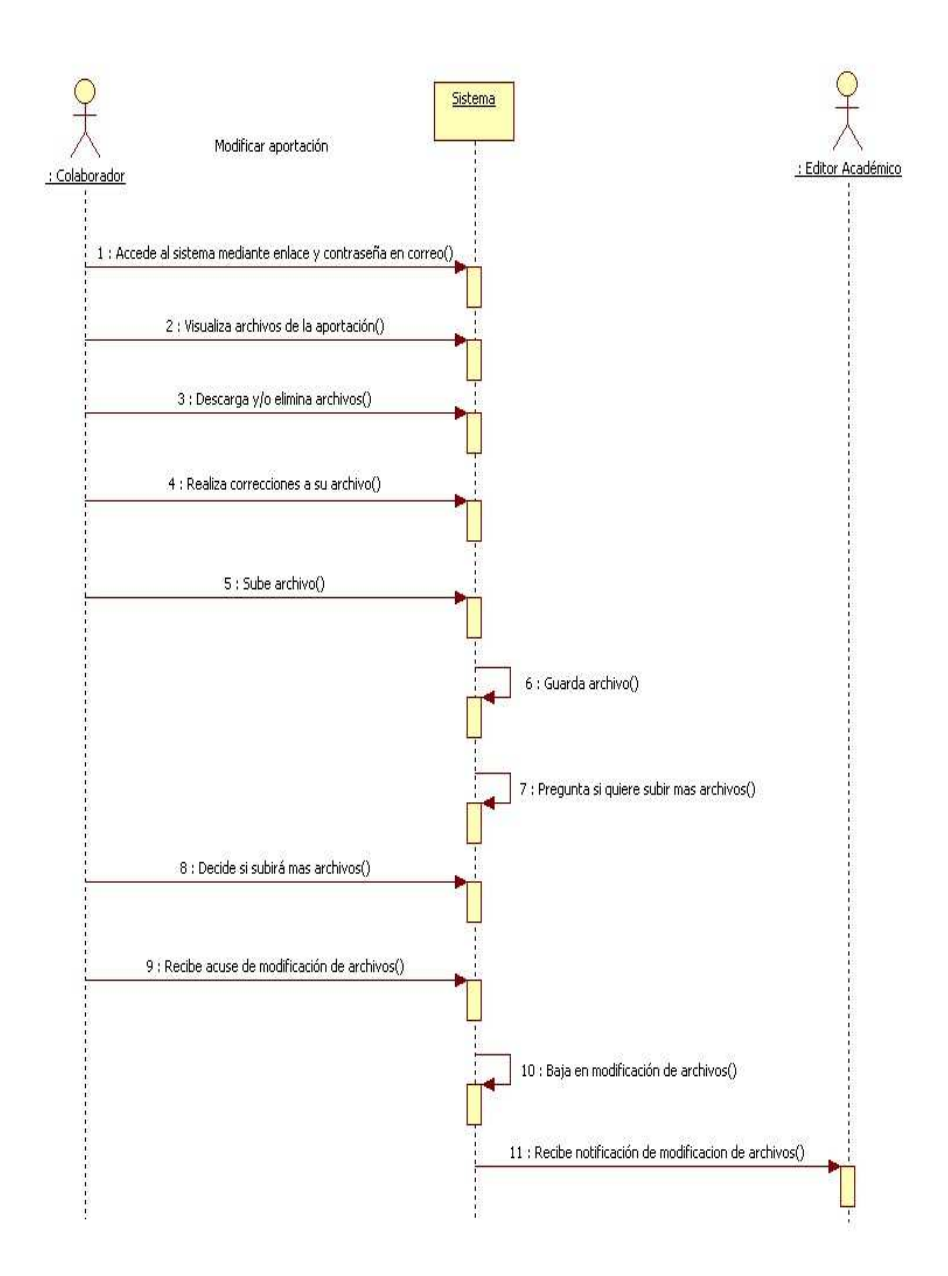

Fig. 10.- Actividad – Modificar aportación.

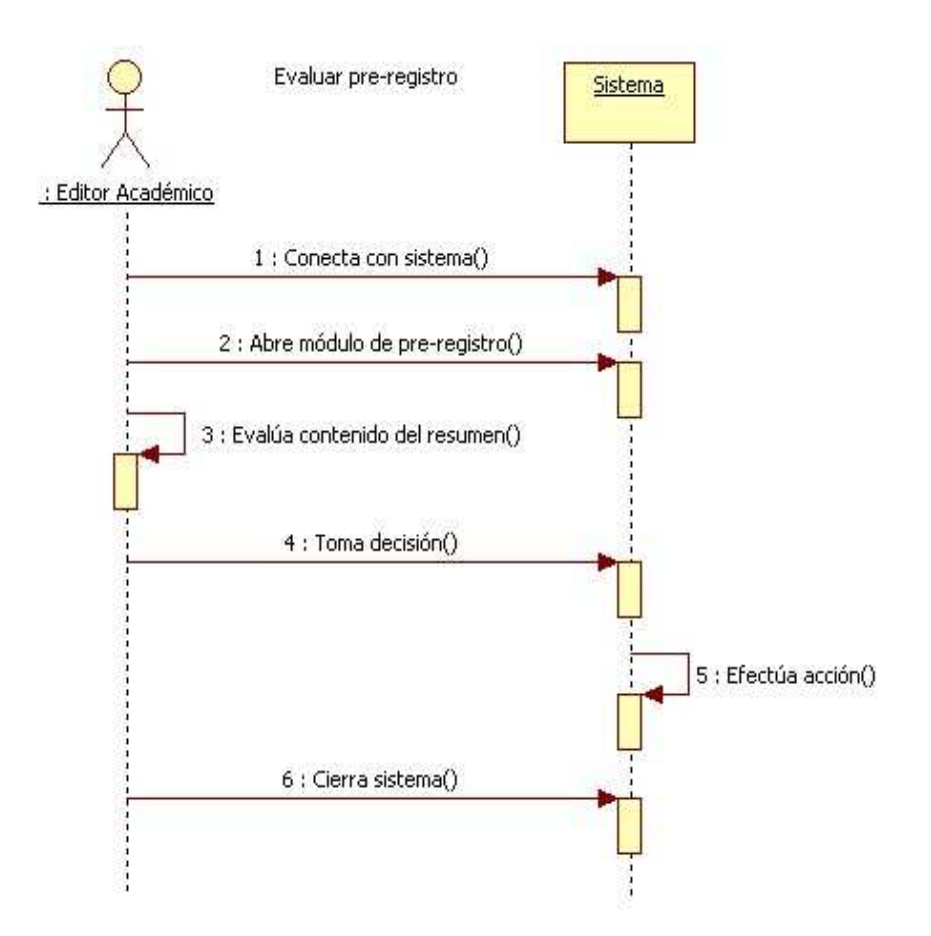

Fig. 11.- Actividad – Evaluar Pre-registro.

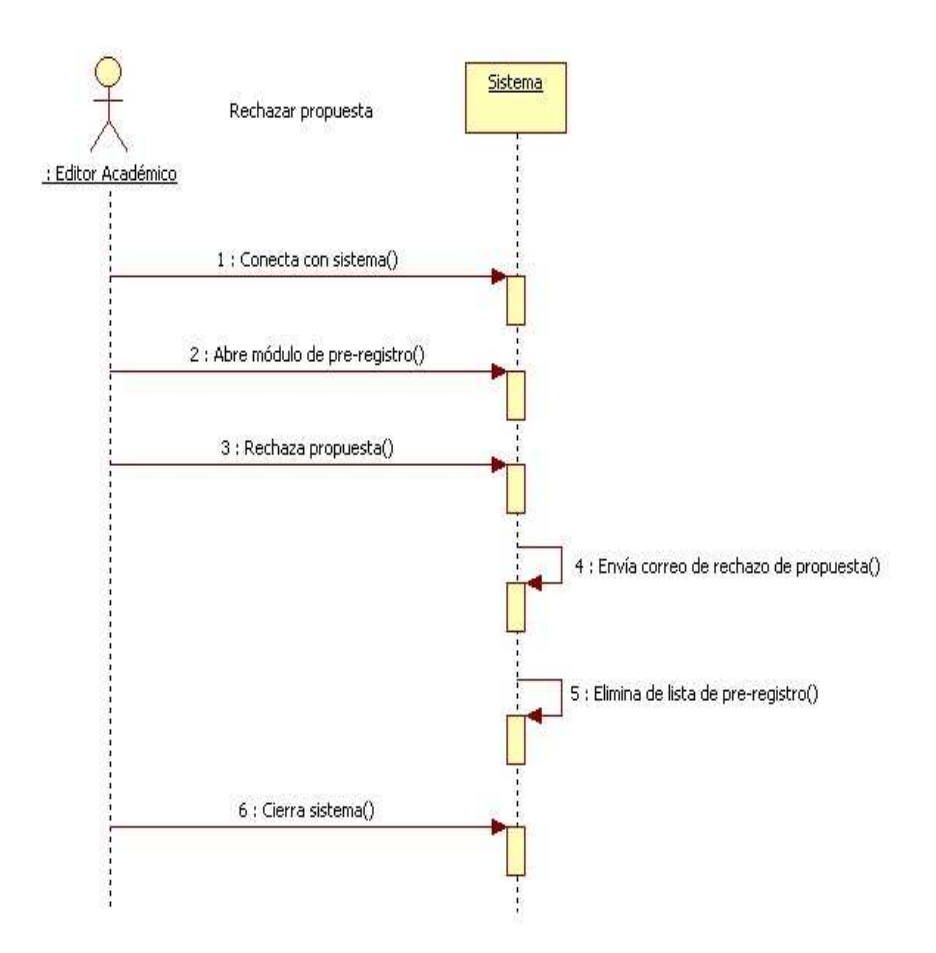

Fig. 12.- Actividad – Rechazar propuesta.

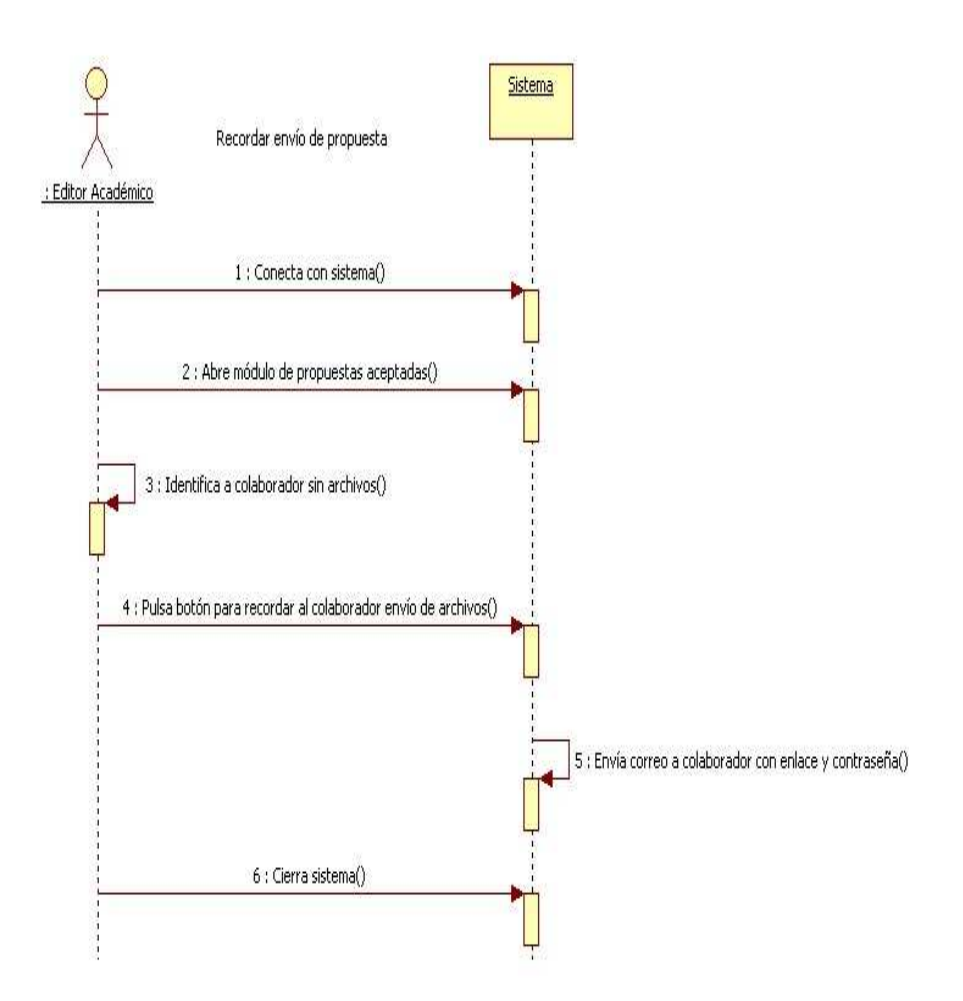

Fig. 13.- Actividad – Recordar envío de propuesta.

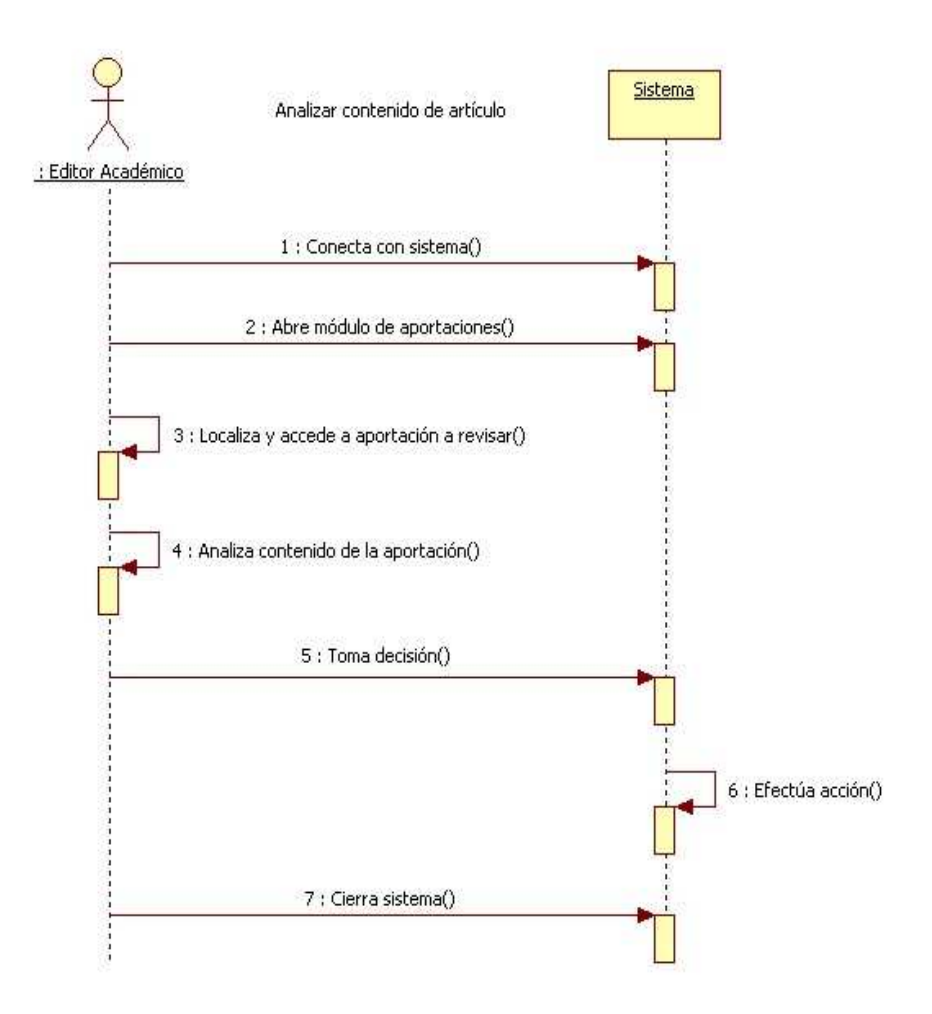

Fig. 14.- Actividad – Modificar aportación.

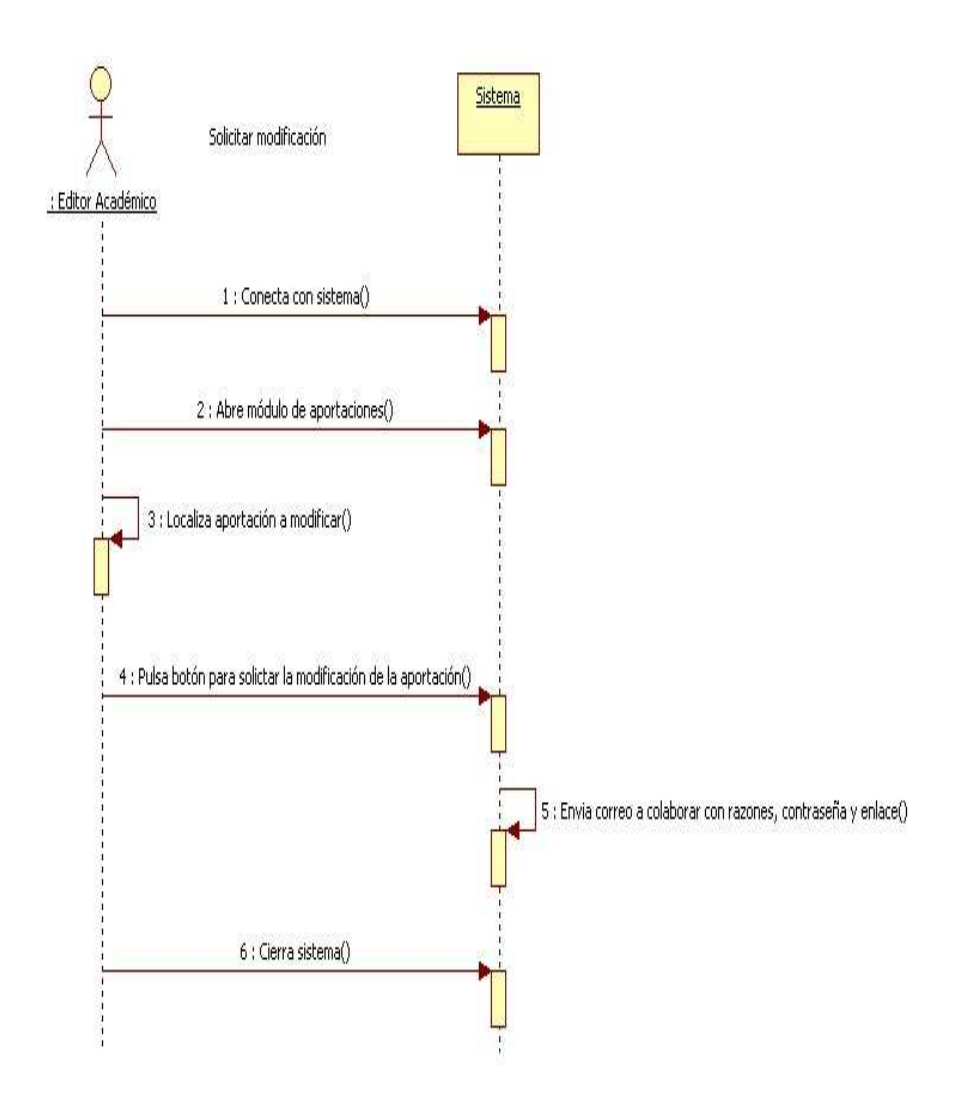

Fig. 15.- Actividad – Solicitar modificación.

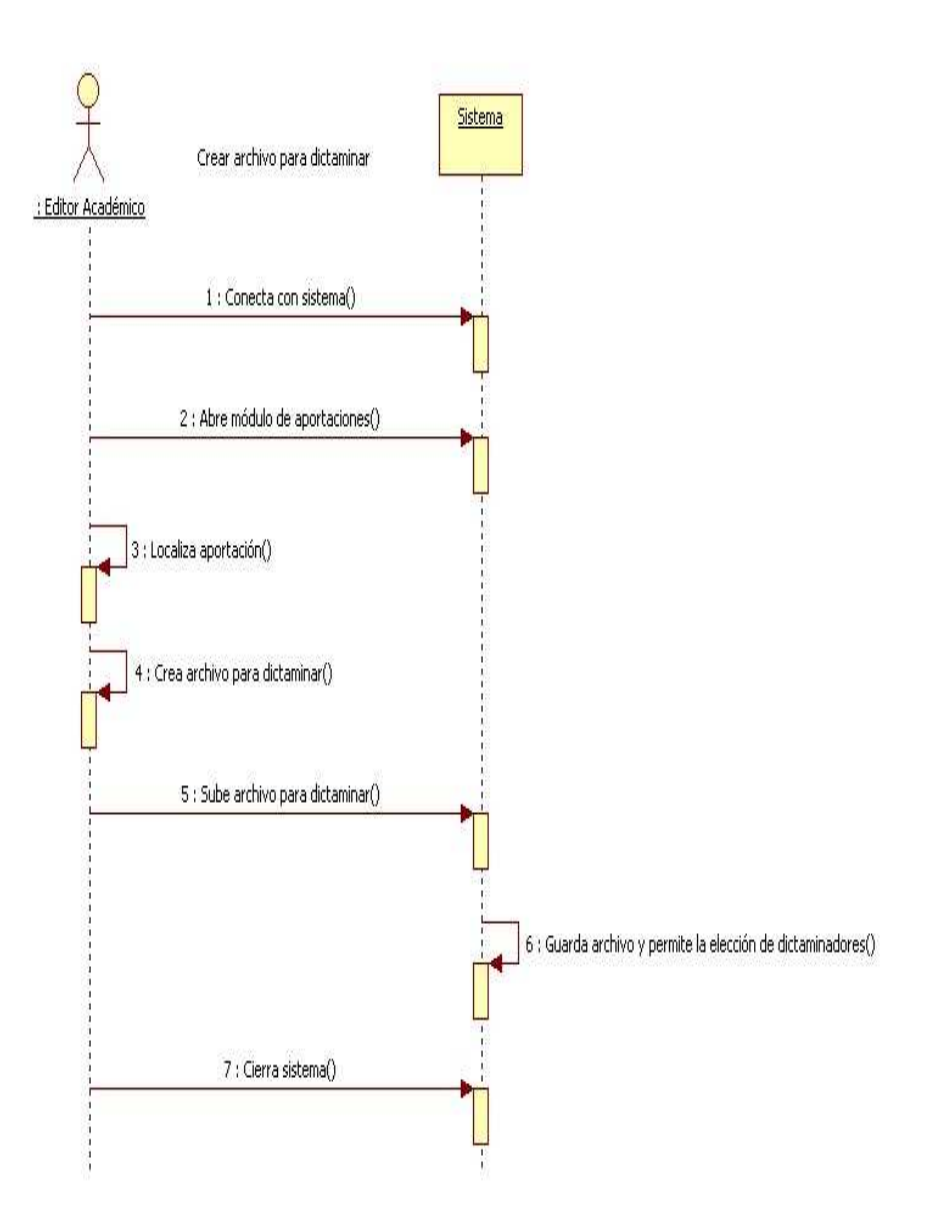

Fig. 16.- Actividad – Crear archivo para dictaminar.

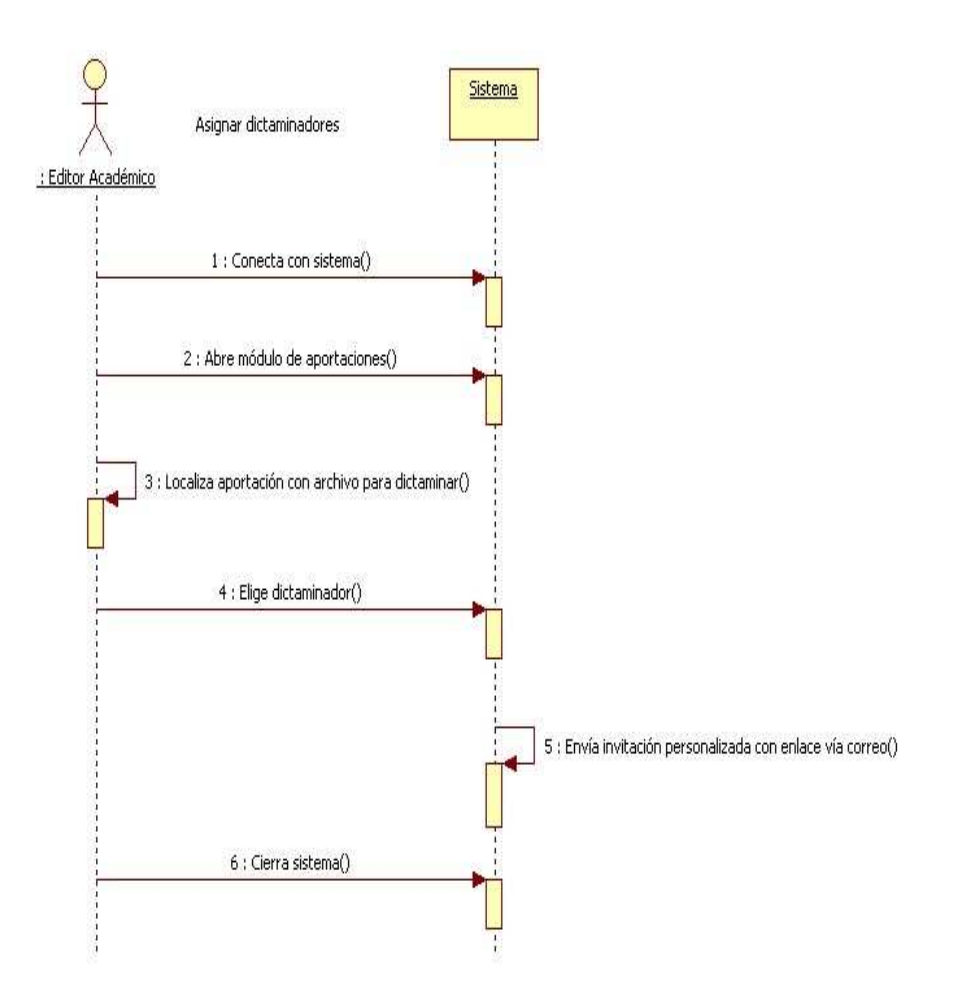

Fig. 17.- Actividad – Asignar dictaminadores.

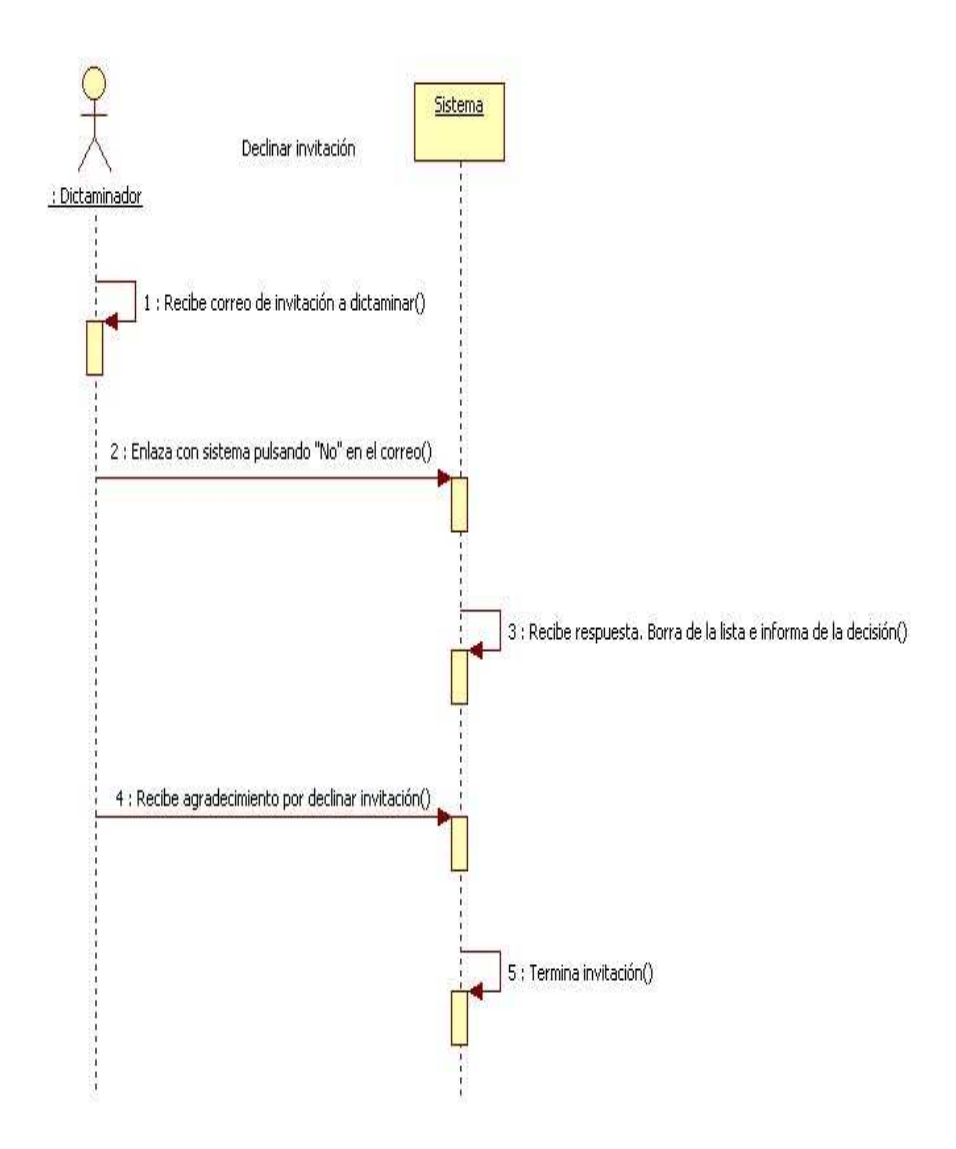

Fig. 18.- Actividad – Declinar invitación.

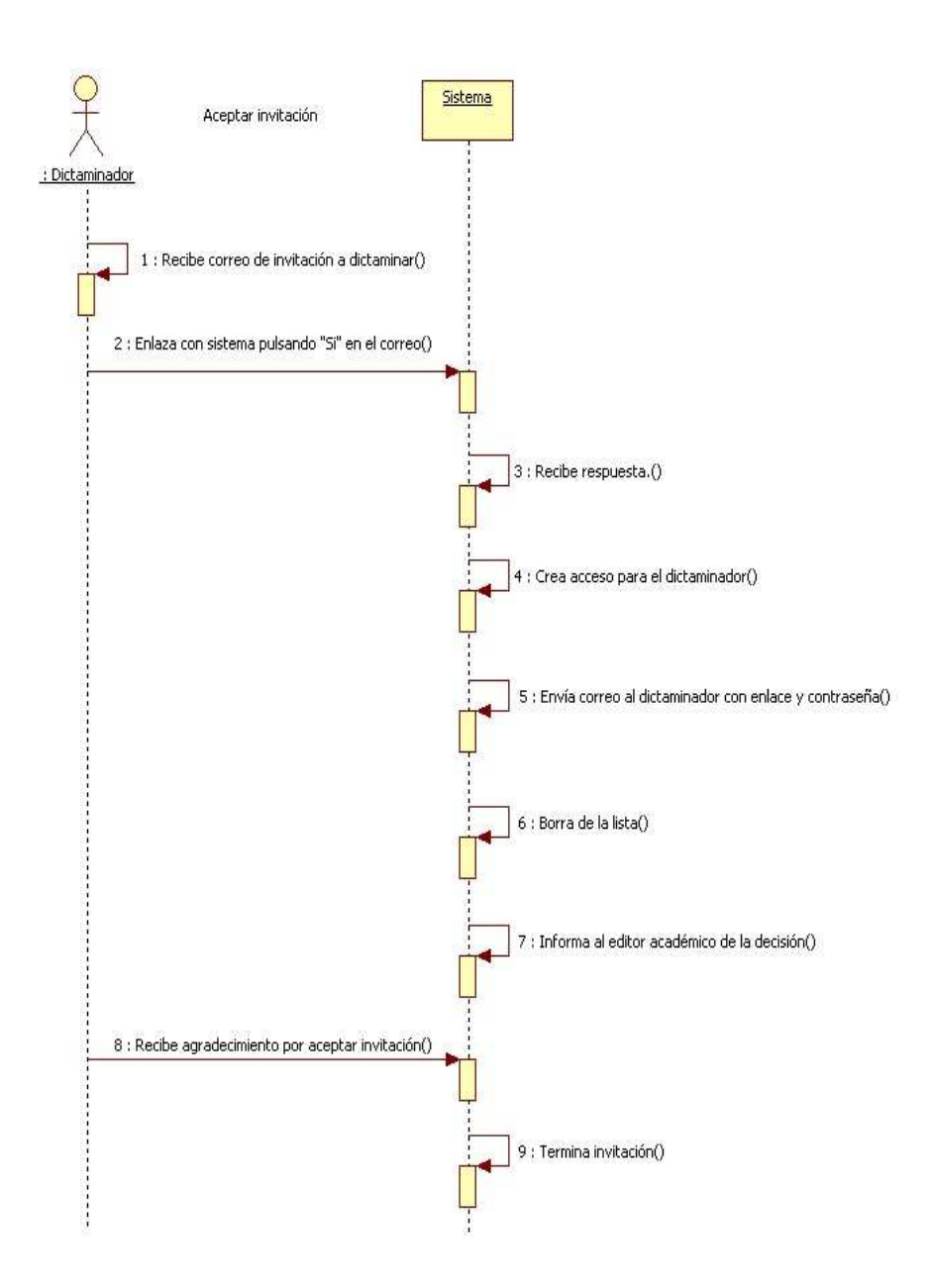

Fig. 19.- Actividad – Aceptar invitación

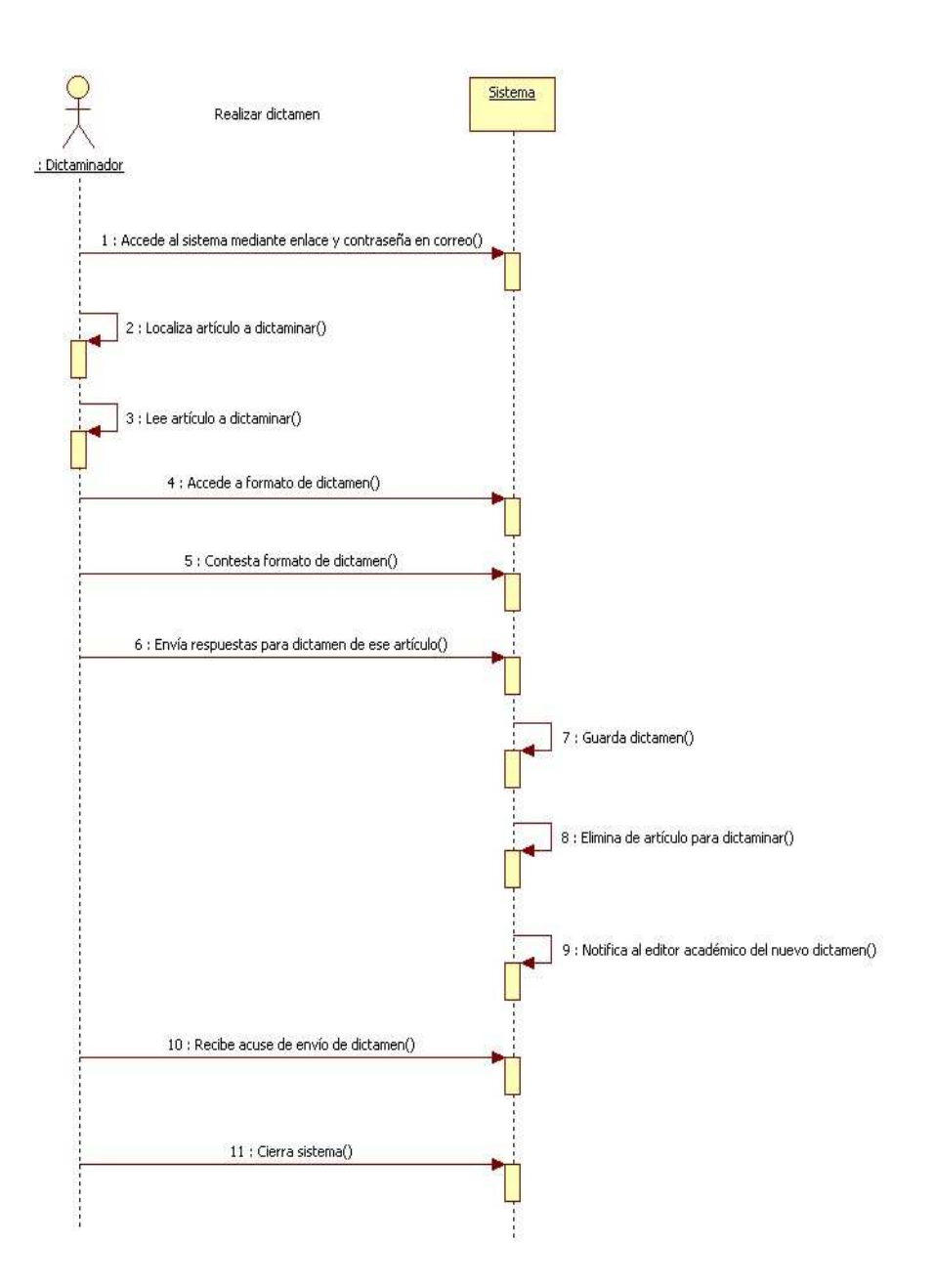

Fig. 20.- Actividad – Realizar dictamen.

#### **4.3 Implementación**

En esta etapa del ciclo de vida del Software lo que se hace es reducir todas las especificaciones a una aplicación. Como su nombre lo dice, es la etapa donde se implementa y se genera el código fuente.

Lo que se hizo en esta etapa fue considerar que las actividades se tenían que dividir, y se fueron desarrollando aisladamente, pero contemplando que podían unirse en algún tiempo, lo que posteriormente ocurrió.

Si bien en el apartado anterior se definieron puntos clave para permitir el funcionamiento óptimo del sistema, en esta fase es donde se hacen realidad los sueños, donde el sistema toma su forma y los esfuerzos se comienzan a ver; esta es la etapa más significativa para los clientes y que a su vez son usuarios. Una vez que ellos observan la manera en la que se relacionarán con el sistema, esto los motiva y emociona, a la vez que comprenden la ayuda que éste representará para ellos y para realizar las actividades más eficientemente.

Esta fase es donde se observa el resultado de las herramientas que se utilizaron en el apartado anterior para dar paso a la solución en el lenguaje de programación elegido; en este caso fue PHP, con una conexión a una Base de Datos MySQL.

Una vez que se obtuvo una perspectiva general de lo que se necesitaba, se pudo comenzar a programar el núcleo del sistema, es

decir, la forma en que los usuarios se conectarían al sistema y cómo se organizarían y obtendrían los permisos y privilegios para cada actor y que pudieran ver contenidos que no estuvieran restringidos.

Cabe decir que al momento de recabar las necesidades de los usuarios, no se cuenta con una idea clara de cómo se hará la implementación, mas esta consiste en tratar de lograr un código, lo más simplificado posible, para hacer más ágil el sistema, de forma que el mantenimiento y la corrección de errores pueda lograrse con menos recursos.

Se prosiguió a ir implementando módulo por módulo. Cada vez que se finalizaba una versión con mejorías en cuanto al funcionamiento y/o limitaciones (alfa), se les hacían sus respectivas pruebas (beta) para después liberar ese módulo.

A medida que los módulos se van completando, se deben de ocupar herramientas de prueba, ya que la programación por módulos permite aislar a cada componente del sistema y poder detectar posibles errores dentro del funcionamiento de uno. Una limitante de estas pruebas es que no pueden garantizar el correcto funcionamiento al intercambiar variables en el momento de implementar los módulos y que trabajen entre sí.

Esta es una de las etapas donde más retos se presentan, y donde más gusto da superarlos, es donde las ideas surgen para solucionar problemas, estas tienen que estar en concordancia con las diferentes soluciones en los distintos módulos.

Para tener menos problemas y, en su caso, generar las soluciones en un menor tiempo, al momento de integrar los módulos y conseguir el sistema como tal, fue de gran ayuda el que sólo hubiera un programador. Aunque esto atrasó algo de tiempo la conclusión del sistema, hizo que todos los módulos siguieran una metodología y sólo una forma de programación.

Si bien las imágenes que se muestran a continuación son las interfaces finales, a continuación se explicarán los problemas por los que se atravesó en el desarrollo de cada módulo.

La presente imagen es la del acceso al sistema para la gestión del proceso editorial. Como se puede observar, es un acceso normal con un nombre de usuario y una contraseña suministrada por el administrador del sistema.

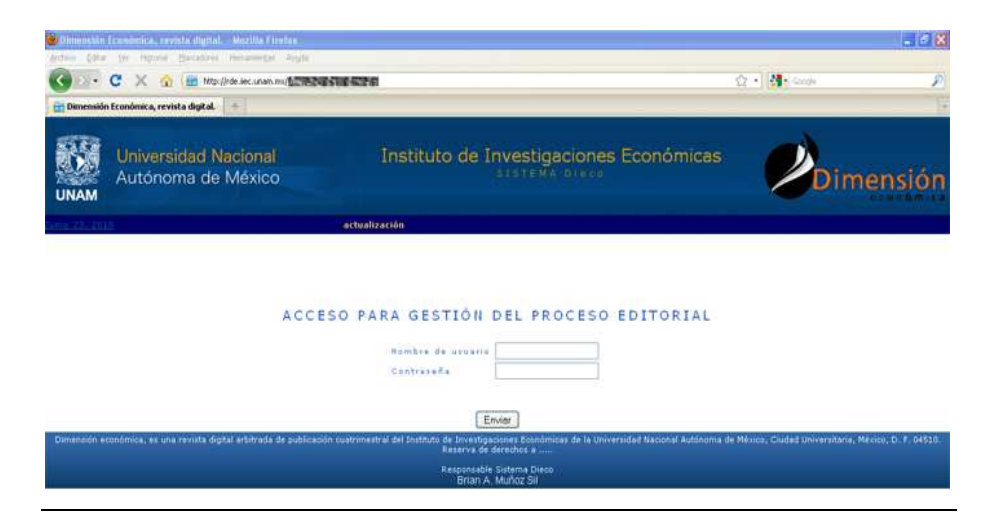

La siguiente imagen es la del menú del sistema; cuenta con todas las opciones que tienen los editores académicos y la asistente ejecutiva. En la sesión se maneja un nivel de acceso a las opciones y, por lo tanto, en caso de ser asistente ejecutiva se ocultan algunas opciones dentro del sistema.

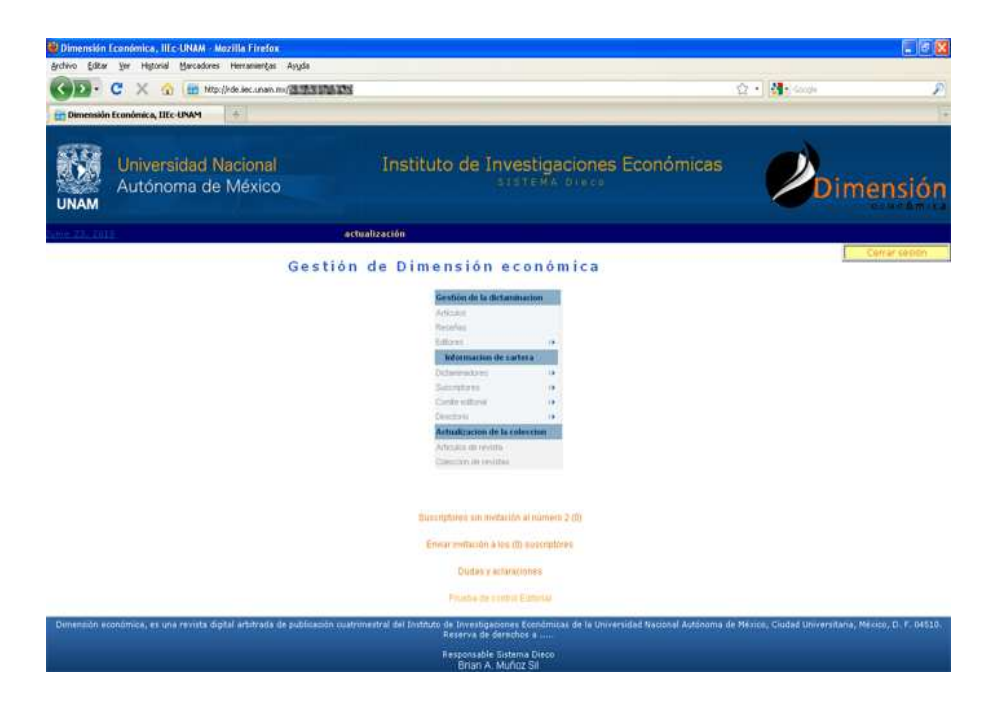

102

Dentro de lo más complicado en la separación de módulos fue la gestión de los documentos para las colaboraciones, porque tenían que tener la posibilidad de modificar, eliminar y agregar sus documentos; esto no es nada fuera de lo común, pero en un principio no fue contemplado y la reingeniería tuvo que actuar.

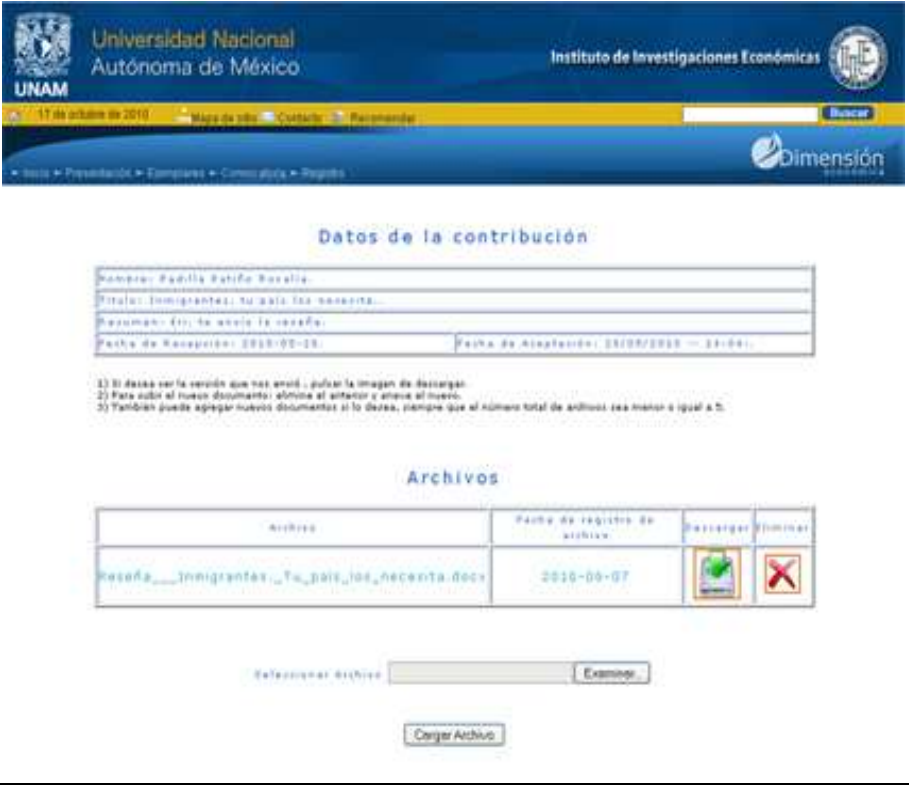

Una rutina que no costó tanto trabajo en la programación en PHP pero sí en su concepción, fue cómo tenía que ser re-estructurada la base de datos: porque en un principio no se contempló la posibilidad de que los dictaminadores podían rechazar una invitación a dictaminar un artículo.

Una vez que se ajustó la base de datos y la respuesta del dictaminador para relacionarlo, o no, con la colaboración, surgió lo más complicado en este proceso: el cambiar la programación en el sistema para poder distinguir entre un dictaminador que ha aceptado dictaminar y un dictaminador que todavía no decide aceptar o declinar; que está en estado de invitación.

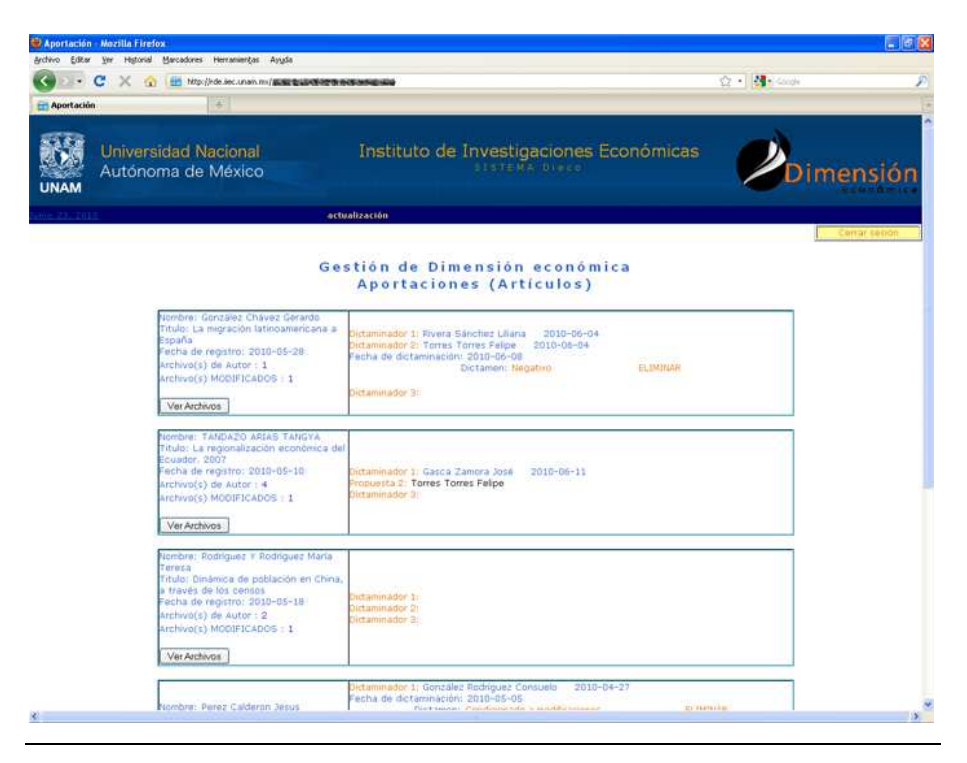

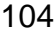

Algo que es de mucha ayuda para los editores académicos, es la posibilidad de poder recibir un correo cuando alguien envía una propuesta para colaborar dentro de la revista. En la siguiente imagen se observa cómo se muestran estas propuestas dentro del sistema, con los datos más relevantes en un principio, con la posibilidad de ver todas las referencias y poder tomar la decisión de aceptarla o rechazarla.

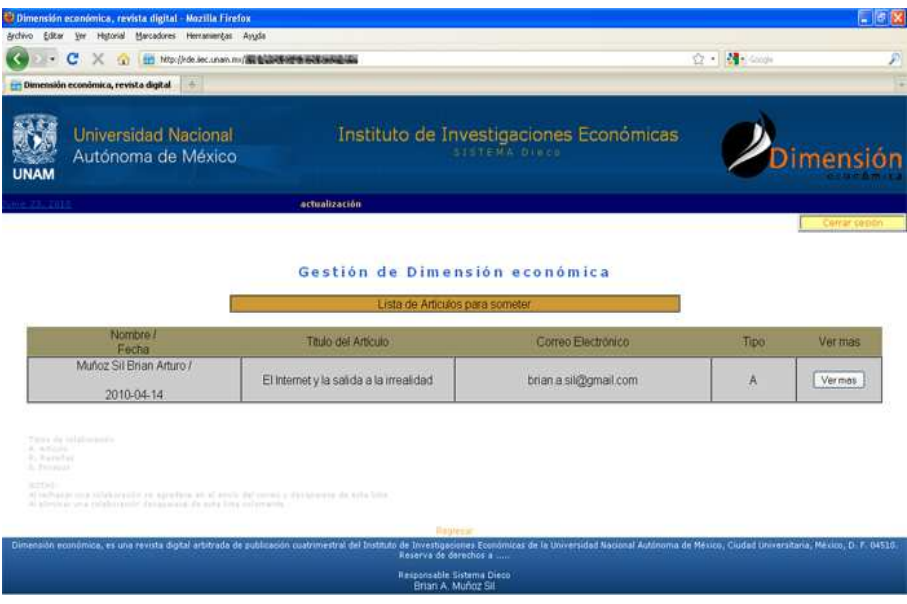

En un principio no se había contemplado este reporte. No se podía llevar el control de a cuáles colaboradores se les habían aceptado sus propuestas y, por lo tanto, no se les podía enviar un correo para solicitarles el envío de los documentos que componen su aportación. En el reporte actual, se muestran las aportaciones aceptadas, indicando fecha de aceptación, independientemente de si han enviado, o no, sus documentos.

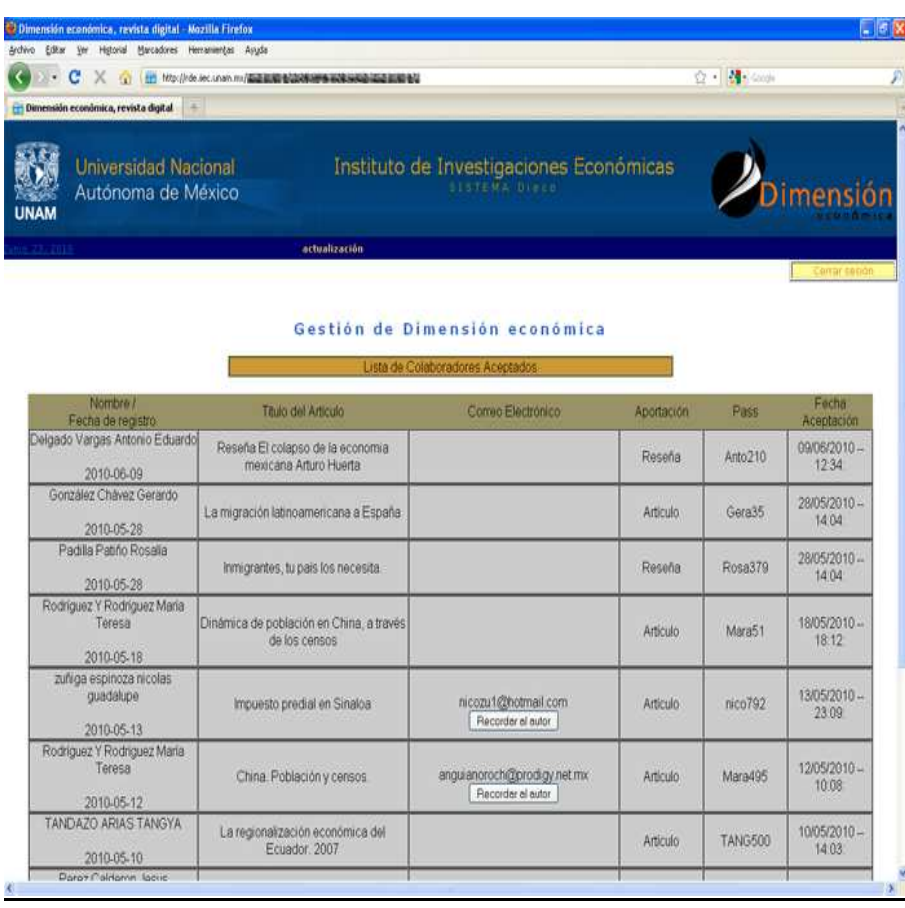

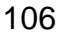

En la siguiente imagen se observan las aportaciones (reseñas y ensayos), de colaboradores que han enviado su documentación y, dentro de cada aportación (Ver Archivos), se pueden ver los datos completos de los documentos que componen la misma.

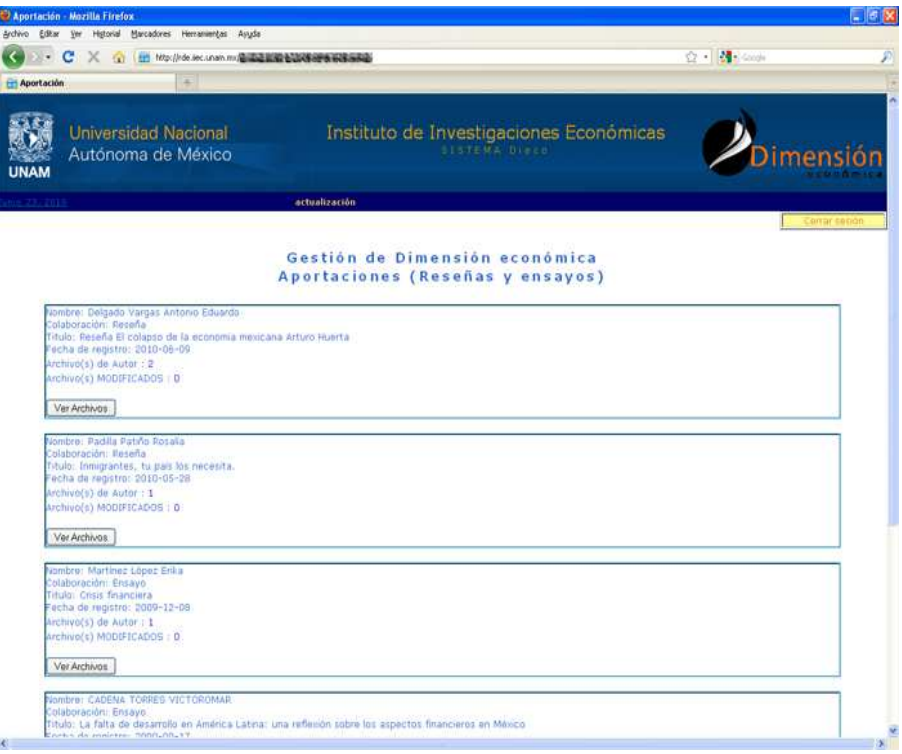
En la siguiente imagen se observan los datos que componen a una aportación, en este caso una reseña. Una de las rutinas que conforman esta parte del proceso de dictamen, que se refiere a la de solicitarle al autor que modifique uno o más archivos de los que envío al momento de completar la aportación. Le da la posibilidad al editor académico de mencionar las razones por las cuales le solicita los cambios.

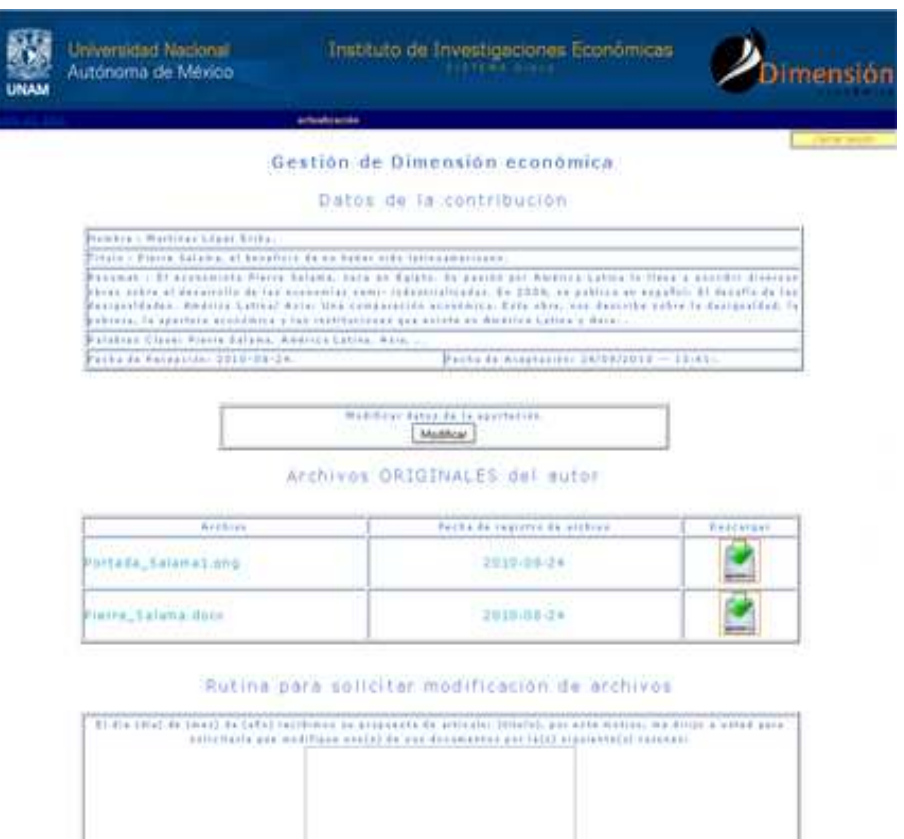

Ence Selected

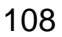

La función de la siguiente imagen resultó muy útil, ya que muestra un menú desplegable en PHP y que se alimenta de una consulta a MySQL. Se programó así para facilitar a la asistente ejecutiva el poder actualizar en línea, la colección de los números con que cuenta la revista digital y no limitarla a un menú desplegable hecho sólo en HTML. En el siguiente apartado, en la sección de código se explica más a detalle.

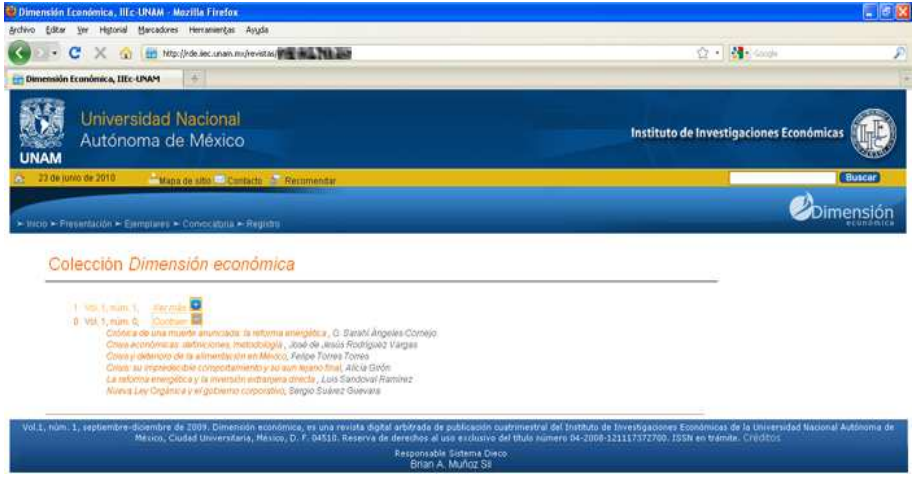

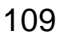

En la presente imagen se muestra cómo actualizar la cartera de dictaminadores y algunos de los campos que se consideraron necesarios para mantener el control.

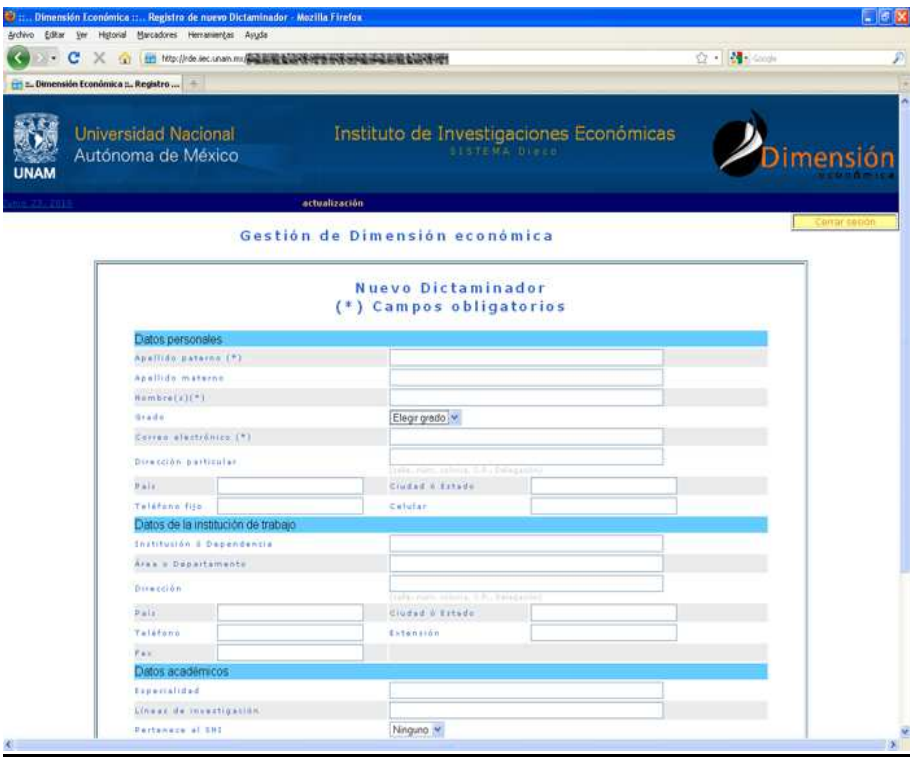

A continuación se muestra la imagen donde se puede observar la cartera de dictaminadores:

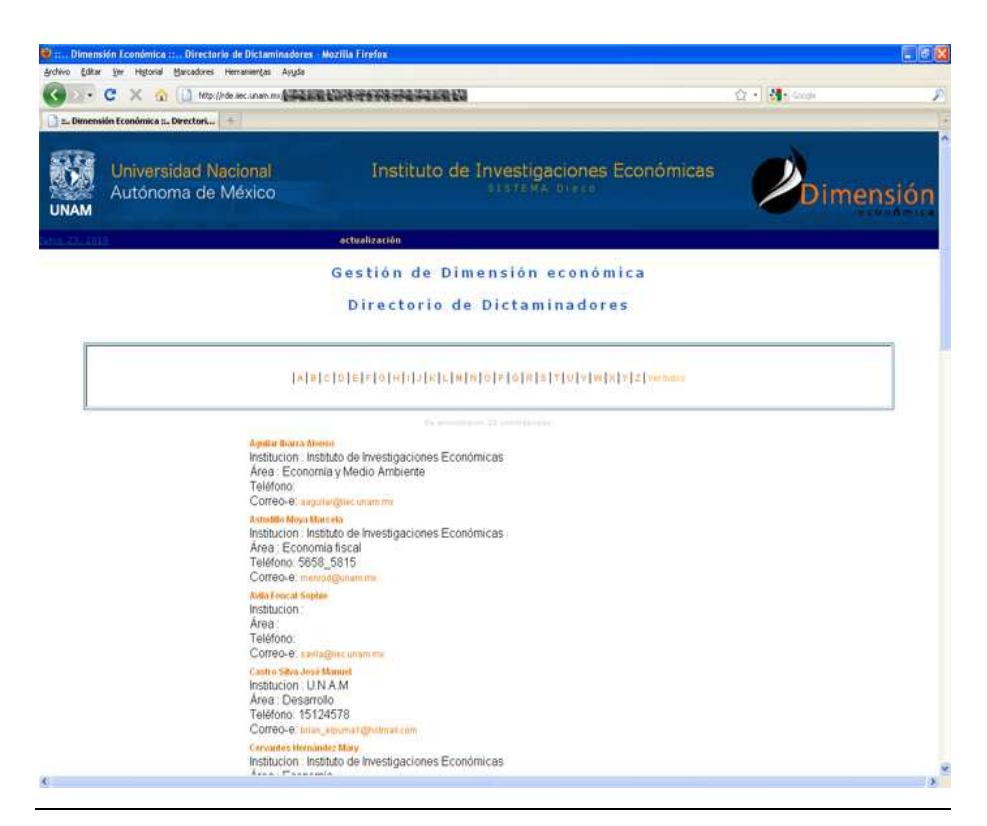

En caso de ser necesario modificar algunos datos de los dictaminadores, el sistema lo permite, como se muestra en la siguiente interfaz.

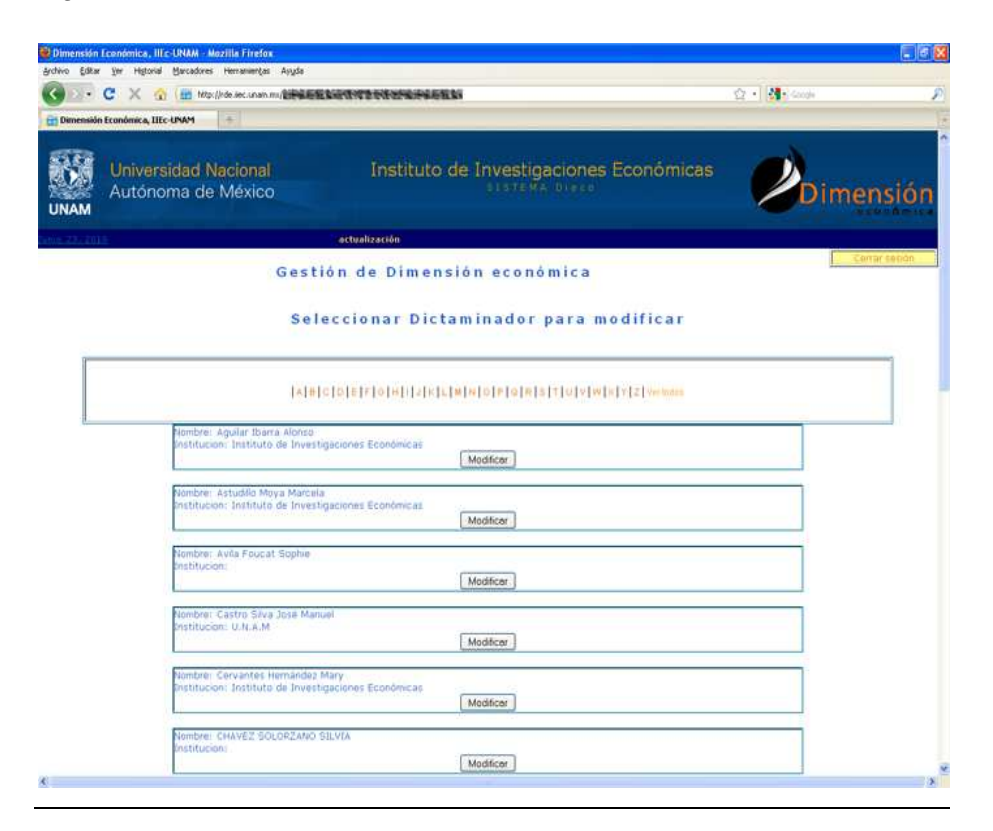

Aquí se muestra la interfaz para excluir a un dictaminador de la cartera de dictaminadores.

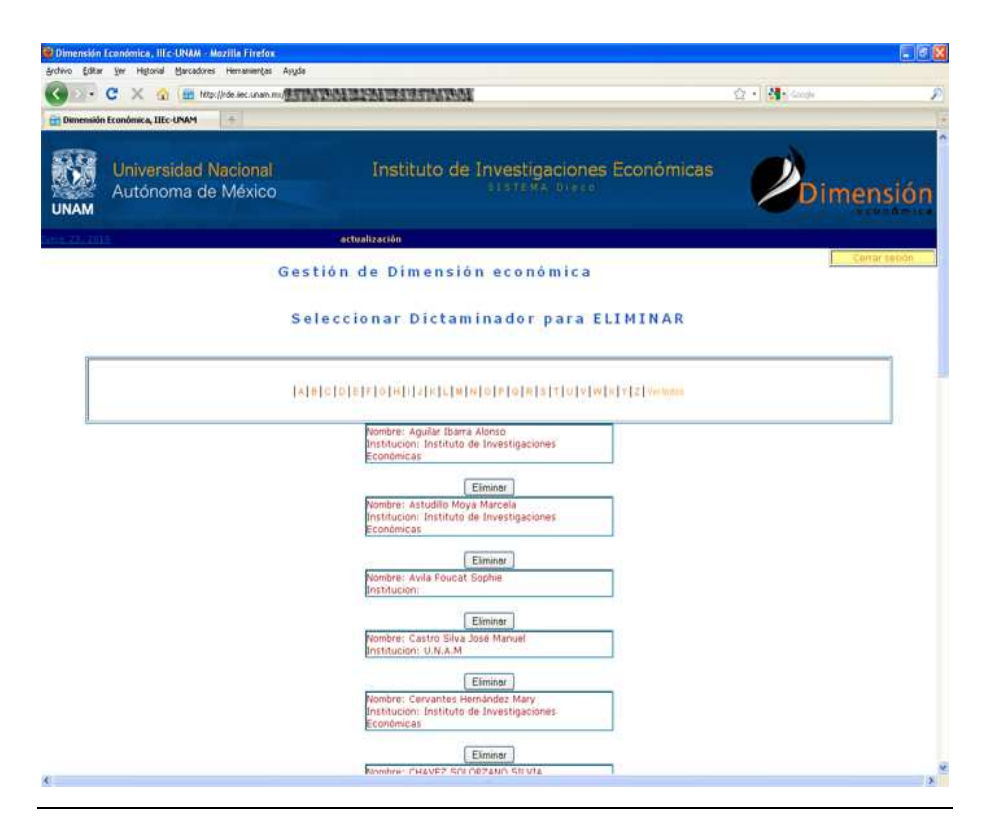

113

En la siguiente imagen se muestra cómo agregar un nuevo suscriptor a la cartera de suscriptores, para el envío de correos personalizados y para informar acerca de situaciones relacionadas con la revista digital Dimensión económica.

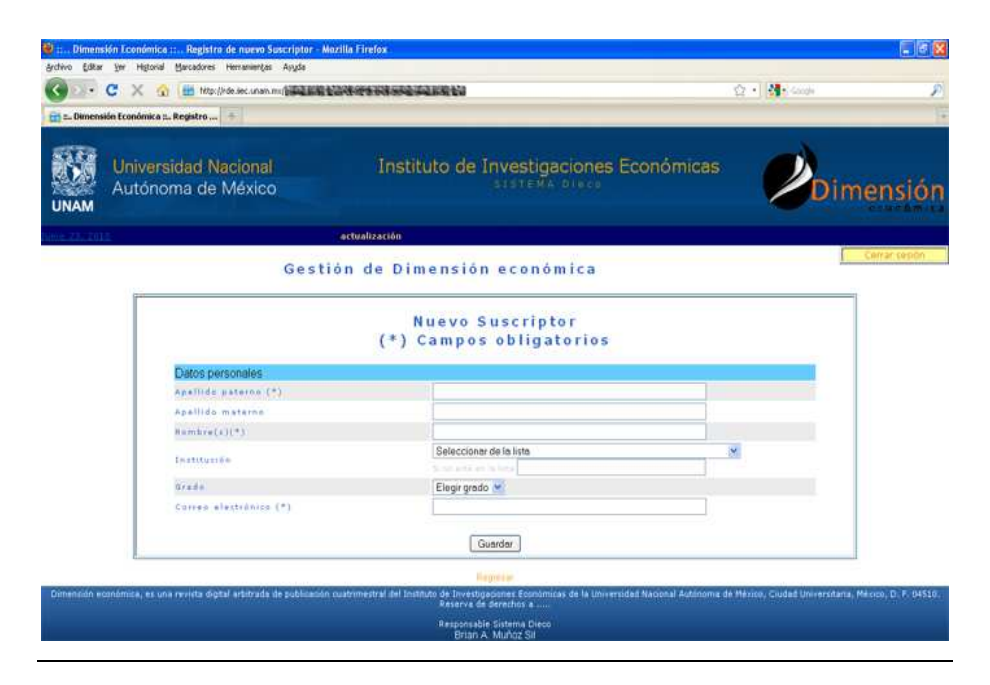

En esta imagen se muestra la cartera de suscriptores.

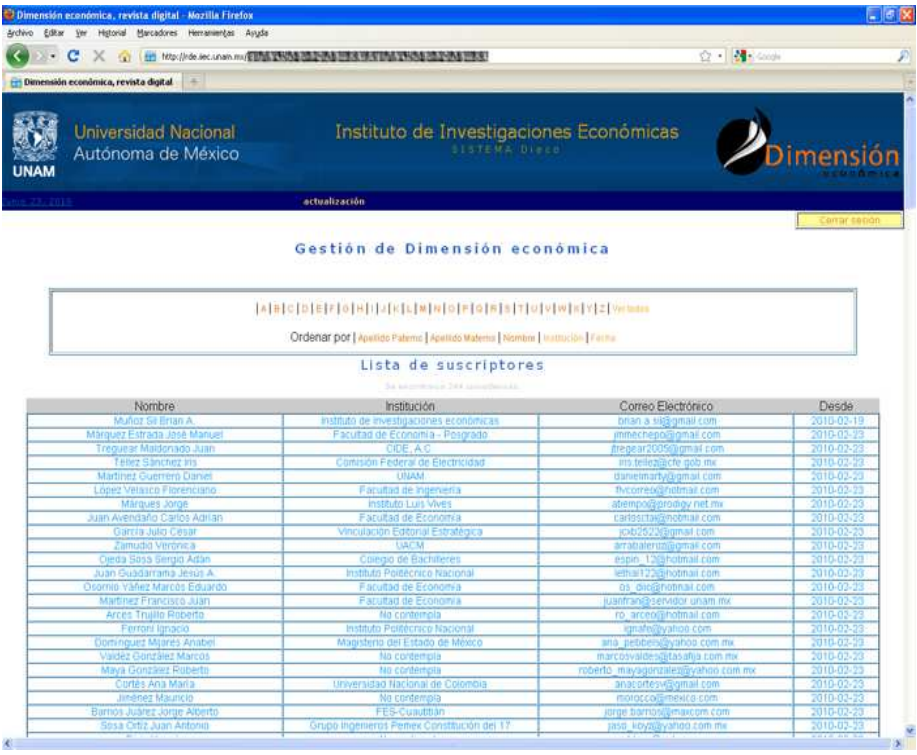

# **4.3.1 Código**

A continuación, se mostrarán la solución de algunas situaciones al momento de realizar el sistema, y dentro de las cuales destaca la de listar las aportaciones con sus respectivos documentos y dictaminadores. Para comenzar, la consulta con la base de datos tuvo que ser de esta forma:

#### **<?php**

**\$query\_a**= "SELECT dictaminacion.num\_reg\_sec, dictaminacion.datos\_num\_reg, dictaminacion.fecha\_1, dictaminacion.dictaminador\_1, dictaminacion.actualizacion\_1, dictaminacion.opinion\_1, dictaminacion.dictamen\_1, dictaminacion.fecha\_2, dictaminacion.dictaminador\_2, dictaminacion.actualizacion\_2, dictaminacion.opinion\_2, dictaminacion.dictamen\_2, dictaminacion.fecha\_3, dictaminacion.dictaminador\_3, dictaminacion.actualizacion\_3, dictaminacion.opinion\_3, dictaminacion.dictamen\_3 FROM dictaminacion\_colaboracion AS dictaminacion, datos\_colaboracion AS datos where dictaminacion.datos\_num\_reg = datos.num\_reg\_datos AND datos.tipo = 'A' order by dictaminacion.num\_reg\_sec desc limit \$inicio,\$tamano";

**?>** 

Una vez definidas las aportaciones que se tenían que mostrar, lo siguiente fue traer datos de diferentes tablas:

Surgió el problema de que se debían mostrar tanto las invitaciones para dictaminar (sin respuesta) como los dictaminadores que ya habían aceptado. Esto se solucionó buscando primero en la tabla de invitaciones. Si la aportación en turno tenía alguna invitación en uno o en los tres espacios reservados para los dictaminadores, se seleccionaban los datos del dictaminador y se mostraban como Propuesta\_"n". Si no había invitaciones, se buscaba en la tabla de control de dictámenes y se verificaba si habría uno o más dictaminadores para esa aportación y, después de seleccionar su nombre, se mostraban como Dictaminador\_"n".

```
<?php 
$query_g= "SELECT dicta_id_dicta from invitaciones_dictamen 
WHERE aporta_num_reg = '$num_reg_sec' AND dictaminador = '1'"; 
?>
```
Se mostrará a continuación otra parte complicada del resumen de aportaciones:

En caso de que un dictaminador hubiera dictaminado un artículo, debería de mostrarse el dictamen y, además, darle la oportunidad al editor académico de poder ver las respuestas en una página diferente. Esta complicación se solucionó así:

```
<?
```

```
echo "<td width=70%>"; 
if (!empty($propuesta_1) && !empty($dictaminador_1) )
{ echo"<font color=#000000 size=2 face=Verdana> 
       <a 
       href='dictaminadores_1.php?num_reg_sec=$num_reg_sec'>Propuesta 
       1:</a> $apellido_paterno1 $apellido_materno1 $nombre1 
       </font>"; 
} 
else 
{ echo"<font color=#3366CC size=2 face=Verdana><a 
       href='dictaminadores_1.php?num_reg_sec=$num_reg_sec'>Dictaminad
       or 1:</a> $apellido_paterno1 $apellido_materno1 $nombre1 "; 
       if ($actualizacion_1 != 0000-00-00 && $dictaminador_1 !='') 
              echo "    $actualizacion_1";
       echo " </font><br/><br>> ";
       if ($opinion_1) 
       { echo "<font color=#3366CC size=2 face=Verdana>Fecha de 
              dictaminación: $fecha_1 </font><br/> >";
              echo "<center><font color=#3366CC size=2 
              face=Verdana>Dictamen: <a 
              href='dictaminacion/dictamen_1.php?num_reg_sec=$num_reg_
              sec'>$opinion_1 </a>"; 
              echo " <a
              href='elim_op_1.php?num_reg_sec=$num_reg_sec&datos_num_r
              eg=$datos_num_reg&id_dictaminador=$dictaminador_1'>ELIMI
              NAR </a></center></font><br/>>br>";
        } 
} 
?>
```
Todo lo anterior fue sólo para el caso de la propuesta o dictaminador número 1.

Dado que se debe tener un control de las aportaciones con diferentes rutinas, que le faciliten la actividad al editor académico, se tuvo que hacer la siguiente interfaz; una de las más completas dentro del proceso de aportación y muy importante, antes de enviar a dictaminar el artículo.

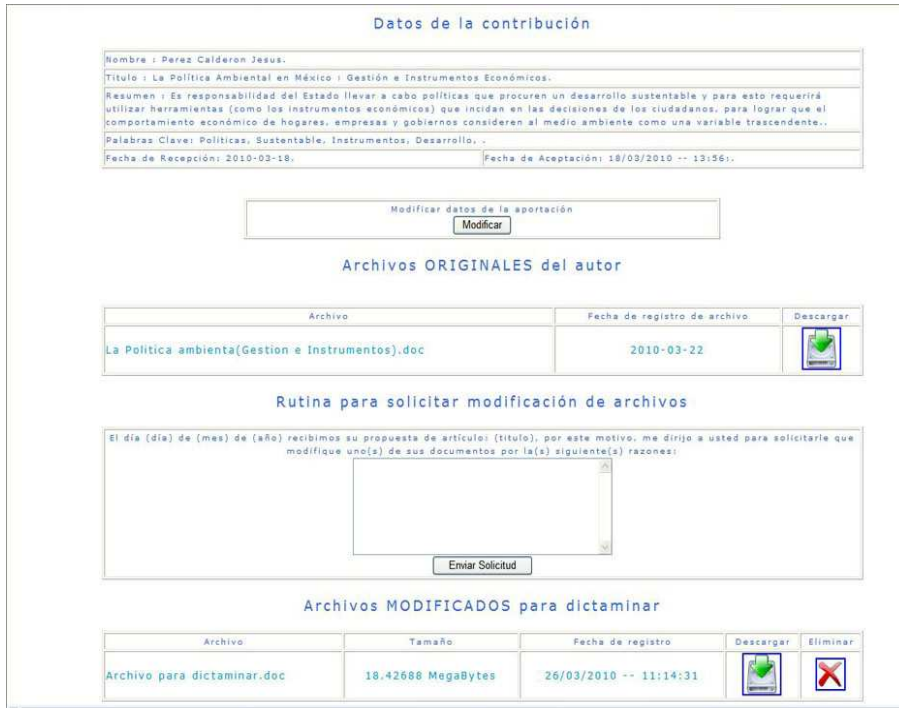

Como se puede observar en la imagen, se muestran los datos de la aportación, el nombre del autor, el título de la aportación, el resumen, las palabras claves, y las fechas, tanto de recepción, como de

aceptación. Además de la facilidad para poder modificar alguno de estos datos.

Se muestran los archivos, o documentos, que componen la aportación, además de la posibilidad de enviarle al autor un correo para solicitarle que modifique alguno(s) documento(s), con la particularidad de anexarle al correo las razones por las cuales se le solicita la modificación. Dentro de este proceso de solicitud de modificaciones, se genera una contraseña y un acceso, mismos que se envían en un correo personalizado al autor. Una vez que la aportación ha sido modificada, de acuerdo con la solicitud, éstos son cancelados mediante otra rutina en esta interfaz. Esto es para evitar modificaciones posteriores no solicitadas.

En el segmento inferior de la imagen anterior, se puede observar cómo el editor académico sube el documento que será enviado a dictaminar, es decir, el archivo en el que agrupa todos los documentos del autor, pero sin datos que lo relacionen con el artículo a dictaminar.

Una parte muy necesaria fue listar la colección de la revista digital. Contiene la presentación de los números de la revista con sus respectivos artículos.

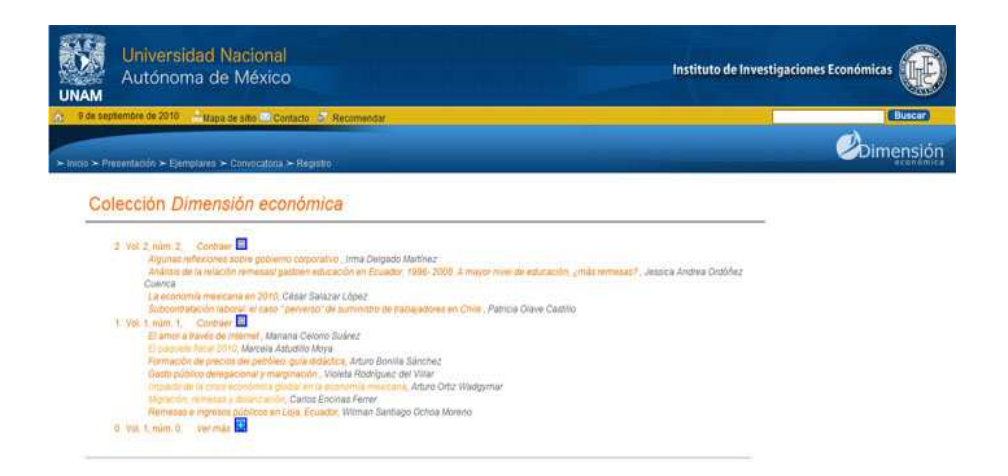

Esta parte consiste en un menú desplegable con datos de una consulta con MySQL. En vista de que no se encontró documentación previa sobre cómo hacer éste, primero se tuvieron que crear los formularios para capturar los números de la revista, después debía darse la oportunidad de agregar, modificar y eliminar los artículos que componen cada publicación y, finalmente, el listar los números de la revista y los artículos, tal como se mostró anteriormente.

Para listar la colección, en primera instancia se necesitó una función de JavaScript que permite contraer y expandir contenido dentro de la página.

```
<head> 
<script type="text/javascript"> 
function toggle2(id, link) { 
 var e = document.getElementById(id);
   if (e.style.display == '') { 
     e.style.display = 'none'; 
    var newHTML = "<em>Ver m&aacute; s</em>" +
"&nbsp;&nbsp;" + "<img 
src='../generales/images/mas_expandir.gif' />"; 
      link.innerHTML = newHTML; } else { 
     e.style.display = ''; 
      var newHTML = "<em>Contraer</em>" + "&nbsp;&nbsp;"
+ "<img src='../generales/images/iconomenos.gif' />"; 
       link.innerHTML = newHTML; 
   } 
} 
</script> 
</head>
```
El complemento a la función JavaScript que se encuentra arriba es este código, el cual permite tener un catálogo de contenidos creado dinámicamente, con datos almacenados en una tabla.

```
<?php 
$sql_t="select * from revista_digital order by num_reg 
desc"; 
$result_t = mysql_query($sql_t,$acervo) or die("No se 
puede realizar la consulta de la revista"); 
$numcols_t= mysql_num_rows($result_t); 
$regresivo = ($numcols_t-1) 
?><ul><?
for(§j = $regresivo; \$j >= 0; \$j --){ 
       $myrow_t = mysql_fetch_array($result_t); 
       $num_reg = $myrow_t["num_reg"];
```

```
121
```

```
 $anio = $myrow_t["anio"]; 
       $volumen = $myrow_t["volumen"]; 
       $numero = $myrow_t["numero"]; 
      $titulo = $myrow_t["titulo"]; 
     $fecha 1 = $myrow t['fecha 1"]; $anio_c = $myrow_t["anio_c"]; 
      $enlace = $myrow_t["enlace"]; 
?> <li> 
     <? echo "<a href='http://$enlace'>$j &nbsp; Vol.
     $volumen, núm. $numero, $periodo</a>";
     ?>
    <a href='#'
     onClick="toggle2('content_<? echo "$j";?>', 
     this)"><em>Ver m&aacute; s</em> &nbsp; <img
     src="../generales/images/mas_expandir.gif" 
     /></a><br /> <?
     $sql_a="select * from revista_articulos where 
     revista_num_revista='$num_reg' order by articulo"; 
     $result_a = mysql_query($sql_a,$acervo) or die("No 
     se puede realizar la consulta de la revista"); 
      $numcols_a= mysql_num_rows($result_a); 
?> <ul id="content_ 
<? echo "$j";?>" style="display:none"> 
<? for($i=0;$i<$numcols_a;$i++) 
       { 
            $myrow a = mysql fetch array($result a);
            $id art rev = $myrow a["id art rev"];
            $revista_num_revista = 
            $myrow_a["revista_num_revista"]; 
             $articulo = $myrow_a["articulo"]; 
             $enlace = $myrow_a["enlace"]; 
             $cuartilla = $myrow_a["cuartillas"]; 
             $autor = $myrow_a["autor"]; 
            $fecha_modificacion = 
            $myrow_a["fecha_modificacion"]; 
?> <li class="bibliografia2"><? echo "<a 
           href='http://$enlace'>  $articulo</a>,
           $autor";?><br /> 
<? } ?> </ul>
```
**<? } ?>** </ul>

### **4.3.2 Seguridad**

"PHP ha madurado desde ser solo un kit para hacer páginas personales a ser uno de los más populares lenguajes de programación en el mundo." (Shiflett 2006).

Dentro de la realización del sistema, también se contempló la necesidad de poner seguridad al sistema Dieco, para evitar el mal manejo de la información, tratando de evitar los cambios en las variables o la inyección a sentencias de MySQL.

"… la seguridad no es una característica del lenguaje tanto como sí lo es una característica del desarrollador." (Shiflett 2006)

Se tuvo mucho cuidado con los ataques por URL tanto en el método \$POST, como en el método \$GET en los formularios. Para limitarlos se usaron diferentes restricciones en las variables introducidas por el usuario, entre ellas la de procesar las variables, limpiándolas de código malicioso o caracteres especiales y, en su caso, cambiando los mismos por números hexadecimales para guardarlos en la base de datos, ya que podían provenir de un autor que los necesitara para explicar su artículo.

Otro de los ataques más comunes en los sitios Web es la inyección de código a MySQL para así modificar consultas y poder vulnerar el sistema. Para evitar esto se ocuparon funciones de PHP como addslashes y mysql\_real\_escape\_string.

También se planeó la seguridad desde un punto de vista interno, es decir, que la información no debía ser vista por personal que no tuviera que verla, es decir, entre los usuarios del sistema se utilizaron niveles de acceso y permisos para mostrar diferente tipo de información dentro de la misma pantalla a la que acceden todos para evitar comprometer los datos.

#### **4.4 Integración y pruebas o validación**

Como antes se ha especificado, en esta etapa del proceso de desarrollo de Software se identifican problemas con los que el usuario final pudiera encontrarse y ponerlo en una situación complicada. Si bien en la etapa de desarrollo o de implementación, se busca la extinción de posibles problemas, en este caso se lograron casi al 100%, además, surgieron otros y se encontraron limitantes que, al corregirlas, hicieron más completo el sistema. Lo cual hace evidente lo acertado y pertinente que fue ocupar el modelo por prototipo para guiar el desarrollo.

Como se mencionó anteriormente, se recomienda que las personas que prueben el sistema sean personas ajenas al desarrollo. En este caso no se contrató a una empresa ni se permitió al público en general que hiciera uso del sistema para ayudar en la búsqueda de errores y limitaciones en cuanto al funcionamiento. Quienes ayudaron a hacer las pruebas del sistema fueron los actores reales, es decir, las personas que ocuparían el sistema una vez que

estuviera completo y liberado, estos actores se complementaron de la siguiente forma:

> 1 Secretaria Ejecutiva 2 Editores Académicos Colaborador (n) Dictaminador (n) 1 Administrador

## **4.4.1 Problemas detectados y correcciones**

De esta forma, teniendo al usuario final ocupando el sistema, en un proceso de pruebas controlado, se pueden observar situaciones que no se contemplaron al comienzo. Algunas son las siguientes y se mostrará a continuación cómo se solucionaron.

- En un principio no se tuvo en cuenta que se necesitaba un pre-registro. Se solucionó creando otra tabla y otro proceso para que el editor académico pudiera tomar una decisión acerca de la posible colaboración.
- Al principio del planteamiento del proceso de dictamen, no se tomó en cuenta que los dictaminadores podrían rechazar la invitación a dictaminar un artículo. La solución a esto fue crear una rutina en la cual se tomaba a cada dictaminador como una propuesta en un principio, hasta que aceptaran dictaminar dicho artículo y hasta ese momento se le permitía

el acceso al sistema con su contraseña; todo esto por la vía del correo electrónico.

- No se contemplaba el separar las Reseñas y Ensayos de la lista de Artículos a dictaminar. Se creó otra hoja para desplegar las Reseñas y los Ensayos, para poder llevar un mejor control dentro del proceso editorial.
- Se encontró la situación de que el editor académico podía ofrecer a los dictaminadores, dictaminar un artículo sin haber creado el archivo para dictaminar. Esto se solucionó limitando al editor académico con una función que sólo le permite elegir a los dictaminadores si es que ese artículo contiene el archivo para dictaminar.
- Al momento de subir una colaboración, que había sido previamente aceptada, no se consideró que una palabra clave podía ser una unión de palabras. Se quitó la función que limitaba el uso de espacios dentro de la palabra clave.
- En un principio, el subir los archivos y complementar los datos de la aportación del autor se dividían en dos partes; lo cual generaba una molestia al autor. Se pusieron todas las funciones de validación y los campos de captura dentro de una hoja.
- 126 • No se contempló la posibilidad de que el autor tuviera que modificar los archivos de su aportación. Se creó una función en la cual el editor académico le da el acceso al autor

solicitándole modificar sus archivos a través de un correo automatizado y al cual se le pueden y deben agregar la(s) razón(es) por la(s) cual(es) se le solicita la modificación. Una vez que el autor ha hecho las modificaciones, el mismo editor académico le retira el permiso para seguir modificando.

- No se había planteado la posibilidad de enviar un correo para recordarle al autor que enviara su artículo para dictaminar. Se agregó una función para recordarle al autor la necesidad de que suba los archivos para comenzar el proceso de dictamen y que pueda ser incorporado en un próximo número de la revista.
- Se agregó una lista de suscriptores para poder hacer invitaciones por medio de correo automatizados.
- Una situación que resultó conflictiva fue cuando se decidió que el resumen del pre-registro no debería ser guardado. Cabe decir que este problema surgió una vez liberado el sistema, y fue cuando una doctora hizo un reclamo porque al momento de que fue aceptada su aportación, se le volvió a solicitar el resumen final, ella no lo tenía guardado. Se solucionó agregando un campo a la tabla para guardar el resumen una vez que se aceptó la colaboración.
- Esta etapa del proceso de diseño de Software es una de las más satisfacientes, porque se ve reflejado el trabajo realizado para prevenir y solucionar las problemáticas que se han

encontrado a lo largo del desarrollo y algunas más que no se tomaron en cuenta desde un principio, pero que, como se mencionó, hacen el sistema más útil y cada vez más completo, además de hacer al sistema más estable y seguro.

#### **4.5 Funcionamiento y mantenimiento. Entrega al Instituto**

Después de asegurar que la gestión del proceso de dictamen se lleva de una forma correcta, se procedió a hacer la entrega oficial al Instituto y proseguir con la instalación, lo cual fue especialmente pertinente y útil porque paralelamente se institucionalizó y validó el funcionamiento del sistema Dieco.

El día 18 de mayo del 2010 fue cuando la plataforma obtuvo su primera aportación real, en la cual se pudo observar, con mucho optimismo, el funcionamiento y que el flujo de información del proceso fuera el solicitado para facilitar el proceso de dictamen.

A partir de la misma entrega, se han recibido 13 aportaciones de libros y 12 aportaciones en reseñas y ensayos, se han efectuado 22 dictámenes en línea, de los cuales 11 han sido condicionados a modificaciones, 5 han sido negativos y el resto fueron positivos.

Durante el desarrollo hice aportaciones que fueron fundamentales para mejorar las expectativas iniciales del proyecto entre las cuales destacan:

- El uso de una sesión para el área de administración.
- Los niveles de de permisos para cada usuario.
- El menú desplegable para los números anteriores de la revista.
- La rutina para enviar correos a nuestros suscriptores.
- La forma de listar los datos de las aportaciones
- Permitir a los usuarios modificar sus archivos.
- La forma de distinguir entre una invitación a dictaminar y un dictaminador.
- El pre-registro.
- El limitar el tipo de documento que el autor puede subir a la plataforma.
- La seguridad mencionada en parte en el apartado 4.3.2.
- Restricciones que deben de existir para limitar errores.

Al momento de migrar los módulos, requirió ser muy cuidadosos en cuanto a separar los datos que se manejaban en el servidor de prueba, de los que se necesitaban manejar en el servidor del Instituto, como la contraseña de MySQL, ó la contraseña para la administración de la plataforma al momento de exportar la misma base de datos.

Después de la instalación, el día 6 de Junio de 2010 se mostró el funcionamiento al Director del Instituto, Dr. Jorge Basave Kunhardt, quien quedó muy satisfecho y agradecido con el equipo de trabajo, por el resultado obtenido y por el nivel de vanguardia que se alcanzaría con este logro.

## **CONCLUSIÓN**

El sistema, cuyo desarrollo se ha documentado, ha demostrado su capacidad y utilidad para instrumentar un proceso institucional universitario de acuerdo a lo que se espera de un sistema informático. Específicamente esta capacidad y utilidad, para el caso que nos ocupa, facilita una de las actividades que una revista digital tiene que cumplir, si quiere llegar a ser reconocida por tener temas de importancia y al ser casi en tiempo real, pero con la peculiaridad de ser una revista arbitrada.

Gracias a la realización en su totalidad de este sistema, aplicando los conocimientos teóricos y prácticos obtenidos en la Facultad, se logró solucionar la problemática con la que se enfrentaba la revista digital del IIEc, en su proceso de dictamen de artículos, ya que dentro de las ventajas que ofrece se pueden rescatar:

• Ser completamente a la medida y necesidades de Dimensión económica.

- Agilizar el proceso de dictamen siguiendo los lineamientos que la U.N.A.M. marca.
- Disminuir tiempos en el intercambio de información entre los actores, dictaminadores, editores académicos y demás usuarios del sistema.
- Mantener la información de una forma ordenada.
- Disponer de informes cuando en su tiempo se necesiten.
- Agrupar y clarificar las actividades de cada actor.

Además de unificar el proceso de una forma satisfactoria, ya que al principio no se había contemplado al sistema Dieco agrupando todas las actividades que tenían que ver con el proceso de dictamen de un artículo, se veía como una herramienta más, y que sería usado de vez en cuando, ya que no aportaría mucho para el mejor manejo de las aportaciones.

Este sistema atiende los problemas de la crisis del Software al ser expandible y modificable al 100%, con un pequeño uso de recursos por la separación de módulos y la fácil interpretación de los mismos.

131 Una de las barreras con las que se tuvo que luchar fue la de que este proyecto va dirigido a investigadores económicos y, desafortunadamente, algunos de los cuales tienen miedo a la tecnología y temen enviar sus archivos por internet [aunque ya lo hacían por medio de un correo al adjuntar un archivo], pero afortunadamente y a medida que la revista va creciendo, se van enterando del sistema pionero con el que se cuenta y les está pareciendo muy atrayente contribuir con la revista por medio de la plataforma.

Durante la elaboración de este sistema informático [que ayudó a solucionar una problemática de una Institución], me fue posible observar el ambiente laboral, en el cual me desempeñaré, y reconozco que resultó muy satisfactorio poder sacar varios aspectos positivos.

Este sistema se puede modificar añadiendo módulos, para obtener el control total de una revista digital, no sólo del proceso de dictamen. Se pueden agrupar las demás actividades que componen a Dimensión económica, como son las invitaciones a los autores, la corrección de estilos de los artículos a publicar, el envío al autor del documento final para obtener su ratificación, permitir un proceso intermedio, por si el autor no queda convencido con la corrección de estilo, para después crear las páginas de la revista y, en su caso, ¿por qué no? que sean generadas del documento final de Word a un diseño HTML

Finalmente, y que pondría a esta revista en el ranking mundial, sería agregar distintos idiomas para los diferentes lectores. Si bien es cierto que en los artículos de Dimensión económica se maneja un resumen en inglés, yo me refiero a que el idioma en todas las secciones de la revista debe cambiar, dependiendo de la necesidad del lector, para facilitarle el acceso a la información.

## **BIBLIOGRAFÍA**

- Carrillo Velázquez, Lucia Patricia. 2007. a) Proyecto ReDIIEc. Revista Digital del Instituto de Investigaciones Económicas.: Documento de trabajo. IIEc, UNAM.
- 2007. b) Prototipo de la plataforma telemática para la Revista Digital del Instituto de Investigaciones Económicas.: Documento de trabajo. IIEc, UNAM. [En línea. Consulta 5 de noviembre de 20101 http://telematica.politicas.unam.mx/rde/index.html y http://telematica.politicas.unam.mx/rde/revistas/cero/indice.ht ml.
- -. 2008. Sociedad del conocimiento. Academia, administración, complejidad y tecnología. Edited by SITESA. 1 ed. Mexico, D.F.: SITESA.
- 2010. Coordinación de la Revista Digital Dimensión económica durante 2007-2008.: Entrevista realizada en mayo. CEIICH, UNAM.
- Méndez Rodríguez, Alejandro. 2007. RDEIIEc. Revista digital del Instituto de Investigaciones Económicas: Documento de trabajo. IIEc, UNAM.
- ———. 2010. Director editorial del la Revista Digital Dimensión económica.: Entrevista realizada en mayo. IIEc, UNAM.
- Pressman, Roger S. 2002. INGENIERÍA DEL SOFTWARE. Un enfoque práctico. 5° ed. Madrid, España: McGRAW-HILL/INTERAMERICANA DE ESPAÑA, S.A.U.
	- ———. 2005. INGENIERÍA DEL SOFTWARE. Un enfoque práctico. 6 ed: McGRAW-HILL/INTERAMERICANA DE ESPAÑA, S.A.U.
- Shiflett, Chris. 2006. Essential PHP Security. 1ª ed: O'Reilly Media.
- Sommerville, Ian. 2005. Ingeniería del software. 7° ed. Madrid, ESPAÑA: PEARSON EDUCACIÓN. S.A., Madrid, 2005.
- Wolf Iszaevich, Gunnar Eyal. 2010. Administrador de Servidores y desarrollador de Debian GNU/Linux: Entrevista realizada en junio. IIEc, UNAM.